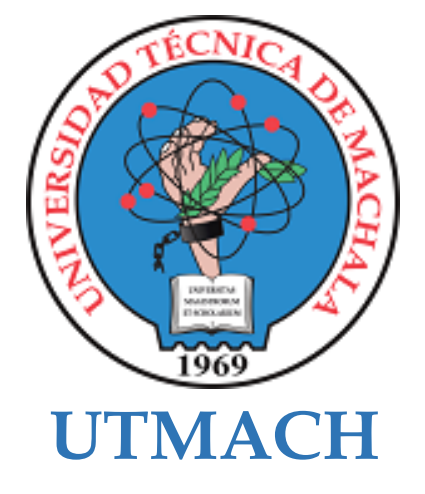

# **FACULTAD DE CIENCIAS SOCIALES**

# **CARRERA DE PEDAGOGÍA DE LAS CIENCIAS EXPERIMENTALES**

**Realidad aumentada como herramienta didáctica para el aprendizaje de Mecanizado y Construcciones Metálicas del Primer Año colegio "Demetrio Aguilera Malta**

## **UNUZUNGO LUNA ERNESTO ANTHONY LICENCIADO EN PEDAGOGIA DE LA INFORMATICA**

## **ARIAS LANCHE BRYAN GEOVANNY LICENCIADO EN PEDAGOGIA DE LA INFORMATICA**

**MACHALA 2023**

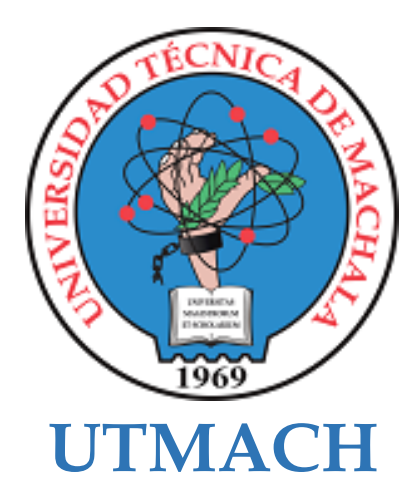

# **FACULTAD DE CIENCIAS SOCIALES**

# **CARRERA DE PEDAGOGÍA DE LAS CIENCIAS EXPERIMENTALES**

**Realidad aumentada como herramienta didáctica para el aprendizaje de Mecanizado y Construcciones Metálicas del Primer Año colegio "Demetrio Aguilera Malta**

> **UNUZUNGO LUNA ERNESTO ANTHONY LICENCIADO EN PEDAGOGIA DE LA INFORMATICA**

> **ARIAS LANCHE BRYAN GEOVANNY LICENCIADO EN PEDAGOGIA DE LA INFORMATICA**

> > **MACHALA 2023**

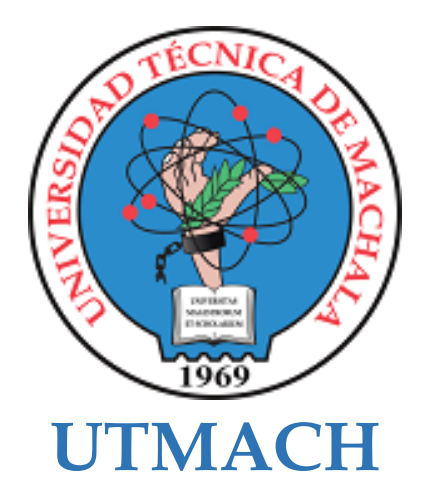

# **FACULTAD DE CIENCIAS SOCIALES**

# **CARRERA DE PEDAGOGÍA DE LAS CIENCIAS EXPERIMENTALES**

**SISTEMATIZACIÓN DE EXPERIENCIAS PRÁCTICAS DE INVESTIGACIÓN Y/O INTERVENCIÓN**

**Realidad aumentada como herramienta didáctica para el aprendizaje de Mecanizado y Construcciones Metálicas del Primer Año colegio "Demetrio Aguilera Malta**

> **UNUZUNGO LUNA ERNESTO ANTHONY LICENCIADO EN PEDAGOGIA DE LA INFORMATICA**

> **ARIAS LANCHE BRYAN GEOVANNY LICENCIADO EN PEDAGOGIA DE LA INFORMATICA**

> > **PRADO ORTEGA MAURICIO XAVIER**

**MACHALA 2023**

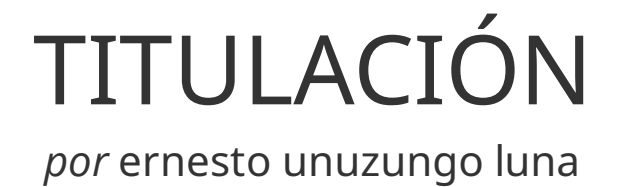

**Fecha de entrega:** 26-sep-2023 04:05p.m. (UTC-0500) **Identificador de la entrega:** 2177858058 **Nombre del archivo:** TRABAJO\_DE\_TITULACI\_N-ARIAS-UNUZUNGO.docx (7.01M) **Total de palabras:** 12571 **Total de caracteres:** 70305

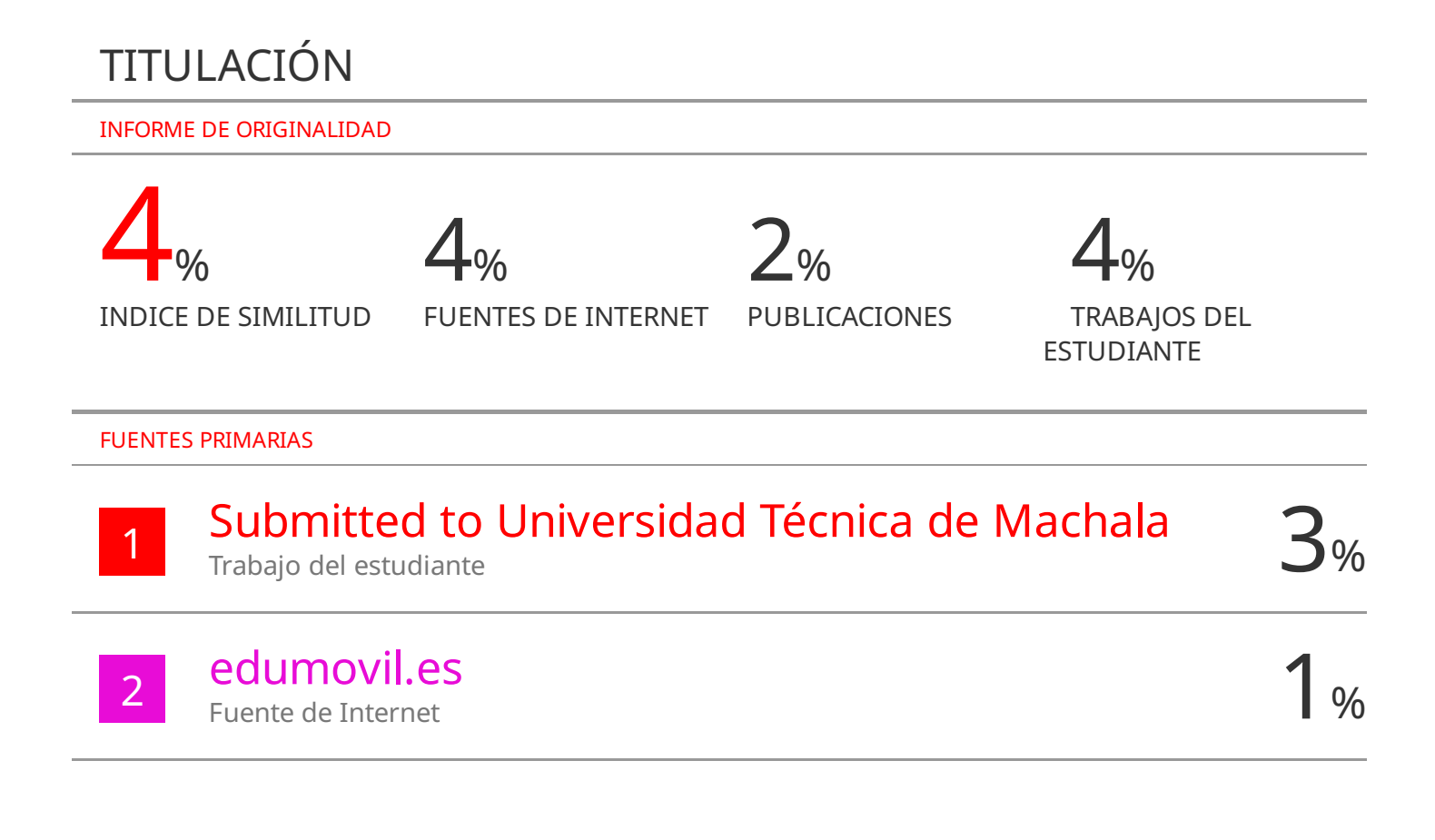

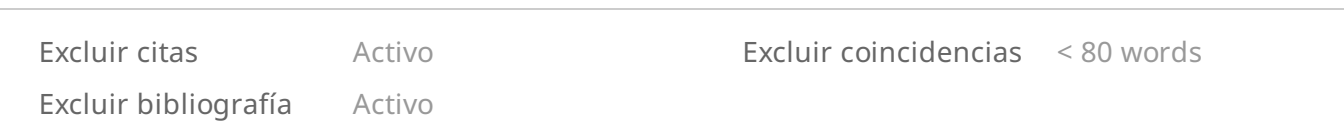

# CLÁUSULA DE CESIÓN DE DERECHO DE PUBLICACIÓN EN EL REPOSITORIO DIGITAL INSTITUCIONAL

Los que suscriben, UNUZUNGO LUNA ERNESTO ANTHONY y ARIAS LANCHE BRYAN GEOVANNY, en calidad de autores del siguiente trabajo escrito titulado Realidad aumentada como herramienta didáctica para el aprendizaje de Mecanizado y Construcciones Metálicas del Primer Año colegio "Demetrio Aguilera Malta, otorgan a la Universidad Técnica de Machala, de forma gratuita y no exclusiva, los derechos de reproducción, distribución y comunicación pública de la obra, que constituye un trabajo de autoría propia, sobre la cual tienen potestad para otorgar los derechos contenidos en esta licencia.

Los autores declaran que el contenido que se publicará es de carácter académico y se enmarca en las dispociones definidas por la Universidad Técnica de Machala.

Se autoriza a transformar la obra, únicamente cuando sea necesario, y a realizar las adaptaciones pertinentes para permitir su preservación, distribución y publicación en el Repositorio Digital Institucional de la Universidad Técnica de Machala.

Los autores como garantes de la autoría de la obra y en relación a la misma, declaran que la universidad se encuentra libre de todo tipo de responsabilidad sobre el contenido de la obra y que asumen la responsabilidad frente a cualquier reclamo o demanda por parte de terceros de manera exclusiva.

Aceptando esta licencia, se cede a la Universidad Técnica de Machala el derecho exclusivo de archivar, reproducir, convertir, comunicar y/o distribuir la obra mundialmente en formato electrónico y digital a través de su Repositorio Digital Institucional, siempre y cuando no se lo haga para obtener beneficio económico.

UNUZUNGO LUNA ERNESTO ANTHONY 0705960821

ARIAS LANCHE BRYAN GEOVANNY 0706724044

5 1/2 Via Machale Pasoje (Tel) 2983362

### **DEDICATORIA**

El presente trabajo de titulación se lo quiero dedicar primeramente a Dios, por darme la sabiduría, paciencia y constancia durante este largo proceso. Segundo a mi gran motivación, a mi pequeña hija quien es la hace que cada paso que he dado en este viaje académico sea significativo, también a mis padres cuyo amor y apoyo incondicional han sido mi faro durante este viaje tan importante en mi vida, especialmente a mi madre quien ha sido la que ha visto tropezarme y con sus consejos ha hecho que siga en las riendas del bien, por lo que dedico con gratitud cada página de este proyecto a la mujer extraordinaria que me dio la vida.

También a mi segunda madre que se encuentra en el extranjero que a pesar de la distancia siempre me ha brindado su apoyo, por último, a mis hermanos, a mi pareja y a mis amigos, por alegrar los días difíciles y celebrar los triunfos. Este logro es tan suyo como mío, gracias por ser mi inspiración y mi red de seguridad en este emocionante capítulo de mi vida, que este logro sea un recordatorio de que, con determinación, apoyo y amor, los sueños se hacen realidad.

*Bryan Geovanny Arias Lanche*

### **AGRADECIMIENTO**

En cada una de estas líneas quisiera expresar mi más sincero agradecimiento a todas aquellas personas que hicieron posible que este gran sueño llegue al punto de hacerse realidad. En primer lugar, agradezco a mi familia, especialmente a los mejores padres que la vida pudo haberme dado, cada logro que he cumplido es para ustedes, que se sientan orgullosos de la persona que me he convertido, gracias.

A cada uno de los grandiosos profesionales que la vida a puesto en mi camino, desde el primer hasta el último día que entre a un aula de clase, gracias por su guía experta, sabiduría y dedicación, sus comentarios constructivos y orientación fueron fundamentales para dar forma a este trabajo.

A mi pequeña familia que en aquellas malas noches me han estado acompañando, que siempre me han dado ese aliento que en algún momento lo llegué a necesitar, gracias.

A los compañeros que la vida me los puso en el camino y que hoy se han convertido en unos grandes amigos, les agradezco por cada uno de los momentos compartidos dentro y fuera del aula de clase.

Agradezco a la Universidad Técnica de Machala por abrirme las puertas y permitir haberme formado en tan prestigiosa comunidad académica. En resumen, mi gratitud se extiende a cada persona que de alguna manera contribuyó a este proyecto. Este logro es el resultado de un esfuerzo colectivo, y estoy profundamente agradecido por el apoyo inquebrantable que he recibido.

*Bryan Geovanny Arias Lanche*

#### **RESUMEN**

# <span id="page-8-0"></span>**REALIDAD AUMENTADA COMO HERRAMIENTA DIDÁCTICA PARA EL APRENDIZAJE DE LA FIGURA PROFESIONAL DE MECANIZADO Y CONSTRUCCIONES METÁLICAS**

**Autores:** Arias Lanche Bryan Geovanny

Unuzungo Luna Ernesto Anthony

**Tutor:** Prado Ortega Mauricio Xavier

El trabajo de titulación se llevó a cabo en el Colegio de Bachillerato "Dr. Demetrio Aguilera Malta", ubicado en la ciudad de Santa Rosa, perteneciente a la provincia de El Oro, contando con la colaboración del profesor encargado de la figura profesional de Mecanizado y Construcciones Metálicas, así como la participación de los estudiantes de primero de Bachillerato, sección "A", durante el periodo académico 2023-2024.

El objetivo de la investigación consistió en establecer la Realidad Aumentada como una herramienta didáctica para mejorar el proceso de aprendizaje. Se buscó identificar las influencias de la Realidad Aumentada diseñando un prototipo adaptado a los contenidos de la asignatura y se analizó su impacto en el proceso de aprendizaje en relación con el rendimiento académico. De esta manera, surgió "BRAANTH", un mundo virtual desarrollado en CoSpaces que simula un taller y se distingue por fomentar la participación e interés de los estudiantes, permitiéndoles interactuar con modelos virtuales de componentes metálicos y la información necesaria para fortalecer el aprendizaje.

Para la creación del prototipo, se empleó la metodología ADDIE, que, a través de sus cinco fases (Análisis, Diseño, Desarrollo, Implementación y Evaluación), proporcionó un diseño instruccional para la construcción del prototipo, incluyendo etapas de evaluación inicial, procesual y final en la plataforma de Realidad Aumentada CoSpaces Edu. La efectividad del mundo virtual se confirmó en los resultados obtenidos durante dos experiencias realizadas con el docente y los estudiantes.

En primer lugar, se realizó una evaluación inicial mediante una entrevista al docente, quien expresó su satisfacción con la apariencia y los contenidos implementados, lo que resultó en observaciones mínimas. La segunda experiencia se llevó a cabo con los estudiantes del curso a través de una clase demostrativa utilizando BRAANTH, en la que se aplicaron pruebas previas y posteriores con el fin de medir sus conocimientos antes y después de utilizar el prototipo. Los resultados evidenciaron que los estudiantes demostraron un nivel significativamente mayor de eficacia en el aprendizaje cuando se utilizaba la Realidad Aumentada en comparación con situaciones en las que no se empleaba. En definitiva, basándonos en las percepciones recopiladas sobre la implementación de BRAANTH, es fundamental destacar el valor del mundo virtual como una herramienta que fortalece el proceso de aprendizaje al permitir la dinámica, la interacción y la innovación en la presentación de contenidos.

**Palabras claves:** Tecnología, Realidad Aumentada, Herramienta didáctica, Aprendizaje

# <span id="page-10-0"></span>**ABSTRAC AUGMENTED REALITY AS A DIDACTIC TOOL FOR THE LEARNING OF THE PROFESSIONAL FIGURE OF MACHINING AND METALLIC CONSTRUCTIONS.**

**Authors:** Arias Lanche Bryan Geovanny Unuzungo Luna Ernesto Anthony **Tutor:** Prado Ortega Mauricio Xavier

The degree work was carried out at the Colegio de Bachillerato "Dr. Demetrio Aguilera Malta", located in the city of Santa Rosa, belonging to the province of El Oro, with the collaboration of the teacher in charge of the professional figure of Machining and Metal Constructions, as well as the participation of the students of the first year of Bachillerato, section "A", during the academic period 2023-2024.

The aim of the research was to establish Augmented Reality as a didactic tool to improve the learning process. We sought to identify the influences of Augmented Reality by designing a prototype adapted to the contents of the subject and analysed its impact on the learning process in relation to academic performance. This led to the creation of "BRAANTH", a virtual world developed in CoSpaces that simulates a workshop and is distinguished by encouraging the participation and interest of students, allowing them to interact with virtual models of metal components and the information necessary to strengthen learning.

For the creation of the prototype, the ADDIE methodology was used, which, through its five phases (Analysis, Design, Development, Implementation and Evaluation), provided an instructional design for the construction of the prototype, including initial, procedural and final evaluation stages in the Augmented Reality platform CoSpaces Edu. The effectiveness of the virtual world was confirmed in the results obtained during two experiences carried out with the teacher and students.

Firstly, an initial evaluation was carried out through an interview with the teacher, who expressed his satisfaction with the appearance and the implemented contents, resulting in minimal observations. The second experience was carried out with the students of the course through a demonstration class using BRAANTH, in which pre- and post-tests were applied in order to measure their knowledge before and after using the prototype. The results showed that students demonstrated a significantly higher level of learning effectiveness when Augmented Reality was used compared to situations where it was not. In short, based on the perceptions gathered on the implementation of BRAANTH, it is essential to highlight the value of the virtual world as a tool that strengthens the learning process by enabling dynamics, interaction and innovation in the presentation of content.

**Key words:** Technology, Augmented Reality, Didactic tool, Learning

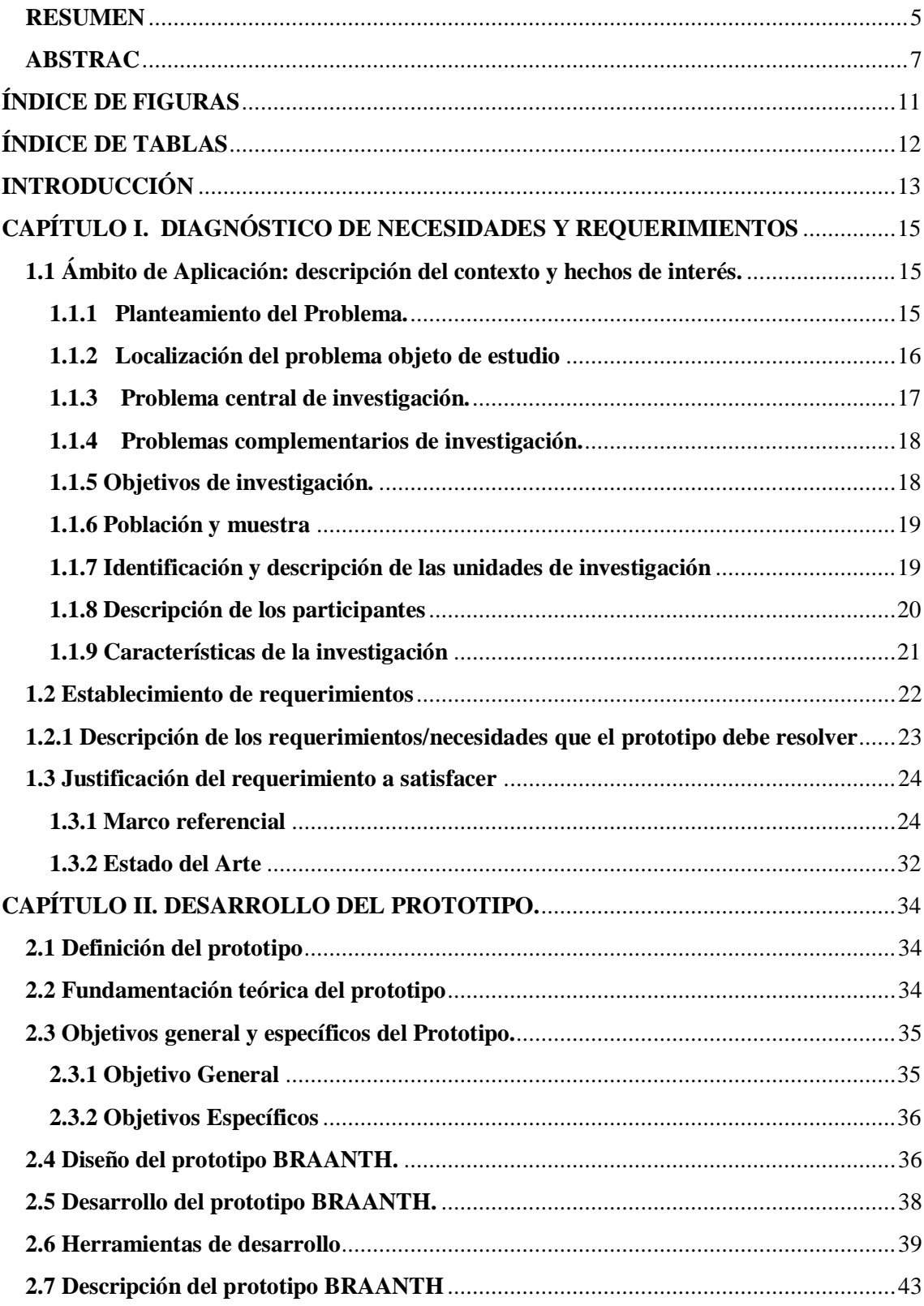

# ÍNDICE GENERAL

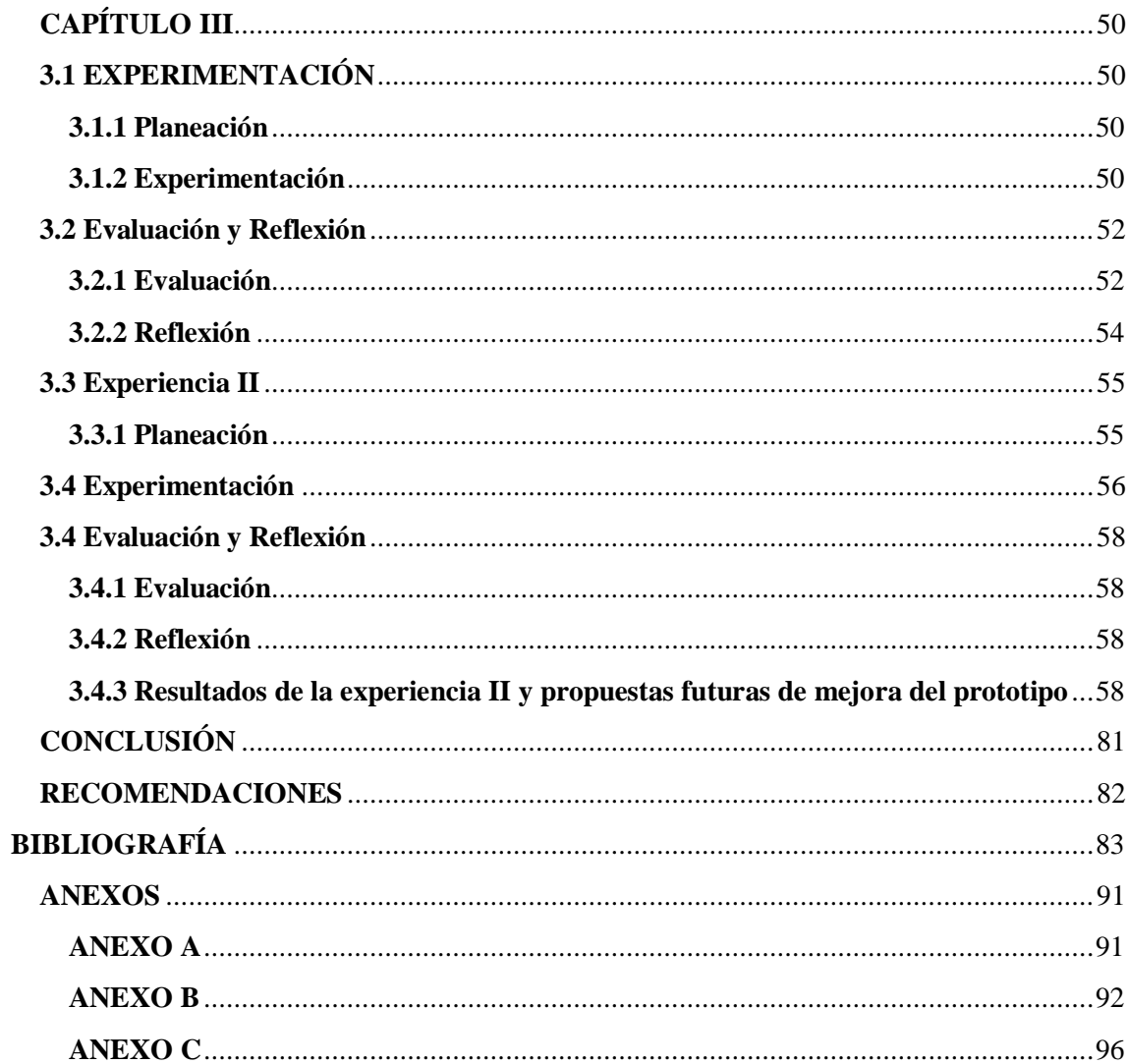

# **ÍNDICE DE FIGURAS**

<span id="page-14-0"></span>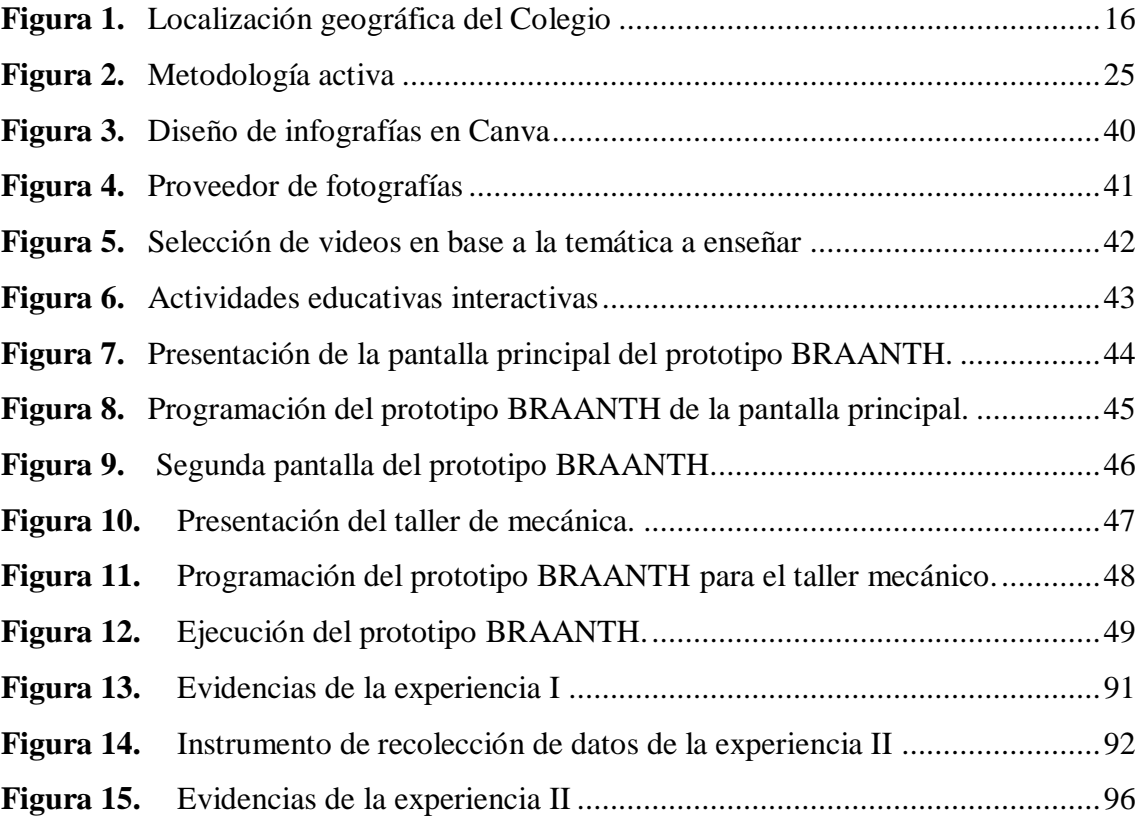

# **ÍNDICE DE TABLAS**

<span id="page-15-0"></span>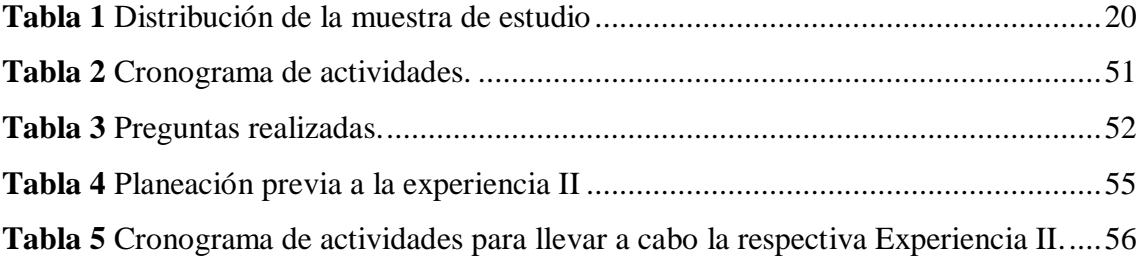

### **INTRODUCCIÓN**

<span id="page-16-0"></span>El uso de las Tecnologías de la Información y Comunicación (TIC) en la sociedad a enmarcado muchos cambios alrededor de las personas, sobre todo en el educación en donde se ha tenido presente aportes significativos en el proceso de enseñanza aprendizaje, convirtiendo la educación tradicional en una educación constructivista, dejando a un lado el papel y conectándose a un mundo tecnológico con herramientas y plataformas que ayuden a mejorar el conocimiento de los y las estudiantes, de tal manera que se fortalezcan la enseñanza que imparten los docentes.

Es de conocimiento que la realidad aumentada ofrece nuevas experiencias e interactividad a los usuarios que la ocupen en sus contenidos, combinando una dimensión virtual y física gracias a la utilización de dispositivos móviles y aplicaciones que permiten que esta actividad sea más fácil de aplicar.

De esta manera [Santaballa](https://paperpile.com/c/VL44DT/KvDl) (2019), afirma que, la realidad aumentada se puede caracterizar por combinar ambas realidades; la real y virtual, ofreciendo más interacción durante un tiempo real adaptándose al entorno (págs. 117-147).

La presente investigación se llevará a cabo mediante la implementación de herramientas tecnológicas innovadoras teniendo como objeto de estudio, los estudiantes del Colegio de bachillerato Dr. Demetrio Aguilera Malta, en donde la problemática principal de esta investigación se centra en la construcción de herramientas didácticas permitiendo que el proceso de enseñanza aprendizaje perfeccione la figura profesional de los estudiantes en la asignatura de Mecanizado y Construcciones Metálicas.

[Martínez et al. \(2021\)](https://paperpile.com/c/VL44DT/wcrr) menciona que, la realidad aumentada en la actualidad permite que los estudiantes puedan elegir su propio conocimiento aumentando su autonomía y análisis crítico para seguir aprendiendo mediante la motivación de su aprendizaje (p. 11).

Además de ser una estrategia motivadora el uso de la realidad aumentada, esta misma servirá para la retroalimentación en los contenidos de aprendizaje, así mismo el uso de la realidad aumentada genera un sentido de competencia según los objetivos que se hayan planteado antes de su aplicación.

Citando a [Calli Huanca](https://paperpile.com/c/VL44DT/YrLS) (2022, p.4), menciona que para la actualidad los docentes tienen muchas oportunidades de darle un giro de 360° a la enseñanza de sus estudiantes, ya que

al existir estrategias de aprendizaje como la realidad aumentada permite que el aprendizaje disponga de complejidad y usabilidad, además de poder crear sus propios contenidos dándole una solución a la brecha digital a través de los recursos tecnológicos que innoven y propicien un aprendizaje significativo.

## <span id="page-18-0"></span>**CAPÍTULO I. DIAGNÓSTICO DE NECESIDADES Y REQUERIMIENTOS**

## <span id="page-18-1"></span>**1.1 Ámbito de Aplicación: descripción del contexto y hechos de interés.**

## <span id="page-18-2"></span>**1.1.1 Planteamiento del Problema.**

La manera y los recursos que se utilizan al momento de enseñar siempre serán cuestionados en cuanto si son los correctos para el alcance de los aprendizajes necesarios de sus estudiantes, puesto que en la actualidad existe un sinnúmero de herramientas tecnológicas que sirven como apoyo para una mejor propuesta del ámbito educativo y su contexto de enseñanza y aprendizaje.

[\(Camacho Marin et al., 2020\)](https://paperpile.com/c/VL44DT/0eNq) nos menciona que, la incorporación de tecnología con el objetivo de innovar, trae consigo una serie de cambios organizacionales a nivel mundial, incursionando en todos los campos, específicamente en el educativo, con la finalidad de obtener resultados satisfactorios, producir una sociedad que esté acorde a las necesidades actuales.

En los últimos años la tecnología educativa ha ido progresando, desde su surgimiento no ha habido interrupción alguna; su implementación ha crecido de forma significativa, puesto que ofrecen soluciones en el menor tiempo posible, mejorar u optimizar lo que se desea realizar. Los usos que se le pueden dar dentro del aula de clase son variados, sin embargo, si deseamos innovar con recursos educativos conviene enfocarse en aquellas tecnologías emergentes. Una de ellas es la realidad aumentada, esta permite producir nuevas experiencias, comprendiendo todo lo que nos rodea, pero desde el mundo virtual. La innovación como parte de nuestra visión futurista ha permitido experimentar en la educación mediante la realidad aumentada, esta es una de las tecnologías que está teniendo una aceptación y repercusión positiva en el contexto educativo, como resultado de la inserción tecnológica en las áreas escolares. La RA se ha convertido en un complemento a los recursos tradicionales, potenciando los aprendizajes adquiridos por este medio (López Belmonte y [Pozo Sánchez, 2020\).](https://paperpile.com/c/VL44DT/oido)

Para estos fines descritos en el párrafo anterior se considera la posibilidad que los docentes del Colegio de Bachillerato Dr. Demetrio Aguilera Malta integren en sus procesos áulicos de asignatura, las metodologías activas que faciliten la figura profesional de Mecanizado y Construcciones Metálicas para que esta experiencia sea más interactiva. De esta manera es posible poder conseguir la atención de sus estudiantes, considerando una mejora en el alcance de los aprendizajes de dicha figura profesional, dando como resultado la obtención de bachilleres aptos para el desenvolvimiento en su vida laboral.

## <span id="page-19-0"></span>**1.1.2 Localización del problema objeto de estudio**

El problema objeto de estudio refiere o consigna a los estudiantes de la institución educativa Colegio de Bachillerato "Dr. Demetrio Aguilera Malta", que se encuentra localizada geográficamente en:

**País:** Ecuador

**Provincia:** El Oro

**Cantón:** Santa Rosa

**Calles:** Sixto Durán Ballén Segunda transversal

**Institución Educativa:** Colegio de Bachillerato "Dr. Demetrio Aguilera Malta"

**Figura 1.**

Localización geográfica del Colegio de Bachillerato "Dr. Demetrio Aguilera Malta"

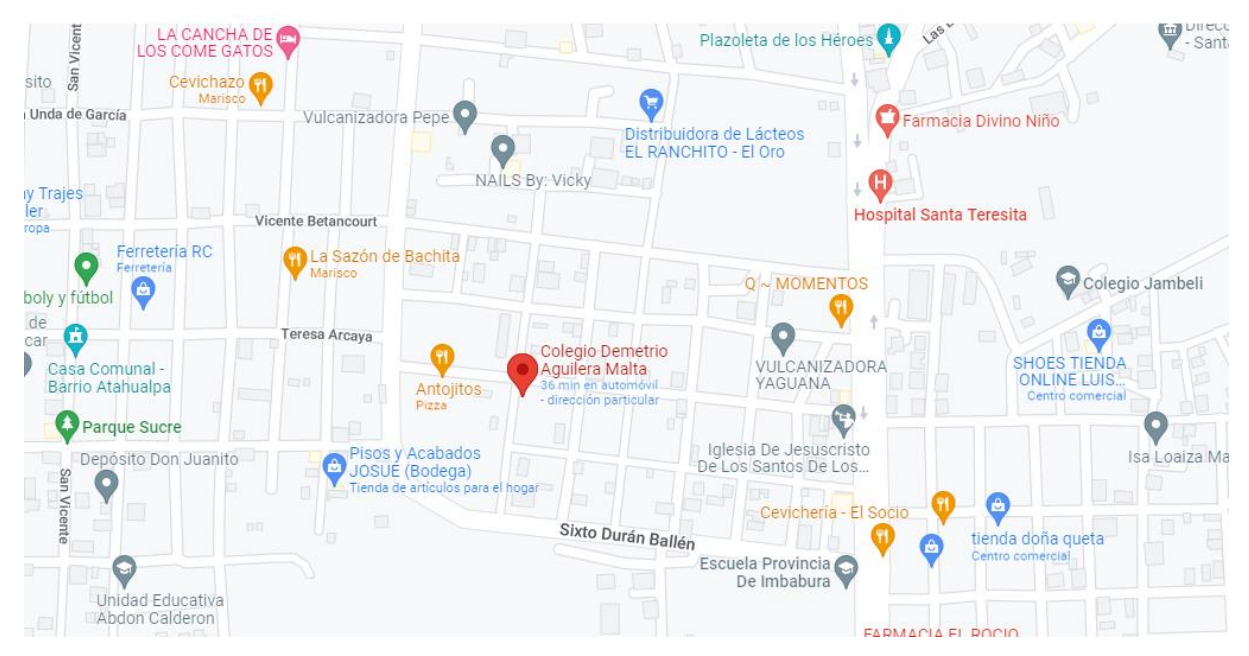

*Nota: La imagen muestra la ubicación del objeto de estudio. Obtenido de Google maps:<https://goo.gl/maps/VjBUuWYxGCAciR569>*

#### <span id="page-20-0"></span>**1.1.3 Problema central de investigación.**

El primer punto de partida consiste en la descripción del problema indicando que el término de Realidad Aumentada se utiliza para identificar la incorporación de contenidos gráficos sobre una cierta parte del mundo real, mediante el manejo de tecnología. Desde su surgimiento con el pasar del tiempo ha ido mejorando con la intención de brindar a sus usuarios una destacada experiencia visual, ya que es una herramienta interactiva que paso a paso va ganando adeptos y se la puede ver en la actualidad en todas partes, incluyendo en el campo educativo. Sus aplicabilidad tiene características y connotaciones que invitan al alumnado a adquirir una nueva experiencia de aprendizaje de manera sencilla y reúne una serie de competencias que de alguna manera provee la adquisición de conocimientos que le sean útiles a quienes admiran sus bondades; esto significa un gran paso hacia la enseñanza, dado que modifica la apreciación de la realidad física de los alumnos para que puedan apoderarse de su propio aprendizaje [\(Padilla et al., 2019\).](https://paperpile.com/c/VL44DT/idFJ)

La Realidad Aumentada por tanto es una herramienta tecnológica que expone diversas utilidades, en Ecuador varios autores han producido varias investigaciones y aplicaciones dentro de instituciones educativas que contribuyen en la comprensión de los temas a estudiar, dejando de lado la educación tradicional y buscar mejores oportunidades de enseñanza que es lo que el país necesita [\(Herráez et al., 2020\).](https://paperpile.com/c/VL44DT/2Vuq) Por ende, los docentes que aspiran a brindar una mejor educación mediante el uso de las nuevas tecnologías en la enseñanza como lo es la realidad aumentada, necesitan estar correctamente capacitados sobre cómo utilizar recursos tecnológicos en el aula.

Conforme lo previamente abordado planteamos la siguiente interrogante de investigación:

¿Cuál es el impacto de incorporar la Realidad Aumentada como herramienta didáctica para el aprendizaje de los estudiantes de primero de bachillerato de la figura profesional Mecanizado y Construcciones Metálicas del Colegio "Dr. Demetrio Aguilera Malta"?

### <span id="page-21-0"></span>**1.1.4 Problemas complementarios de investigación.**

Entre los problemas complementarios derivados del problema central constan los siguientes ítems:

- ¿Cuáles son las características de la aplicación tecnológica que promueva la realidad aumentada para el aprendizaje de los estudiantes de 1ro de Bachillerato en la figura profesional de mecanizado y construcciones metálicas del Colegio Bachillerato "Dr. Demetrio Aguilera Malta''?
- ¿Qué estrategias metodológicas se pueden implementar con el uso de la realidad aumentada como herramienta didáctica eficaz para el fortalecimiento del aprendizaje de los estudiantes de Primero de Bachillerato en la figura profesional de mecanizado y construcciones metálicas del Colegio "Dr. Demetrio Aguilera Malta''?
- ¿Cómo evaluar el aprendizaje de los estudiantes de primero de Bachillerato al integrar la realidad aumentada como herramienta didáctica en la figura profesional de mecanizado y construcciones metálicas del Colegio "Dr. Demetrio Aguilera Malta''?

## <span id="page-21-1"></span>**1.1.5 Objetivos de investigación.**

## **1.1.5.1 Objetivo General.**

● Establecer la realidad aumentada como herramienta didáctica para el desarrollo del aprendizaje de los estudiantes de Primero Bachillerato en la figura profesional de mecanizado y construcciones metálicas del Colegio "Dr. Demetrio Aguilera Malta''.

## **1.1.5.2 Objetivos específicos.**

- Identificar la influencia que tiene la realidad aumentada como herramienta didáctica para una mejor enseñanza y alcance de los aprendizajes de los estudiantes de Primero Bachillerato en la figura profesional de mecanizado y construcciones metálicas del Colegio "Dr. Demetrio Aguilera Malta''.
- Diseñar un prototipo de realidad aumentada adaptada a los contenidos de la asignatura de los estudiantes de Primero Bachillerato en la figura profesional de

mecanizado y construcciones metálicas del Colegio "Dr. Demetrio Aguilera Malta''.

● Analizar mediante instrumentos de evaluación el impacto que tiene la realidad aumentada en el proceso de aprendizaje de los estudiantes de Primero Bachillerato en la figura profesional de mecanizado y construcciones metálicas del Colegio "Dr. Demetrio Aguilera Malta''.

### <span id="page-22-0"></span>**1.1.6 Población y muestra**

El objeto de estudio del proyecto prevé establecer como población a la cantidad de 40 docentes activos y 734 estudiantes que forman parte del Colegio de Bachillerato "Dr. Demetrio Aguilera Malta" ubicada en el Cantón Santa Rosa de la provincia El Oro, tomando como muestra la cantidad de 27 estudiantes del segundo de bachillerato paralelo "A" de la figura profesional de mecanizado y construcciones metálicas.

## <span id="page-22-1"></span>**1.1.7 Identificación y descripción de las unidades de investigación**

En el Colegio de Bachillerato "Dr. Demetrio Aguilera Malta", posteriormente de realizar un muestreo y delimitar la población en la institución educativa, se ha determinado que los sujetos de estudio están distribuidos de la siguiente manera.

- El docente de primero de bachillerato que se dedica a la enseñanza de la materia de Mecanizado por Arranque de Viruta, que labora en el Colegio de Bachillerato "Dr. Demetrio Aguilera Malta" del cantón Santa Rosa, del periodo lectivo 2022- 2023.
- Estudiantes de primero de bachillerato paralelo "A" de la figura profesional de Mecanizado y Construcciones Metálicas del Colegio "Dr. Demetrio Aguilera Malta" del cantón Santa Rosa, periodo lectivo 2022-2023.

En cuanto a la individualización de las unidades de investigación contamos con:

● La cantidad de 27 participantes de primero de bachillerato paralelo "A" de la figura profesional de mecanizado y construcciones metálicas, del periodo lectivo 2022-2023, por lo que se ha considerado de manera fundamental la implementación de herramientas didácticas tecnológicas para un mejor aprendizaje de sus educandos.

● Se contará con 1 docente, quien es el que imparte la materia de Mecanizado por Arranque de Viruta.

## <span id="page-23-0"></span>**1.1.8 Descripción de los participantes**

Actualmente la nómina de matriculación considera a 27 estudiantes correspondientes al primero de bachillerato paralelo "A". Por lo tanto, dicha cantidad de estudiantes ha sido considerada como participantes activos en la materia de Mecanizado por Arranque de Viruta, pertenecientes al colegio de bachillerato "Dr. Demetrio Aguilera Malta" del cantón Santa Rosa.

El docente de la asignatura de mecanizado por arranque de viruta, también forma parte de nuestro estudio, con el fin de entender su criterio en torno a la implementación de la realidad aumentada como herramienta didáctica para un mejor alcance de los aprendizajes de sus educandos.

### **Tabla 1.** *Distribución de la muestra de estudio*

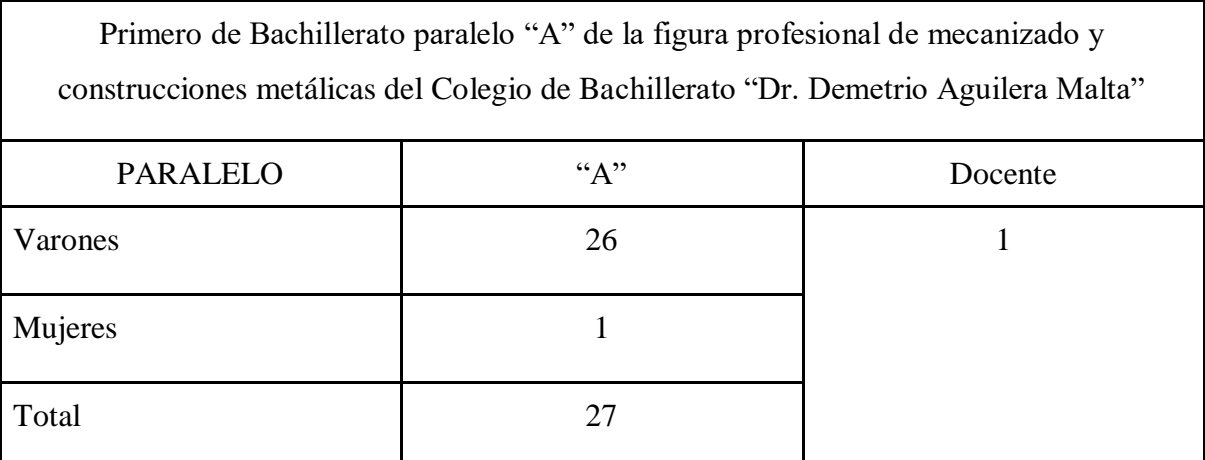

**Nota:** En la tabla se detalla la muestra de estudio a la cual se desarrollará la respectiva investigación. Fuente: Elaboración propia.

#### <span id="page-24-0"></span>**1.1.9 Características de la investigación**

#### **1.1.9.1 Enfoque de la investigación**

Este proyecto de investigación será desarrollado mediante el uso de dos enfoques, cuantitativo y cualitativo:

**Cuantitativo:** [López et al.](https://paperpile.com/c/VL44DT/FR89) (2022) manifiesta que, la investigación cuantitativa es un formato estructurado y sistemático que permite reunir y estudiar datos a través de diversas fuentes, técnicas y herramientas; el objetivo de este método es cuantificar el problema de investigación y expresarlo en términos numéricos, de esta manera el enfoque cuantitativo permite obtener resultados generales en poblaciones amplias y diversas.

**Cualitativo:** En el contexto de este enfoque metodológico, [\(Ortega, 2018\)](https://paperpile.com/c/VL44DT/cBLZ) señala que el proceso de investigación se fundamenta en la obtención de mediciones numéricas mediante el uso de la observación, con la única intención de recolectar datos, para posteriormente a su respectivo análisis y de esta manera llegar a responder a las interrogantes planteadas en la investigación.

#### **1.1.9.2 Nivel o alcance de la investigación**

La presente investigación se enmarca en la innovación tecnológica en el ámbito educativo con un alcance descriptivo e implementación de un aplicativo diseñado para ser utilizado por estudiantes mediante dispositivos inteligentes, el estudio se caracteriza por delimitar las singularidades, mismas como la conducta de los individuos que intervienen en la investigación. Es imprescindible aclarar que su finalidad se centra en medir y describir la actividad de un fenómeno en concreto, más no en efectuar una comparación entre los sujetos o grupo de sujetos que se encuentran en el mismo entorno.

Los enfoques en la investigación existentes refiriéndose a lo cualitativo busca realizar estudios de índole narrativos constructivistas o fenomenológicos, mismos que buscan describir representaciones subjetivas acerca de un determinado fenómeno en un grupo [\(Galarza, 2020\).](https://paperpile.com/c/VL44DT/Q3EI)

En el caso de cuantitativo se refiere al procesamiento de información y/o datos utilizando una medida de centralización, permitiendo de este modo crear hipótesis destinadas al objetivo de estudio.

Por tal razón, al implementar el alcance descriptivo nos permite obtener respuestas a las preguntas planteadas con anterioridad, posibilitando especificar y definir las características de una variable, reunir e interpretar los datos de manera eficiente, y nos posibilita mantener el curso de nuestro estudio.

#### **1.1.9.3 Método de investigación**

Para la aplicación de una debida investigación de tipo documental y experimental, se requiere de una metodología de enfoque cualitativo y cuantitativo en los cuales existen métodos, técnicas y procedimientos que nos ayudarán a recopilar, analizar e interpretar los datos de manera eficiente ante el diseño de un prototipo. Estas estrategias incluyen el diseño de Pre Test y Post Test, que se aplicaran durante el desarrollo de la investigación. Según [\(Consultores, 2020\)](https://paperpile.com/c/VL44DT/V314) manifiesta que, los diseños de Pre Test y Post Test son ampliamente utilizados en el estudio del comportamiento, los cuales se utilizan principalmente para comparar grupos o poder medir los cambios resultantes de procedimientos experimentales. Un diseño de Pre Test y Post Test es un experimento en el que se mide a los individuos antes y después de que participen en algún estudio.

### <span id="page-25-0"></span>**1.2Establecimiento de requerimientos**

En el presente trabajo de titulación se puede encontrar los siguientes requerimientos:

Para la ejecución de esta investigación se ha considerado como objeto de estudio al Colegio de Bachillerato "Dr. Demetrio Aguilera Malta", del cantón Santa Rosa; donde mediante la recolección de datos como es el caso de una determinada observación y la participación de la institución educativa, con el fin de poder determinar las necesidades que se presentan en la figura profesional de mecanizado y construcciones metálicas.

Por ende, dicha investigación está direccionada al desarrollo de la Realidad Aumentada como herramienta didáctica para llegar a efectuar con los objetivos generales y específicos propuestos en la investigación basada en diseño, como a su vez los lineamientos pedagógicos que están establecidos y centrados en la materia de Mecanizado por Arranque de Viruta, de tal modo que contribuya a la consolidación del proceso de enseñanza aprendizaje de los estudiantes de primero de bachillerato.

## <span id="page-26-0"></span>**1.2.1 Descripción de los requerimientos/necesidades que el prototipo debe resolver**

Dentro de los requerimientos necesarios para poder llevar a cabo nuestra investigación podemos encontrar los siguientes:

## **1.2.1.1 Requerimientos pedagógicos:** Determinado por los lineamientos educativos en

relación a lo que se implementará.

- Se trabajará con los contenidos de la unidad asignada en la asignatura de Mecanizado y Construcciones Metálicas.
- Análisis de los materiales presentados en las clases.
- interfaz amigable para que el usuario (estudiante o docente) pueda interactuar con ella.

**1.2.2.2 Requerimientos técnicos:** Definido por las necesidades de las TIC, que se va a efectuar.

- Procesador: Intel Core i5 o equivalente de AMD.
- Memoria RAM: al menos 4 GB.
- Espacio en disco duro: al menos 4 GB de espacio libre.
- Sistema operativo: Windows 8, 10 o MacOS X 10.9 o superior.
- Navegador web: Google Chrome, Mozilla Firefox, Safari, Microsoft Edge o cualquier otro navegador web actualizado.
- Dispositivos: Puede utilizar dispositivos móviles o tabletas

**1.2.2.3 Requerimientos tecnológicos:** Determinado por los lineamientos en base a las necesidades a satisfacer.

- Conexión a Internet: CoSpaces Edu requiere una conexión a Internet de banda ancha, con una velocidad de descarga de al menos 5 Mbps y una velocidad de subida de al menos 1 Mbps
- Disponer de una cuenta de correo electrónico para el uso de las herramientas

### <span id="page-27-0"></span>**1.3 Justificación del requerimiento a satisfacer**

### <span id="page-27-1"></span>**1.3.1 Marco referencial**

### **1.3.1.1 Referencias conceptuales**

#### **Realidad Aumentada**

Cuando se trata de buscar una mejor experiencia al momento de enseñar los contenidos y a su vez mejorar el proceso de enseñanza-aprendizaje, la realidad aumentada es la herramienta tecnológica adecuada.

[\(Bello, 2017\)](https://paperpile.com/c/VL44DT/TfKd) menciona que, la RA tiene como finalidad la de combinar el mundo real con el virtual modificando su apreciación física por parte del usuario, todo llevándose a cabo por medio de algún tipo de dispositivo tecnológico obteniendo una experiencia visual y de comunicación mejorada. Los autores [Guerrero et al. \(2011\),](https://paperpile.com/c/VL44DT/KE5s) dan a conocer en su artículo que (Azuma, s.f.) acotó que la realidad aumentada está constituida por un sistema que contiene tres requerimientos:

- Acoplar la realidad con información sintética
- Los elementos virtuales están registrados en el mundo real
- Es participativo e interactivo debido a que está en tiempo real

### **Realidad Aumentada como herramienta didáctica**

La Realidad Aumentada se ha transformado en una de las herramientas tecnológicas emergentes con mayor impacto en la educación, debido a los múltiples resultados que llegan a brindar, por consiguiente, esta herramienta ha demostrado ser muy eficaz convirtiéndola en un recurso interactivo gracias a sus diversas funcionalidades[.\(López y](https://paperpile.com/c/VL44DT/CBbX) [López, 2021\).](https://paperpile.com/c/VL44DT/CBbX)

[López y](https://paperpile.com/c/VL44DT/CBbX) López (2021), en su artículo nos da a conocer que, la realidad aumentada es una herramienta didáctica que presenta una gran variedad de resultados significativos en los educandos, que abarca desde el desarrollo de su capacidad de la memoria hasta una mejor estimulación en torno a la colaboración entre los participantes, obteniendo de tal manera una alta motivación.

El docente que actualmente desempeña su labor se debe encargar de buscar que sus estudiantes tengan un desempeño aceptable y asimilen los contenidos de las áreas que serán estudiadas, por ende, la selección de recursos didácticos siempre será importante con fines de enriquecer el proceso de enseñanza-aprendizaje. En base al párrafo anterior la Realidad Aumentada se va convirtiendo en una herramienta que contribuye de forma directa en la construcción de escenarios formativos con mucha más interacción, que sean de forma colaborativa e intuitiva, convirtiéndose en una propuesta importante en el campo educativo.

### **Metodologías activas en la educación.**

Este tipo de metodología activa en la educación se centra en los estudiantes según su capacidad en el desarrollo de competencias y habilidades. También se conoce a las metodologías activas como estrategias que permiten el proceso de enseñanza aprendizaje desde un aspecto constructivista, mas no receptivo (León [et al., 2020\).](https://paperpile.com/c/VL44DT/OtWX) Es decir, una metodología que permita que los estudiantes crean sus propios saberes en cualquier disciplina. Ver figura 2

#### **Figura 2.**

Metodología activa

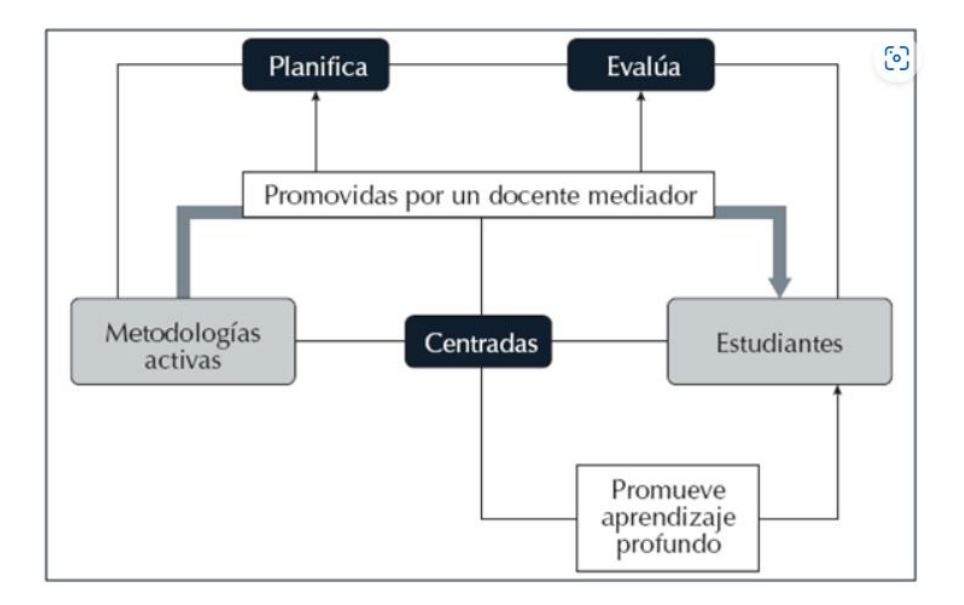

Nota. Tomado de (Silva y Maturana, 2017), Una propuesta de modelo para introducir metodologías activas en educación superior.

Es importante tomar en consideración el problema de los intereses de aprendizaje de los estudiantes de secundaria en el Ecuador. Por ejemplo, algunos autores afirman que: el resultado de la enseñanza de las ciencias debe ser que los estudiantes desarrollen conocimientos, habilidades, actitudes y valores que les permitan posicionarse en una situación sobre cuestiones científicas y, al mismo tiempo, resolver problemas que pueden enfrentar en la sociedad en la que viven (Prado Ortega et al., 2020).

#### **Importancia de la aplicación de metodologías activas en el aula de clases.**

Las metodologías activas son cruciales para lograr concretar el proceso interactivo de enseñanza aprendizaje permitiendo una comunicación activa e interconexión entre el docente, los estudiantes y los recursos didácticos a implementar para que las clases en desarrollen sean innovadoras y motiven su aprendizaje [\(Rodríguez et al., 2020\).](https://paperpile.com/c/VL44DT/CpWq)

Otra importancia de utilizar metodologías activas en la educación es la de incentivar a los estudiantes a desarrollarse autónomamente siendo responsables en su propio aprendizaje; permitiendo fomentar el pensamiento crítico, la curiosidad y decidir por sus propios conocimientos en un futuro desde su vida profesional.

Así mismo, las metodologías activas mencionan que el estudiante sería el responsable y el centro de sus propios conocimientos [\(Muntaner Guasp et al., 2022\),](https://paperpile.com/c/VL44DT/ymwZ) y es de importancia mencionar que el docente cumple un rol significativo en el PEA, como lo es el de facilitar los contenidos a aprender, guiar a los estudiantes en la toma de definiciones; permitiéndoles obtener varias perspectivas a futuro, motivar y ayudar a la resolución de problemas.

Es importante la aplicación de metodologías activas para confrontar y mostrar a los estudiantes el proceso que necesitaría para lograr cumplir con las tareas, brindándole resultados y recursos que tendrá que seleccionar, organizar y evaluar para cumplir con la tarea asignada. Los alumnos deben tener cierto grado de control sobre su aprendizaje.

Es decir, de ellos depende su manera de pensar, razonar, organizar y planificar el desarróllalo de sus actividades durante el proceso de la metodología activa aplicada. Es

aquí en donde un proceso evaluativo, luego de haber implementado dichas metodologías, toma un lugar importante en el aprendizaje de los estudiantes; ya que de esta manera el docente se podrá asegurar que se han cumplido los objetivos de aprendizaje de manera que se habrá identificado las oportunidades de mejora en los estudiantes [\(Castillo y](https://paperpile.com/c/VL44DT/wLtU) [Ramírez, 2020\).](https://paperpile.com/c/VL44DT/wLtU)

#### **Innovación y necesidad de la aplicación de RA en educación**

Las metodologías activas son necesarias para incrementar las actividades grupales, creando áreas de debate, asistencia y la reconstrucción autónoma del propio aprendizaje. En este marco, el docente ejerce ser un mentor y mediador enriqueciendo las actividades de la clase porque permite que el estudiante obtenga sus propios componentes activos en el proceso del aprendizaje, sin necesidad de ser un simple receptor que memoriza información.

También son necesarias para referirse a un enfoque de enseñanza aprendizaje que pone énfasis en la responsabilidad y compromiso de los estudiantes en su propio proceso educativo junto con su capacidad examinadora (Jiménez [Barrera et al., 2021\).](https://paperpile.com/c/VL44DT/qFJL) Para ello se pondrían en marcha actividades y metodologías en las que se fortalezca la retroalimentación de conocimientos y el pensamiento de los segmentos implicados en la enseñanza, como: de los estudiantes y de los propios docentes.

Estas metodologías consideran los intereses de los estudiantes siendo necesario para intentar que logren las capacidades necesarias para su vida laboral y diaria. El rol del docente implica actuar como un orientador y facilitador del proceso de aprendizaje, contextualizando los conocimientos a escenarios reales del mundo actual y reorientando las necesidades de los alumnos a lo largo de su aprendizaje.

Las metodologías activas y participativas se basan en la teoría del desarrollo cognitivo de Piaget, que estudia la forma en que los humanos van alcanzando, edificando y examinando los distintos conocimientos de forma gradual [\(Daher et al., 2022\).](https://paperpile.com/c/VL44DT/s5wv)

## **Ventajas y limitaciones de la aplicación de la Realidad Aumentada.**

## **Ventajas**

- Permite que el aprendizaje sea eficaz y auténtico durante la enseñanza de los estudiantes.
- Se integra el compromiso y participación.
- Sin la función didáctica no habría enseñanza progresiva.
- Descubrimiento como método de aprendizaje.
- Formación integral.
- Se basa en la observación sobre los hechos y operaciones.
- Edifica y/o crea conocimientos de forma independiente.
- Descarta la enseñanza dogmática (enseñanza tradicional en donde el estudiante solo se impone a observar sin discusión lo que el docente enseña)
- Aumenta el progreso en la retención de conocimientos.
- Los alumnos generan su propio criterio y capacidad de juicio en relación a los temas que están abordando.
- Produce motivación, esto se debe a que está dispuesto a utilizar diferentes enfoques pedagógicos activos.
- Provoca el paidocentrismo (educación constructivista, en donde el proceso y metodología educativa se ajustan en los conocimientos del estudiante).

### **Desventajas**

- Ritmo de clase exhausto para el docente.
- En algunas situaciones es complicado desarrollar y cubrir todo el material curricular creado.
- Resistencia de los estudiantes al inicio de una nueva metodología activa, por el poco conocimiento de estas ante su aprendizaje.
- Modificación del enfoque evaluativo que el alumno prevé o anticipa.
- Provoca desorganización e indisciplina, cuando las instrucciones son mal explicadas y ejecutadas.
- Las malas relaciones interpersonales entre los estudiantes influyen denegadamente en el cumplimiento de actividades y/o tareas.
- Trabajo no ecuánime.
- Pérdida de tiempo, cuando las actividades no están bien organizadas.

### **Relación con la realidad aumentada**

La realidad aumentada es un sistema que permite interactuar con objetos, imágenes, texto; superponiéndose en tiempo real. Hoy en día esta metodología es cada vez más frecuente, sobre todo en la educación, en donde se han implementado varias metodologías de aprendizaje. De acuerdo con [Mercado et al. \(2022\)](https://paperpile.com/c/VL44DT/I794) la realidad aumentada se comprende como un conjunto de entornos virtuales y/o digitales dentro de un ambiente real, ampliando la comprensión sobre la realidad que se logra captar en la resolución de nuestros sentidos (p. 22).

Es importante destacar que la RA instaura relaciones que generarían un proceso de información nutritivo en el conocimiento adquirido durante la afinidad de elementos básicos usando los sentidos, accediendo así a aumentar la capacidad existente de acuerdo a cada área que se desee explorar en el estudiante.

Para asegurar una implementación exitosa y sostenible de la RA en el contexto educativo, es esencial que se adapte a un enfoque pedagógico adecuado a un plan de estudios específico, considerando a su vez las particularidades y el contexto donde se aplicará. [Morales et al. \(2022\)](https://paperpile.com/c/VL44DT/nqs6) indican que, la metodología conocida como RA puede relacionarse conjuntamente con enfoques pedagógicos permitiendo resolver de manera óptima el paradigma educativo que beneficiaria los conocimientos de los estudiantes, además de combinar enfoques pedagógicos como:

● **Aprendizaje constructivista:** Mediante la implementación de la RA permitirá alentar a los estudiantes a involucrarse a un paradigma innovador actualizando tareas, conceptos y recursos aplicando las superposiciones de información que admite la RA

- **Aprendizaje situado.** Se fundamenta en la idea de que el aprendizaje adquiere significado y relevancia para el estudiante cuando se relaciona con situaciones prácticas y reales.
- **Aprendizaje basado en juegos.** La RA puede facilitar sus conocimientos, mediante la contextualización de un aprendizaje inmerso para incorporar información contextual, en donde la ejecución de juegos permitirá tener un impacto muy positivo en la motivación y el aprendizaje
- **Aprendizaje basado en la indagación.** La RA fomenta la curiosidad y la exploración activa de los estudiantes para el contenido que se esté aplicado, todo esto mediante la recopilación de datos, proporción de modelos virtuales y la ubicación de nuevos contextos dentro del mundo real.

El modelo planteado por el autor Keller (2010), figura 4 mecanismos básicos para todo tipo de destreza pedagógica propuesta para activar la motivación de manera significativa en los alumnos, estos elementos se refieren de la siguiente manera [\(Fernández](https://paperpile.com/c/VL44DT/tmK2) y [Rodríguez, 2022\):](https://paperpile.com/c/VL44DT/tmK2)

- **Atención**. Desde la primera experiencia los componentes procuran proporcionar la curiosidad, entusiasmo e interés en los estudiantes, incitando de esta manera a activar su aprendizaje.
- **Relevancia**. Está basado en torno a los sentimientos de los estudiantes hacia la aplicación de un componente que revolucione en el proceso de aprendizaje del mismo modo cómo esto está relacionado con su historia educativa, necesidades, objetivos y preferencias personales.
- **Confianza**. Se refiere a los emociones y conductas mediante la verificación de expectativas en los estudiantes llegando a cumplir sus metas dentro del PEA debido a la realización de conocimientos propuestos.
- **Satisfacción**. Se refiere al grado de positividad con el que los estudiantes enfrentan las experiencias de aprendizaje que han adquirido.

#### **Relación de la RA y los procesos cognitivos**

Desde hace algún tiempo existen estudios que centran sus investigaciones en descubrir nuevos avances en tecnologías que ayuden a facilitar la comunicación humana a través del recibimiento y recepción de información. La realidad aumentada funciona como un recurso tecnológico que va de la mano con el realismo, la creación de efectos visuales y de sonido que ayuda a que la experiencia funcione de manera admisible dando como resultado una visión más sistematizada y moderna para obtener información además de nuevas formas de aprendizaje basado en la incorporación de los elementos virtuales sobre nuestra visión de la realidad.

Según (Seivane y [Brenlla, 2022\)](https://paperpile.com/c/VL44DT/Dubq) la realidad aumentada es un campo de investigación que llegó a su pico más alto a partir del 2019, teniendo en cuenta que, por medio de la pandemia, el encierro y la teleducación se beneficiaron mucho con esta estrategia educativa, resultando una de las herramientas informáticas más innovadoras de los últimos 20 años:

> Puede entenderse también como un medio compuesto por simulaciones informáticas interactivas que aumentan la retroalimentación de las acciones del usuario a través de uno o más sentidos, lo que confiere la sensación de estar inmerso en el mundo virtual. En otras palabras, se asocia a casi todo aquello que tiene que ver con tres dimensiones generadas por un sistema computacional, y con la interacción en tiempo real de los usuarios con ese ambiente gráfico. (p,5)

Actualmente se conoce que los procesos cognitivos se encuentran presentes en casi todo lo que el ser humano realiza la interacción con la realidad aumentada se centra en estar en un entorno específico aprendiendo muchas cosas, además de estar involucrado de manera multisensorial con la intervención de nuevas experiencias basado en la recreación y la educación sometidas a lo subjetivo, los aspectos virtuales son algo nuevo en la sociedad y no todas las personas han logrado vivir alguna experiencia tecnológica,

en algunos países las RA se han consolidado como una herramienta de aprendizaje perteneciente a lo que se conoce como educación tecnológica.

La realidad aumentada está integrada a algunos modelos de educación como una metodología de enseñanza activa que mediante la innovación tecnológica tanto docentes como alumnos se ven entusiasmados por ser parte de esta nueva metodología ya que este tipo de enseñanza a demostrado tener resultados óptimos porque funcionan como un estimulante de competencias sana, "En la actualidad, la RA se ha consolidado como un recurso didáctico sostenible ramificado en el campo de la tecnología educativa, con aplicaciones en todas las etapas formativas" [\(Valencia et al., 2021\).](https://paperpile.com/c/VL44DT/6HqP) Más allá de ver este tipo de herramientas como recreativas que fomentan el ocio deberían empezar a verse como un recurso didáctico indispensable en la nueva era educacional centrada hacia los avances tecnológicos.

#### <span id="page-35-0"></span>**1.3.2 Estado del Arte**

La realidad aumentada ha ganado terreno en los últimos años como una estrategia didáctica innovadora y efectiva en la educación. Sin embargo, aún existe mucho por explorar y descubrir sobre su potencial y eficacia en el aprendizaje.

La Realidad Aumentada es una tecnología que se ha consolidado en la sociedad y se ha expandido a diversos sectores, incluyendo el educativo. A pesar de que su uso se remonta a la década de 1990, ha sido en la última década cuando su popularidad ha aumentado debido a la reducción en el costo y la simplificación de los equipos y dispositivos necesarios para su uso. Como resultado, la Realidad Aumenta es objeto de intensas investigaciones en diferentes ámbitos, especialmente en el educativo, donde se está explorando su potencial en distintas etapas y áreas [\(García et al., 2020\).](https://paperpile.com/c/VL44DT/IviB)

Algunos autores [Paulino et al. \(2022\)](https://paperpile.com/c/VL44DT/dW6c) sostienen que, este campo está en constante evolución y hay muchas herramientas y tecnologías disponibles para los desarrolladores. Sin embargo, no existe un solo software que pueda hacer todo, lo que significa que los desarrolladores a menudo tienen que recurrir a diferentes herramientas y tecnologías para lograr sus objetivos, para crear una aplicación de Realidad Aumentada completa y
funcional, es necesario utilizar una combinación de lenguajes de programación, software de construcción de aplicaciones, integración, mantenimiento y diseño. Para lo cual, existen opciones tanto gratuitas como de pago, las opciones gratuitas pueden ser una buena opción para aquellos que están comenzando o que tienen un presupuesto limitado, mientras que las opciones de pago suelen incluir características adicionales y soporte técnico más completo.

Además, según Hernández [et al. \(2020\),](https://paperpile.com/c/VL44DT/WeeR) la implementación de la Realidad Aumentada en la educación ecuatoriana presenta un desafío para las instituciones educativas debido a los costos y la inversión necesaria en tecnología, recursos humanos y materiales. Además, la situación socioeconómica de algunos estudiantes puede impedirles acceder al equipo necesario para aprovechar esta herramienta. No obstante, es importante llevar a cabo un programa de implementación gradual de la realidad aumentada en la educación, ya que los beneficios superan las desventajas.

Los autores (Pérez y [Luis, 2019\)](https://paperpile.com/c/VL44DT/XmSu) mencionan que, la Realidad Aumentada ha sido bien recibida y ha sido ampliamente utilizada por empresas turísticas y publicitarias. Esta herramienta tecnológica posee un gran potencial para crear simulaciones de situaciones en diversos aspectos de la vida real, lo que la hace muy versátil y útil para una variedad de aplicaciones.

## **CAPÍTULO II. DESARROLLO DEL PROTOTIPO.**

#### **2.1 Definición del prototipo**

El prototipo de nombre "BRAANTH", desarrollado a partir de una investigación, tiene como objetivo mejorar el proceso de aprendizaje de los estudiantes 2do de Bachillerato en la figura profesional de mecanizado y construcciones metálicas de la ciudad de Santa Rosa mediante el uso de realidad aumentada como herramienta didáctica. Para lograr esto, se han diseñado actividades que están enfocadas en fortalecer las habilidades y para mejorar la comprensión de los conceptos, fomentar la participación y el interés de los estudiantes, potenciar la colaboración y el trabajo en equipo, y permitir la experimentación y el aprendizaje a través de la exploración. Estas actividades no solo ayudarán a los estudiantes a comprender mejor los conceptos educativos, sino también a desarrollar habilidades importantes que les serán útiles en su futuro académico y profesional.

Crear el prototipo BRAANTH de realidad aumentada para dar clases resultará beneficioso para mejorar el proceso de enseñanza-aprendizaje debido a que los estudiantes pueden interactuar con el contenido educativo y comprender mejor los temas mediante elementos 3D, lo que fomenta el aprendizaje activo y el pensamiento crítico. Además, puede aumentar la motivación de los estudiantes y abordar diferentes estilos de aprendizaje que a su vez ofrecen un enfoque educativo más moderno y efectivo.

Estas actividades no solo ayudarán a los estudiantes a comprender mejor los conceptos educativos, sino también a desarrollar habilidades importantes que les serán útiles en su futuro académico y profesional.

#### **2.2 Fundamentación teórica del prototipo**

Según el autor [Nunes et al. \(2021\)](https://paperpile.com/c/VL44DT/FQAt) en uno de sus artículos hace referencia a las palabras de los autores Carolei y Tori (2014, p.16), que la Realidad Aumentada es una herramienta tecnológica la cual permite la incorporación de elementos virtuales, convirtiéndola en una

herramienta interactiva, obteniendo así una favorable integración de ambos entornos (virtual y real) y la inserción del usuario.

Respecto a la Realidad Aumentada [Hidalgo Cajo et al. \(2021\)](https://paperpile.com/c/VL44DT/JwHM) nos indican que, su uso en la educación establece una visión clave de oportunidades en el aprendizaje, utilizando estrategias y métodos de innovación que garanticen un acaudalado mundo del conocimiento en cuanto a la manifestación de información y al factor pedagógico del enfoque educativo. Por otra parte, genera espacios de interacción ante las nuevas prácticas instructivas que sucumben a la efectividad contemporánea de la educación, dando marcha a la satisfacción y motivación de transmisión de contenidos provechosos del entretenimiento y conocimiento, además, genera experiencias formativas y es un apoyo en el proceso de enseñanza-aprendizaje.

Por tanto, la Realidad Aumentada se ha convertido en una herramienta de vanguardia en el ámbito tecnológico, y su uso ha sido extendido a diferentes ámbitos sociales en todo el mundo. En el ámbito educativo, la RA está revolucionando la forma en que los estudiantes aprenden y adquieren conocimientos. Las aplicaciones diseñadas con esta tecnología están diseñadas para brindar una experiencia de aprendizaje más interactiva y enriquecedora, y están transformando la educación permitiéndole a los estudiantes visualizar de manera clara y concreta los conceptos que están aprendiendo, lo que les ayuda a comprender mejor y retener la información de manera más eficaz. Además, las aplicaciones de Realidad Aumentada en el ámbito educativo son flexibles y se pueden personalizar según las necesidades individuales de cada estudiante, lo que les permite aprender a su propio ritmo y a su manera (Fuentes y [Antonio, 2022\).](https://paperpile.com/c/VL44DT/I7ZF)

#### **2.3 Objetivos general y específicos del Prototipo.**

#### **2.3.1 Objetivo General**

Implementar la Realidad Aumentada como una herramienta didáctica a través del empleo de la plataforma CoSpaces Edu con la finalidad de fortalecer el proceso de enseñanza aprendizaje en los estudiantes de Primero de Bachillerato paralelo "A" en la figura profesional de Mecanizado y Construcciones Metálicas del Colegio de Bachillerato "Dr. Demetrio Aguilera Malta" del cantón Santa Rosa.

#### **2.3.2 Objetivos Específicos**

- Establecer los contenidos que se van a desarrollar en la asignatura de Mecanizado por Arranque de Viruta, en base al plan de unidad didáctica facilitado por el docente de primero de bachillerato.
- Propiciar el uso de la Realidad Aumentada por medio de la plataforma CoSpaces Edu para la familiarización de objetos virtuales con los estudiantes.
- Medir el progreso de los logros alcanzados mediante la utilización de la herramienta CoSpaces aplicando la RA por los estudiantes de primero de bachillerato de mecanizado y construcciones metálicas paralelo "A".

#### **2.4 Diseño del prototipo BRAANTH.**

Para lograr el fortalecimiento del aprendizaje en los estudiantes de primero de bachillerato del Colegio de Bachillerato "Dr. Demetrio Aguilera Malta", el diseño del prototipo de Realidad Aumentada como una herramienta didáctica desarrollada a través de CoSpaces Edu, permitirá cumplir con todos los objetivos propuestos de manera satisfactoria sin antes el haber identificado las actividades y contenidos indispensables para poder llevar a cabo la elaboración y desarrollo del espacio digital.

Una metodología muy viable para la realización de aplicativos tecnológicos es el modelo ADDIE, es definido como un proceso orientado al diseño instruccional interactivo, el mismo que consta de cinco fases siendo análisis, diseño, desarrollo, implementación y la evaluación, con la finalidad de crear experiencias de aprendizaje e-learning [\(Plaza y](https://paperpile.com/c/VL44DT/XMRO) [Moncayo, 2022\)](https://paperpile.com/c/VL44DT/XMRO)

El modelo descrito anteriormente aporta de manera significativa al desarrollo de las actividades educativas en virtud de que esta metodología comprende características fundamentales que permiten que la Realidad Aumenta pueda cumplir con sus objetivos enfocados en sus estudiantes. Además, este diseño instruccional favorece la adquisición de conocimiento mediante la creación de actividades dinámicas y relevantes enfocadas en potenciar el proceso formativo de la enseñanza y las habilidades de los estudiantes a través de la enseñanza virtual.

A continuación de describe cada fase de la metodología ADDIE en base al desarrollo de la investigación:

#### **Primera Fase: Análisis**

Después de un profundo análisis en los estudiantes de primero de bachillerato paralelo "A", se ha logrado conocer las características correspondientes a los usuarios con los que se elaborará el respectivo prototipo, en donde de igual manera se ha definido claramente las necesidades de aprendizaje y se ha delimitado las actividades que se incorporarán para poder desarrollar en la plataforma de CoSpaces Edu en torno a la realidad aumentada. Se debe aportar con definiciones de variables y atributas de cada una de ellas al igual que una tabla de registros para salvaguardar datos.

#### **Segunda Fase: Diseño**

Durante esta fase se optimiza el diseño del escenario y capas a interactuar para cada sección, se deben identificar las distintas herramientas o aplicaciones que se incorporarán en la plataforma de CoSpaces Edu. Además de seleccionar y organizar el contenido por temas; aquí se establece la interfaz a utilizar, la cual debe ser llamativa para así intervenir en el alcance de los aprendizajes de sus estudiantes.

#### **Tercera Fase: Desarrollo**

En esta tercera fase corresponde a la realización del diseño del prototipo BRAANTH en la plataforma CoSpaces Edu, es decir la producción de los contenidos y materiales de aprendizaje que se han establecido en la segunda fase (diseño); la construcción del recurso educativo tecnológico el cual tendrá pruebas pilotos antes de poder mostrar el producto culminado con la finalidad de luego realizar los cambios que se requiera. Se deben enlazar los diferentes vínculos y probar con los dispositivos el diseño creado y modelado del prototipo.

#### **Cuarta Fase: Implementación**

En esta fase se ejecuta el prototipo realizado operativamente para los usuarios en función de las necesidades investigadas y que se ha establecido anteriormente, poniendo en prueba todos los elementos que se han incorporado en el recurso tecnológico (contenidos, actividades, recursos), pretendiendo conseguir de manera eficiente todos los objetivos que se han establecido en dicha investigación. Esta fase es exigente porque se hacen las pruebas y las correcciones poniendo énfasis en los requerimientos del usuario final.

#### **Quinta Fase: Evaluación**

En esta última fase y una de las más importantes de todas, se mide la eficacia y eficiencia del recurso tecnológico realizado en CoSpaces Edu, de tal manera que se logra identificar el nivel de aceptación por parte de todos los usuarios que han utilizado dicho recurso. Teniendo en cuenta que durante todo el proceso del diseño del prototipo debe estar presente la evaluación.

#### **2.5 Desarrollo del prototipo BRAANTH.**

La Realidad Aumentada es una tecnología con un enorme potencial para la educación, ya que permite crear experiencias interactivas y enriquecedoras para los estudiantes. Al utilizar la realidad aumentada, se pueden superponer elementos digitales sobre el mundo real, lo que permite explorar conceptos complejos de manera visual y dinámica, lo que resulta en una experiencia de aprendizaje más atractiva y efectiva.

El prototipo BRAANTH desarrollado en la plataforma CoSpaces Edu está direccionado para su utilización en dispositivos móviles de gama media-alta, como smartphones, tablets y computadoras. Para experimentar la realidad aumentada de este prototipo, es necesario descargar la aplicación CoSpaces Edu, la cual está disponible en las tiendas de Play Store para dispositivos Android y en App Store para dispositivos iPhone. Si se desea utilizar el prototipo en una computadora, es posible acceder a dicha plataforma desde un navegador web compatible.

BRAANTH es un entorno de Realidad Aumentada diseñado para la figura profesional de Mecanizado y Construcciones Metálicas de primero de Bachillerato, con un enfoque particular en el tema de mecanizado por arranque de viruta. Su objetivo es proporcionar a los estudiantes una experiencia de aprendizaje más interactiva y atractiva que les permita explorar sobre la fabricación y producción de piezas y componentes metálicos utilizando herramientas de corte de una manera innovadora.

Para lograr este objetivo, el prototipo BRAANTH presenta un mundo virtual de aprendizaje que simula un taller, donde los estudiantes pueden interactuar con modelos virtuales de diferentes piezas y componentes metálicos junto con la información necesaria para un mejor desarrollo del aprendizaje además observar su funcionamiento en un entorno realista el cual permite experimentar sin los riesgos que podrían surgir en situaciones reales.

#### **2.6 Herramientas de desarrollo**

**Canva:** Es una plataforma web gratuita que tiene la finalidad de ayudar a crear y diseñar gráficos de todo tipo, que van desde imágenes hasta infografías y diapositivas, entre otras muchas cosas, donde dicha plataforma cuenta con distintas herramientas de apoyo para utilizarlas; su interfaz es sencilla y flexible, por lo que no se necesitará tener conocimientos para obtener buenos resultados.

Canva se utilizó para la creación de infografías, que servirán para abordar las temáticas de la materia de Mecanizado por Arranque de Viruta hacia los estudiantes, con la finalidad de obtener un recurso educativo con una interfaz llamativa. Posteriormente se insertará las infografías en el diseño del prototipo que se lo está llevando a cabo en la plataforma CoSpaces Edu, para luego ser visualizado en el desarrollo de la clase.

## **Figura 3.**

Diseño de infografías en Canva

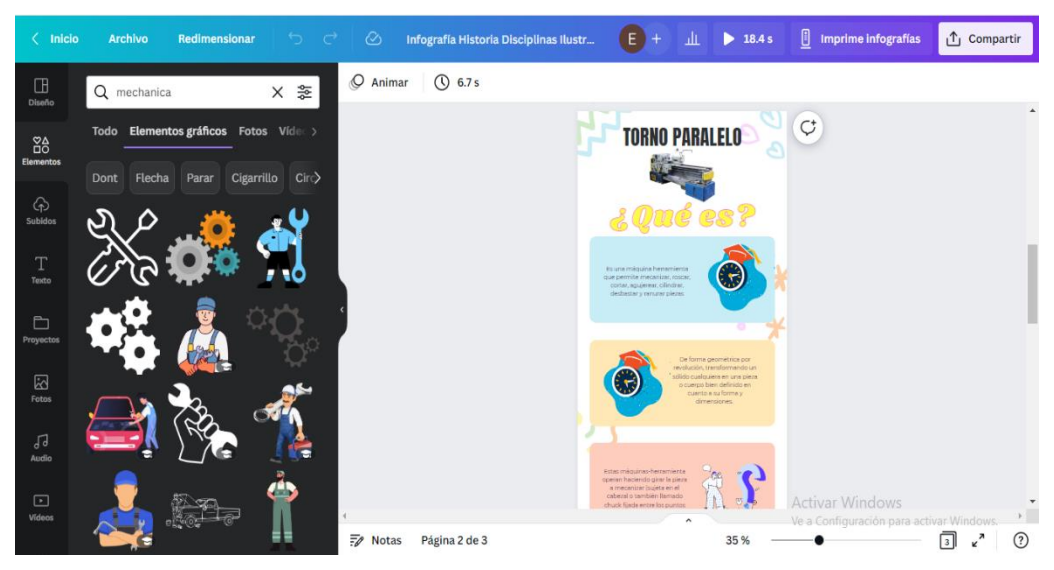

**Fuente:** Elaboración propia

Pexels: Es un sitio web que ofrece una gran variedad de fotografías de alta calidad y libre de derechos de autor además cuenta con una biblioteca en constante crecimiento de imágenes gratuitas y con una comunidad de fotógrafos que comparten su trabajo y contribuyen al crecimiento del sitio.

Se utilizó Pexels como proveedor de imágenes ya que son una herramienta muy valiosa que se utiliza para ilustrar los conceptos abstractos o complejos, y hacer que la información sea más fácil de entender y recordar. Además, su uso fue empleado en despertar el interés y la curiosidad de los estudiantes

## **Figura 4.**

# $\boldsymbol{\mathsf{x}}$ Tima Miroshnichenko  $\circledcirc$  Me gusta Descarga gratuit Seguir · Donal  $\overline{\phantom{a}}$  $\rightarrow$

Proveedor de fotografías

#### **Fuente:** Elaboración propia

**Youtube:** Es un sitio web gratuito muy popular, que tiene la finalidad de compartir, ver, subir, evaluar y comentar videos sin necesidad de descargarlos, donde permite a todos sus usuarios ya sea subir y compartir videos clips en una modalidad en línea basada en Flash, un formato desarrollado por Adobe Systems.

El sitio web Youtube se lo utilizó para la selección de videos que tengan relación a las temáticas que se darán a conocer, las cuales constan en el plan de unidad de la materia, con el propósito de que el estudiante al observar dichos vídeos se le facilite la comprensión de los contenidos y la realización de actividades. Una vez seleccionado los vídeos, se los incorporará en la plataforma de CoSpaces Edu en la sección de recursos.

#### **Figura 5.**

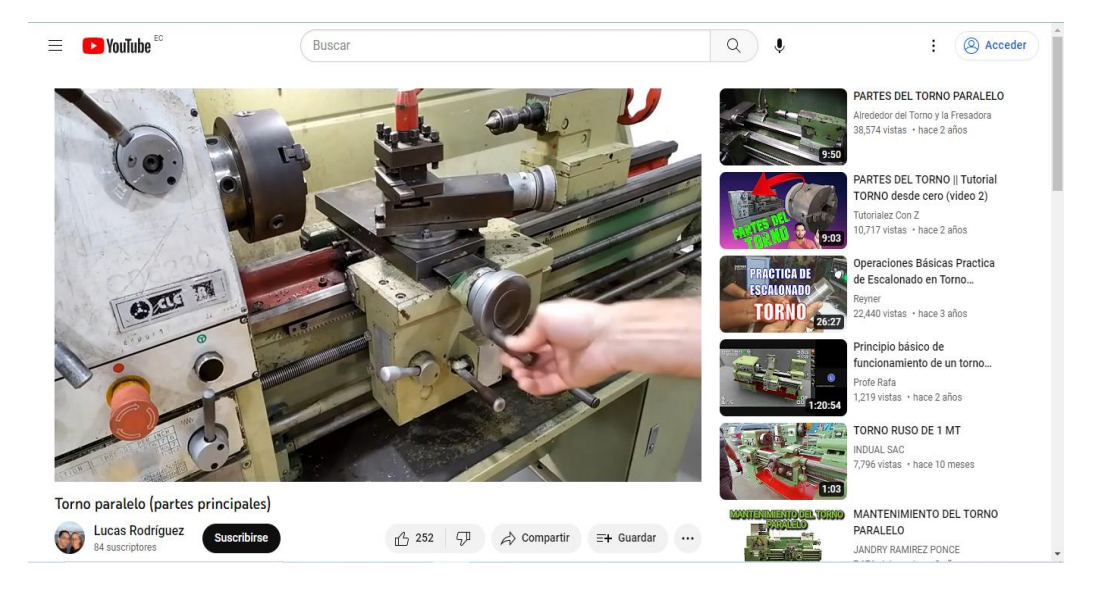

Selección de videos en base a la temática a enseñar

#### **Fuente:** Elaboración propia

**EducaPlay:** Es una plataforma educativa online que da acceso a los educadores y estudiantes producir y utilizar juegos y actividades interactivas para mejorar el aprendizaje, está diseñada para hacer que el proceso de aprendizaje sea más divertido y participativo.

Entre los tipos de actividades y juegos que se pueden crear en EducaPlay se encuentran:

- Juegos de memoria: para mejorar la capacidad de recordar información y detalles.
- Crucigramas: contribuye en los estudiantes en el aprender vocabulario y conceptos nuevos.
- Sopas de letras: para ayudar a los estudiantes a reconocer y familiarizarse con términos específicos.
- Rompecabezas: para estimular la capacidad de resolución de problemas.

EducaPlay es utilizado para practicar, aplicar y comprender los conceptos de la figura profesional de mecanizado y construcciones metálicas de una forma más atractiva y practica

## **Figura 6.**

Actividades educativas interactivas

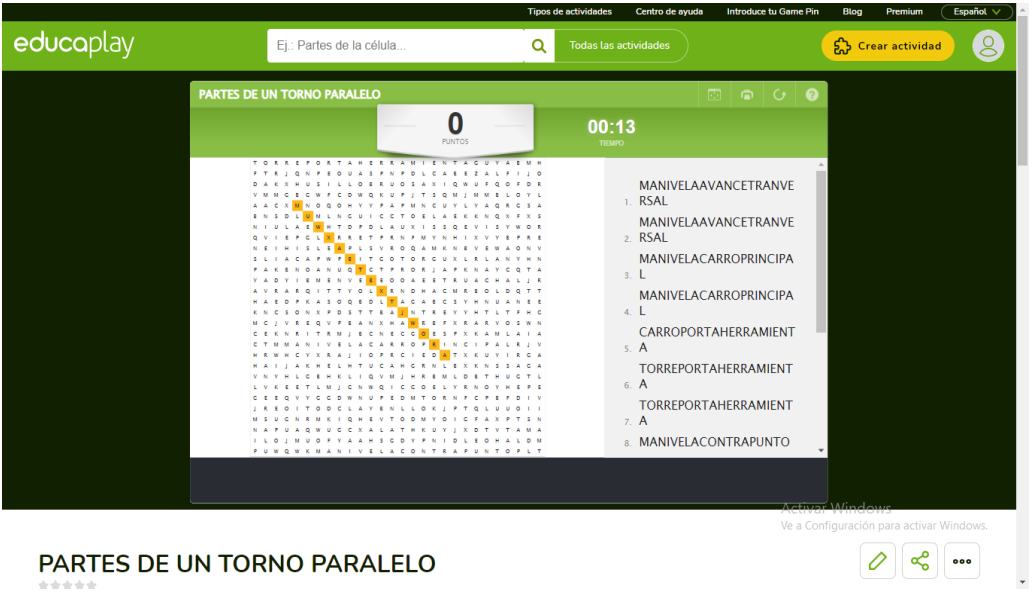

**Fuente:** Elaboración propia

## **2.7 Descripción del prototipo BRAANTH**

A continuación, se plantean una serie de figuras para poder describir el proceso de desarrollo del prototipo:

**Figura 7.** Presentación de la pantalla principal del prototipo BRAANTH.

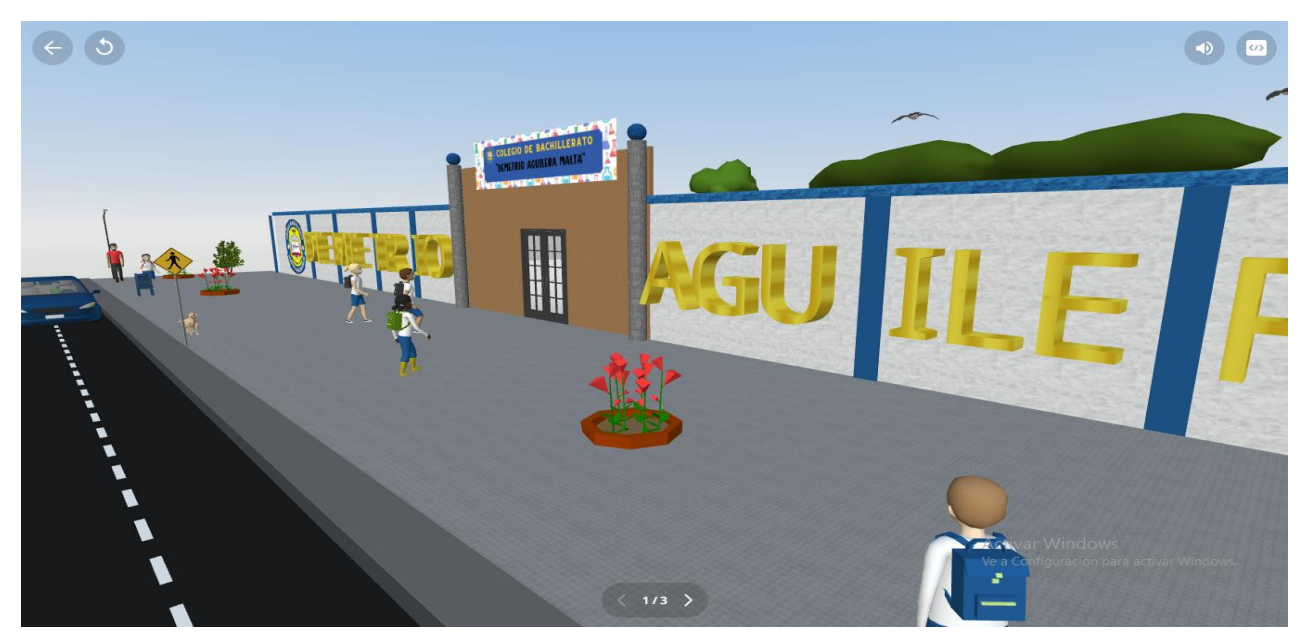

**Fuente:** Elaboración propia

**Nota:** Se puede visualizar la creación de un espacio de realidad aumentada en la plataforma CoSpaces Edu, logrando presentar la pantalla principal que es la parte exterior del Colegio de Bachillerato "Dr. Demetrio Aguilera Malta", en donde se puede interactuar en ella hasta el punto de querer ingresar a la parte interior de la misma.

## **Figura 8.**

Programación del prototipo BRAANTH de la pantalla principal.

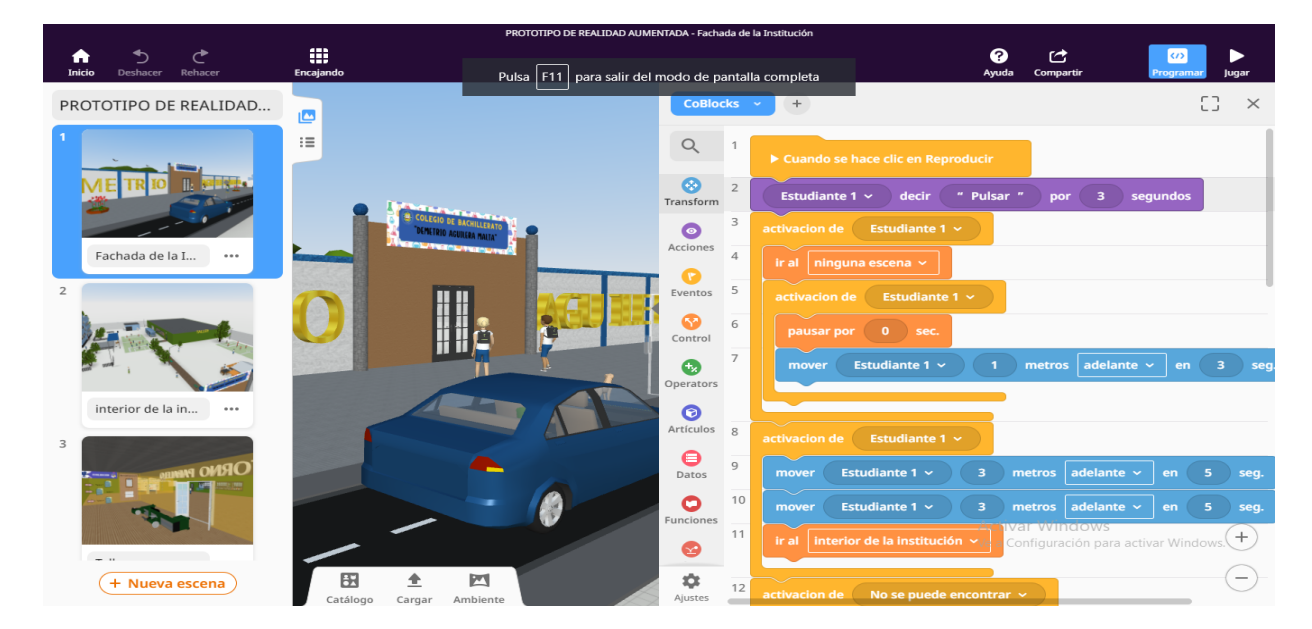

## **Fuente:** Elaboración propia

**Nota:** Aquí se puede evidenciar que se ha utilizado la codificación basada en bloque en CoSpaces Edu, con el fin de que el estudiante 1 que está ubicando en la puerta de entrada principal pueda ingresar al interior de la institución al momento de dar clic.

## **Figura 9.**

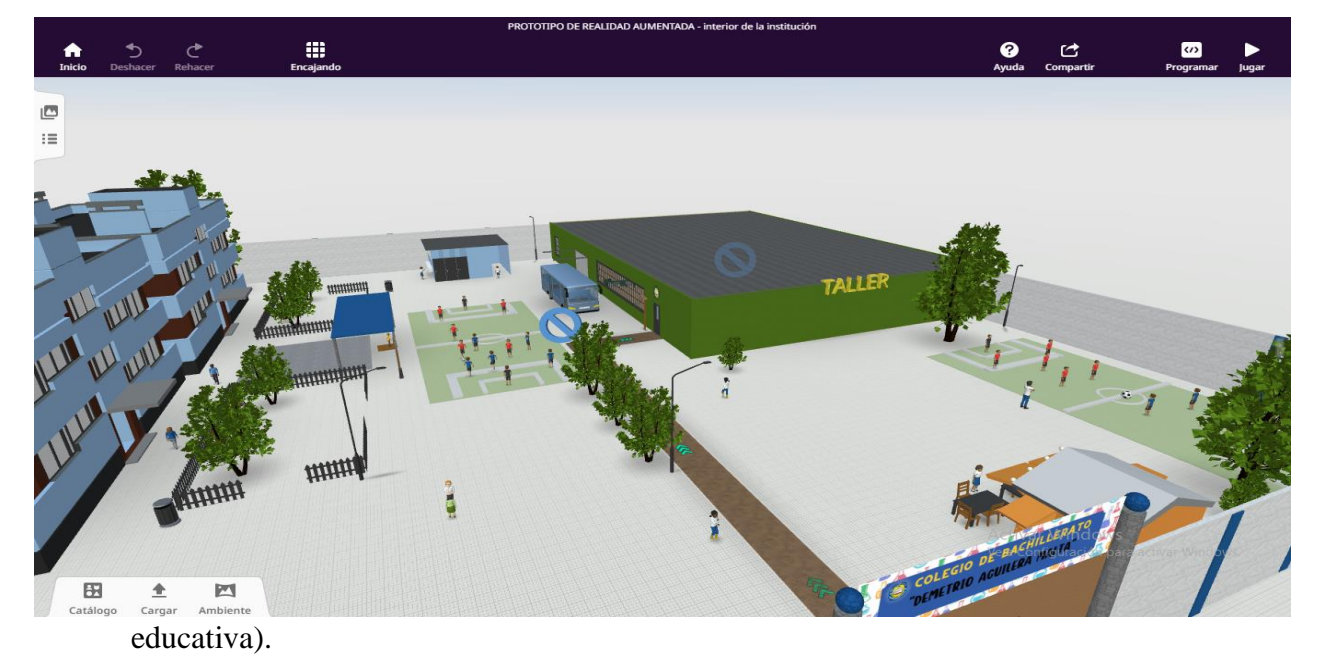

Segunda pantalla del prototipo BRAANTH (parte interior de la institución

#### **Fuente:** Elaboración propia

**Nota:** En este espacio se simula como es de cierta manera la infraestructura interna de la institución educativa, logrando de igual manera poder interactuar con los elementos que se han colocado en ella. Teniendo en cuenta que hay un camino con unas flechas guiando hasta el taller de mecánica, en la cual al dar clic se abrirá otro escenario.

## **Figura 10.**

Presentación del taller de mecánica.

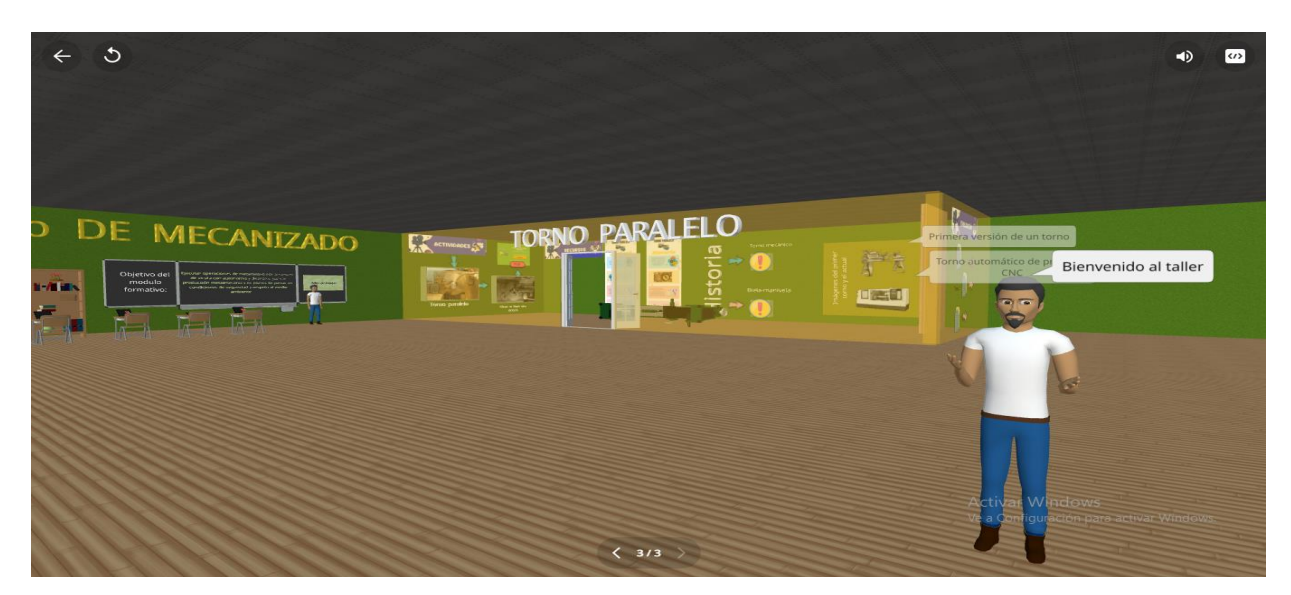

## **Fuente:** Elaboración propia

**Nota:** En esta figura se puede observar la manera en la que está estructurado el taller de mecánica, en donde al inicio se encuentra el docente que impartirá los contenidos de la materia Mecanizado por Arranque de Viruta, que les da la respectiva bienvenida.

## **Figura 11.**

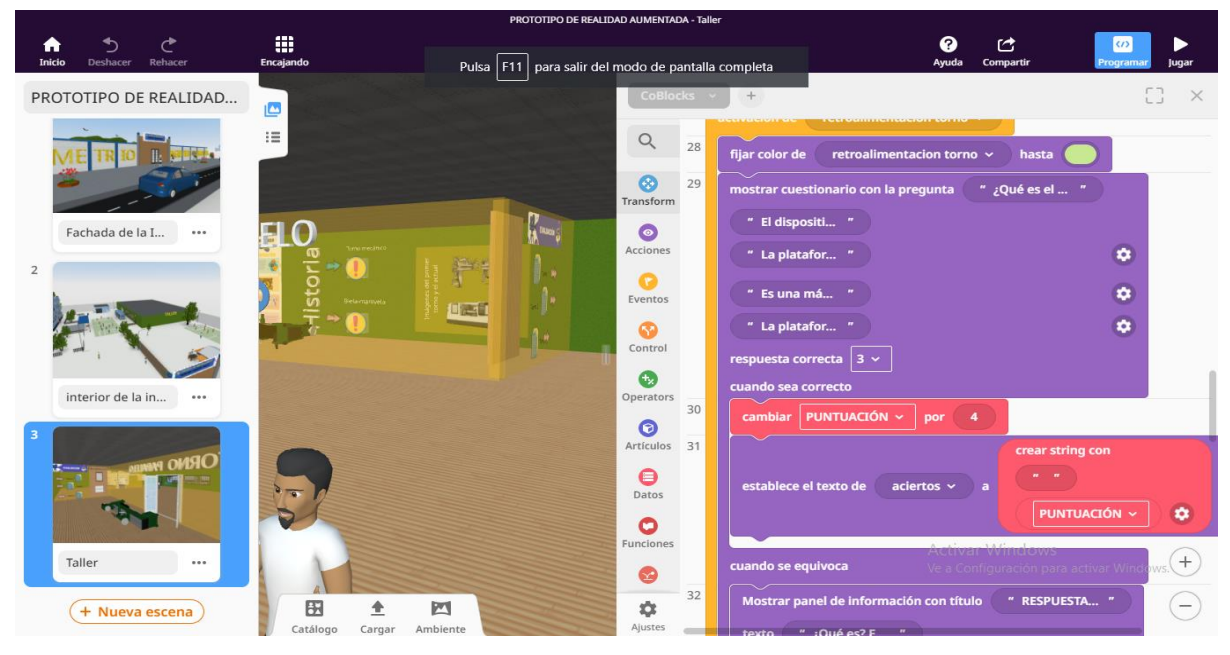

Programación del prototipo BRAANTH para el taller mecánico.

**Fuente:** Elaboración propia

**Nota:** Los elementos que se han colocado cuentan con una programación denominada CoBlocks, las cuales tienen la función de realizar diversas acciones. Como es el caso de presentación de saludo al entrar, mostrar texto, entre otras.

## **Figura 12.**

Ejecución del prototipo BRAANTH.

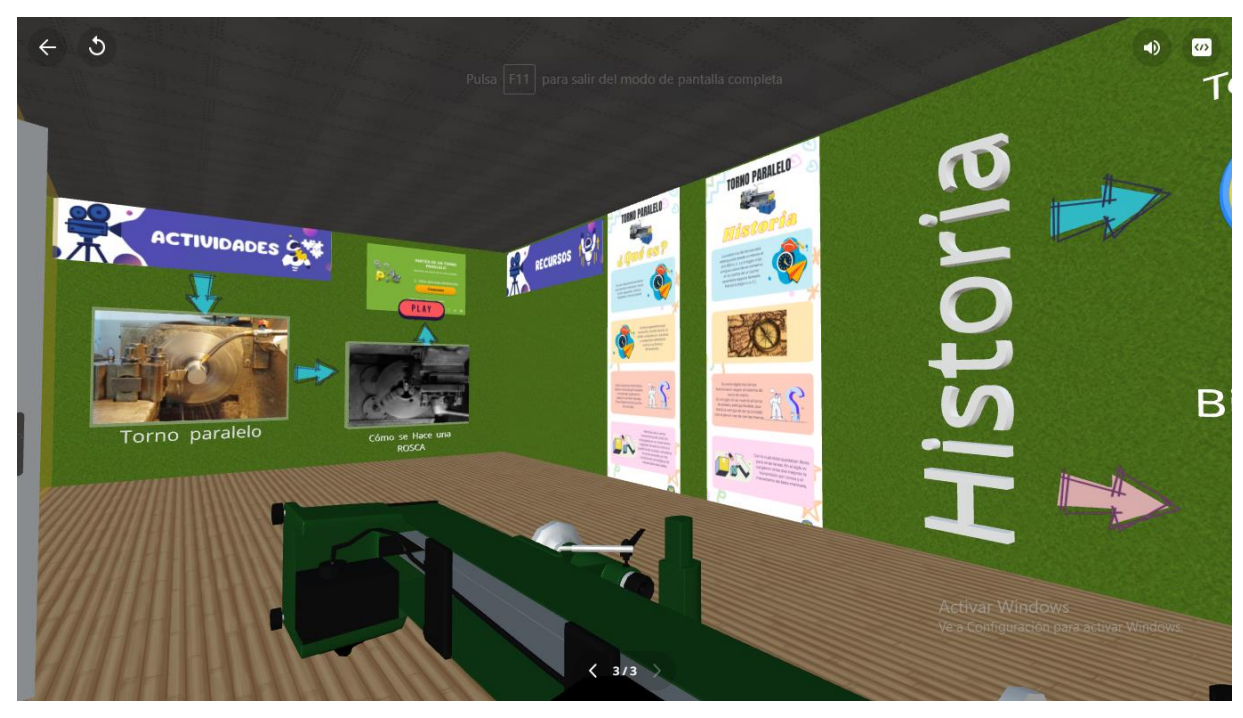

**Fuente:** Elaboración propia

**Nota:** Se ejecuta el prototipo BRAANTH mediante la plataforma de CoSpaces Edu, ya sea descargada desde un dispositivo móvil o de un computador, obteniendo de tal forma la presentación del mundo diseñado en realidad aumentada, para que los estudiantes puedan aprender de una manera innovadora los contenidos de la materia.

## **CAPÍTULO III**

#### **3.1 EXPERIMENTACIÓN**

#### **3.1.1 Planeación**

La experimentación se ha realizado dependiendo del horario que el docente de 2do de Bachillerato se encuentre en una sección libre para poder efectuar lo planificado. En el proceso inicial de ejecutar la primera experiencia, se llevó a cabo la explicación del funcionamiento del prototipo "BRAANTH" al docente de Primero de Bachillerato paralelo "A" en la figura profesional de Mecanizado y Construcciones Metálicas. Seguido de ello, se mostró las actividades que se han incluido en mencionado prototipo, evidenciando así que todo lo que se ha realizado ha sido en relación al plan de unidad didáctica facilitado por el docente encargado de la asignatura. Esto ha sido efectuado en el tiempo que se ha planteado con anterioridad. Finalmente, se procedió a aplicar una encuesta de satisfacción del material didáctico digital el mismo que fue desarrollado mediante un formulario de Google Forms con 9 preguntas las mismas que permitirán valorar la efectividad que ha tenido dicho prototipo "BRAANTH".

#### **3.1.2 Experimentación**

Ante la previa planificación, se ha logrado exponer el prototipo "BRAANTH" su respectivo funcionamiento y etapas con respecto al plan de unidad didáctica brindado por el docente encargado de la asignatura "fabricación por arranque de viruta".

**(Ver anexo A).**

## **Tabla 2.**

*Cronograma de actividades para la exposición de prototipo al docente de primero de bachillerato de la asignatura "fabricación por arranque de viruta".*

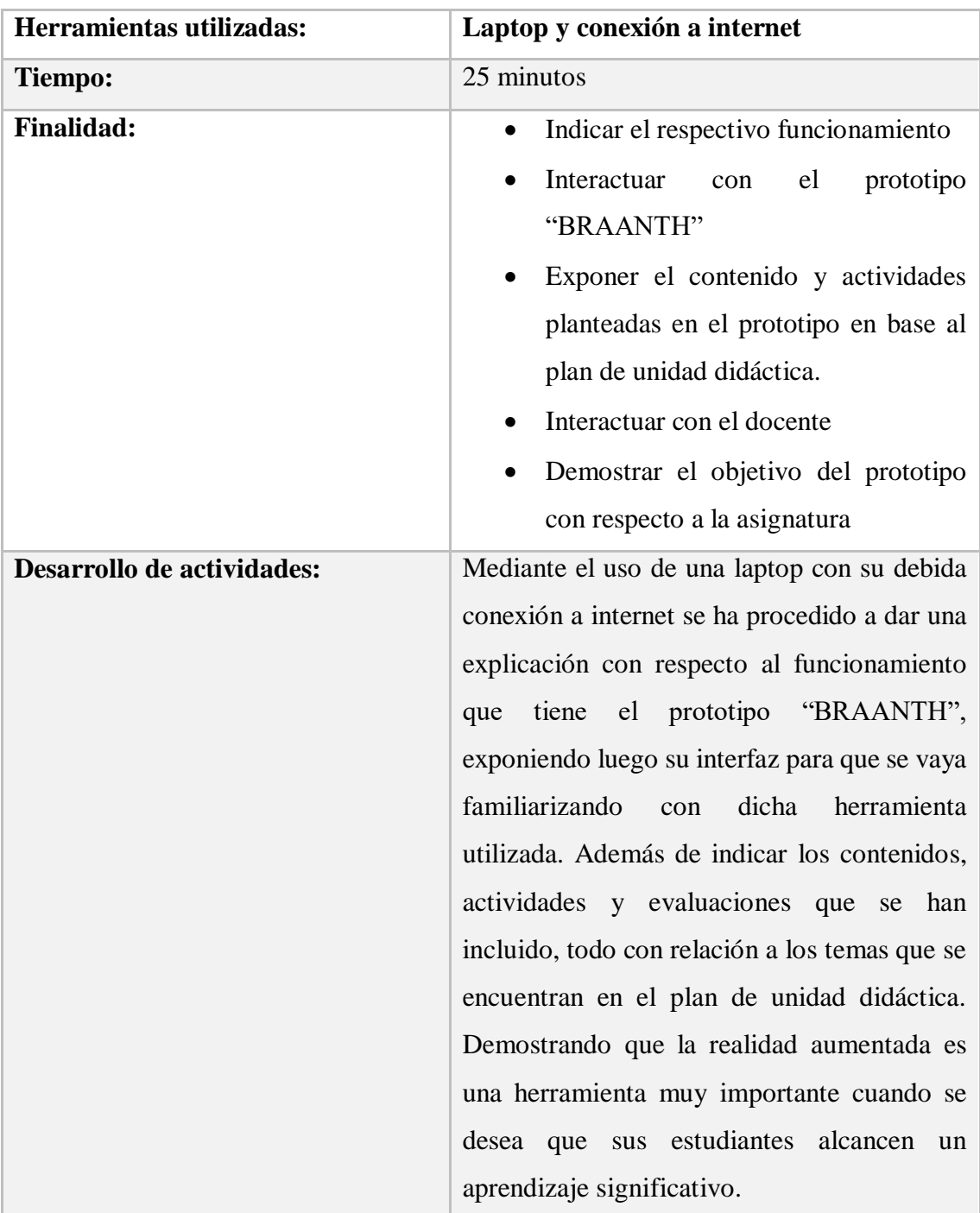

**Nota:** En la tabla se detalla las actividades que se han realizado durante la experiencia I con relación al docente de la asignatura de "fabricación por arranque de viruta". Fuente: Elaboración propia.

#### **3.2 Evaluación y Reflexión**

#### **3.2.1 Evaluación**

Para llevar a cabo la siguiente recolección de datos de la primera experiencia educativa y la implementación del prototipo "BRAANTH", se ha empleado la técnica de la encuesta, mediante la implementación del cuestionario como instrumento.

A continuación, se detalla el análisis de cada respuesta obtenida durante la encuesta planteada al docente:

#### **Tabla 3.**

*Preguntas realizadas con su respectivo análisis al docente de la asignatura de "fabricación por arranque de viruta".*

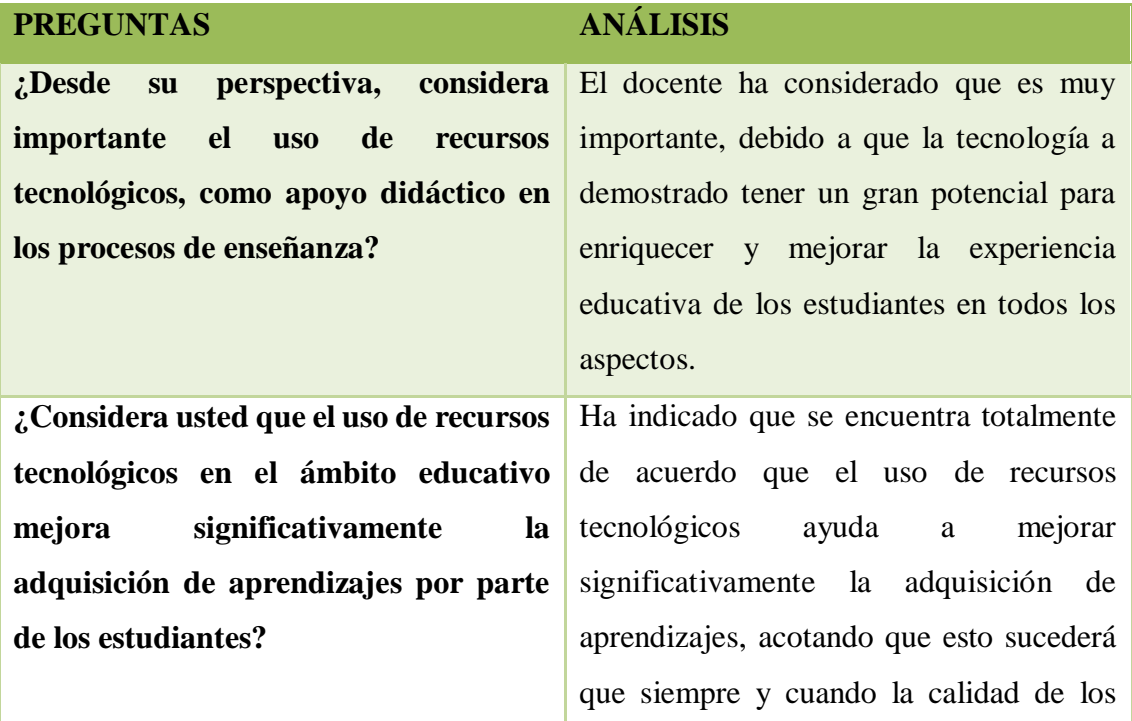

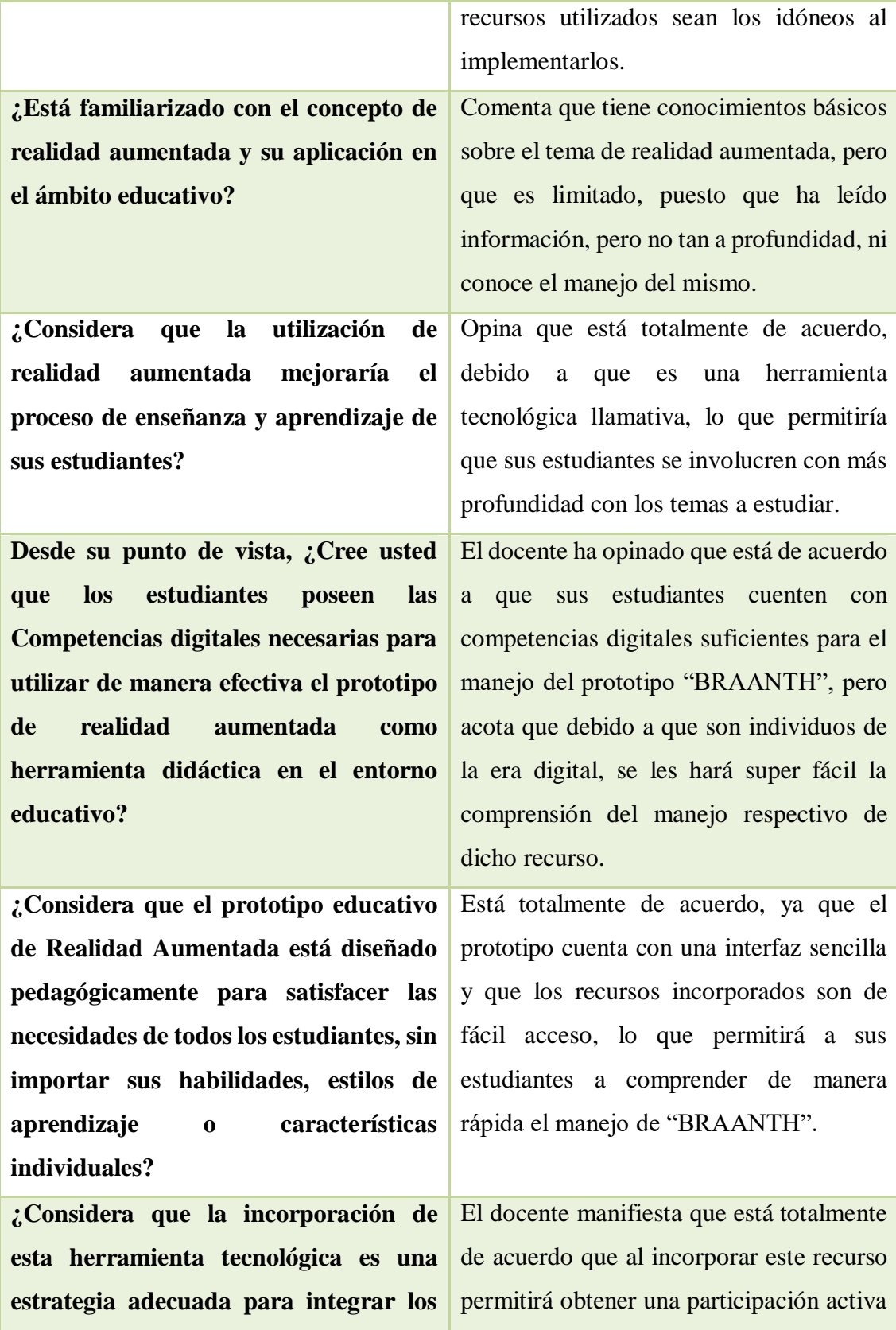

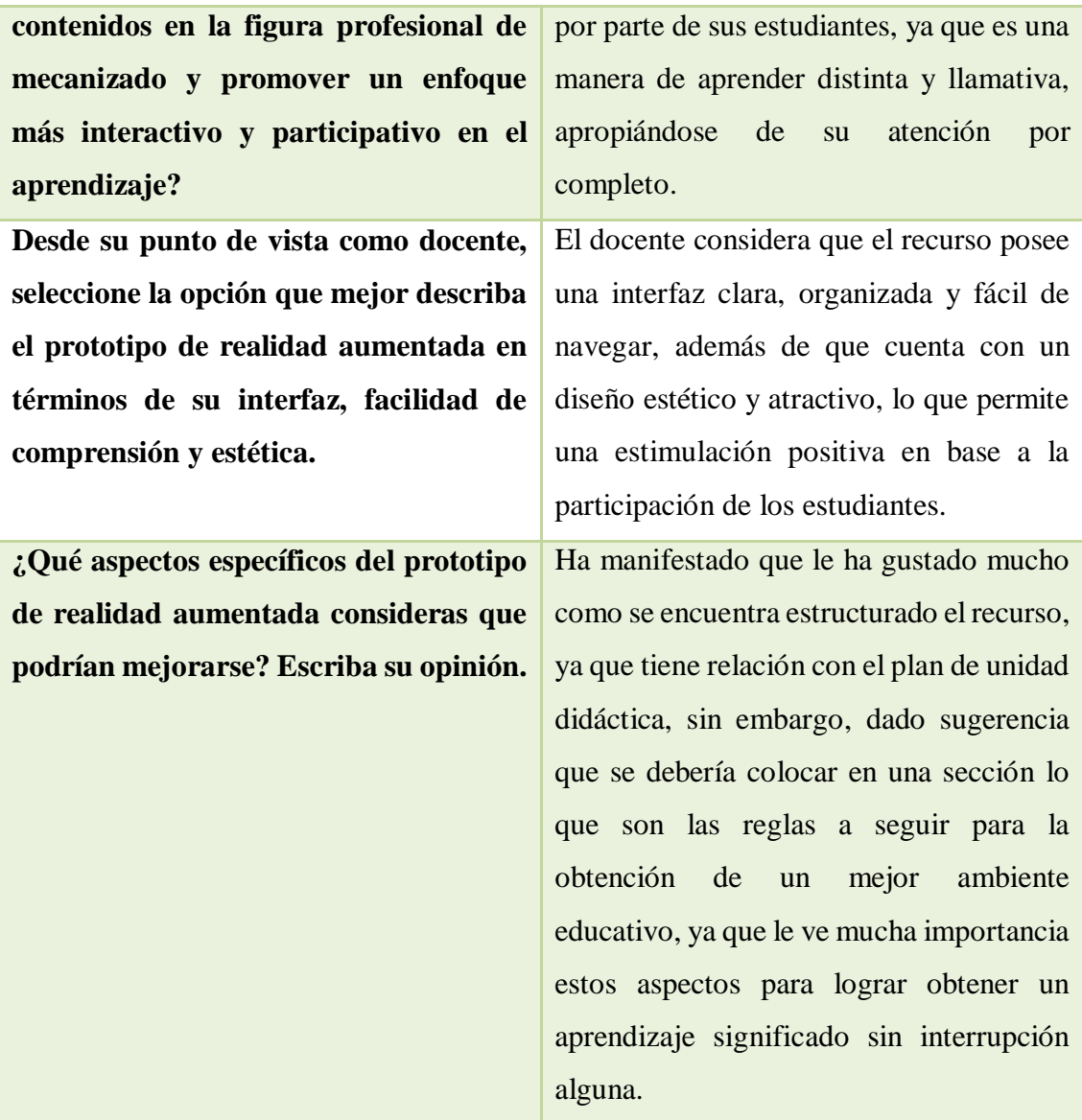

**Nota:** En la tabla se detalla cada pregunta incorporada en el cuestionario realizado con su respetivo análisis, con respecto a la experiencia I. Fuente: Elaboración propia.

## **3.2.2 Reflexión**

Después de llevarse a cabo la experiencia I y en base a los datos recolectados con la ayuda de la encuesta, se ha logrado analizar que el docente ha tenido un impacto positivo con el recurso presentado, evidenciando que no es necesario tener competencias digitales sumamente altas para poder manipular el prototipo "BRAANTH", debido a que está bien

estructurado y su contenido no es complejo; dando resultados favorables que permitirán que la experiencia II se logre llevar sin interrupción alguna.

#### **3.3 Experiencia II**

#### **3.3.1 Planeación**

Para la ejecución de esta segunda experiencia de investigación, se han efectuado los ajustes solicitados por el docente que participó en la experiencia I. Para esta nueva experiencia se ha involucrado activamente la participación de 27 estudiantes de Primero Bachillerato, quienes se desempeñan en la figura profesional de mecanizado y construcciones metálicas. En este contexto, se les brindará la oportunidad de explorar el prototipo de realidad aumentada "BRAANTH", el cual será presentado el jueves 17 de agosto en el colegio "Dr. Demetrio Aguilera Malta" de forma presencial.

#### **Instrumentos de recolección de datos**

La recolección de datos para la presente experiencia se llevará a cabo mediante el uso de un cuestionario que consta con nueve preguntas en relación al prototipo educativo de Realidad Aumentada, esto permitirá recopilar el punto de vista y comentarios sobre el prototipo BRAANTH. Además, se explicará el correcto uso del prototipo, explicando cada paso y funcionalidad en un tiempo establecido de 40 minutos, los cuales estarán divididos en tres segmentos: primero la capacitación o conocimientos previos a la utilización del prototipo educativo con una duración de 15 minutos, segundo la presentación del prototipo con el uso de una computadora, celular e internet en 15 minutos y tercero la aplicación de la encuesta a todos los participantes con un tiempo aproximado de 10 minutos.

#### **Tabla 4.**

#### *Planeación previa a la experiencia II*

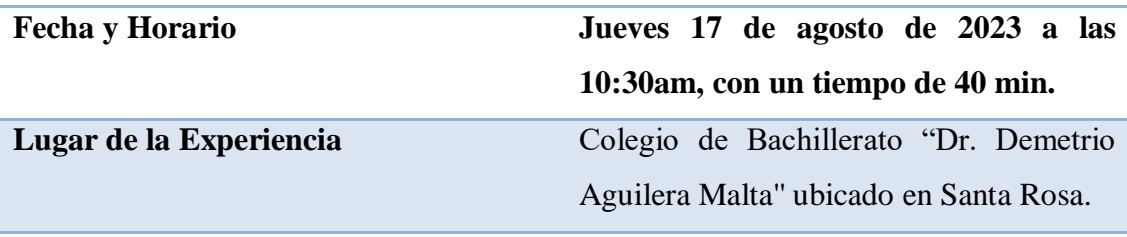

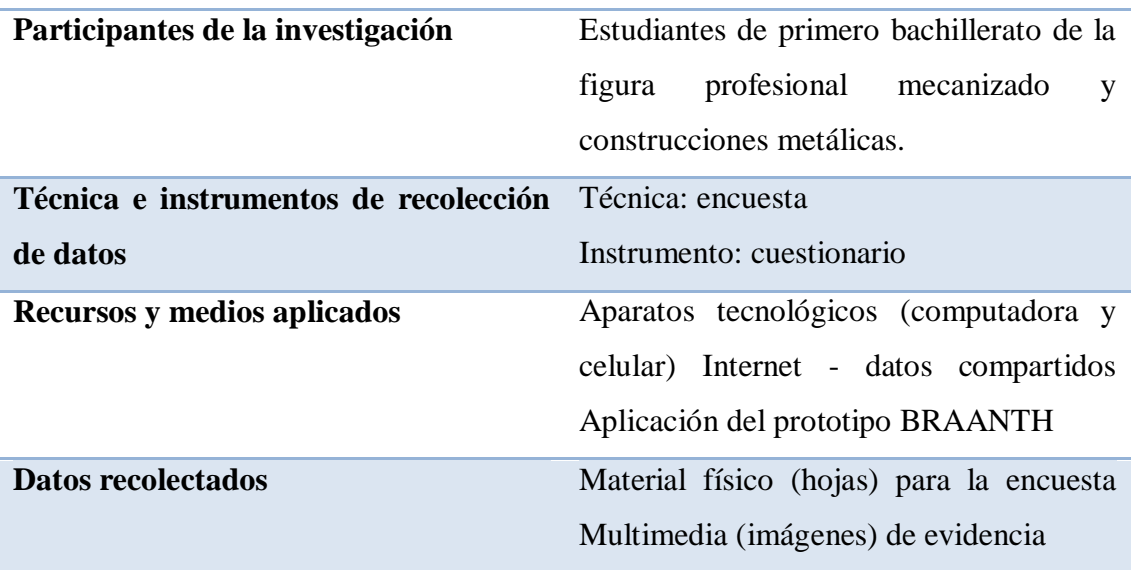

**Nota:** Tabla de planeación incursionada en la experiencia II. Fuente: Elaboración propia

## **3.4 Experimentación**

Ante la previa planificación, se cumplió con la respectiva explicación del funcionamiento correcto del prototipo "BRAANTH", mostrando cada uno de sus escenarios con respecto a la asignatura "fabricación por arranque de viruta".

## **(Ver anexo B).**

## **Tabla 5.**

*Cronograma de actividades para llevar a cabo la respectiva Experiencia II, como objeto de estudio a los estudiantes de Primero de Bachillerato de la figura profesional Mecanizado y Construcciones Metálicas.*

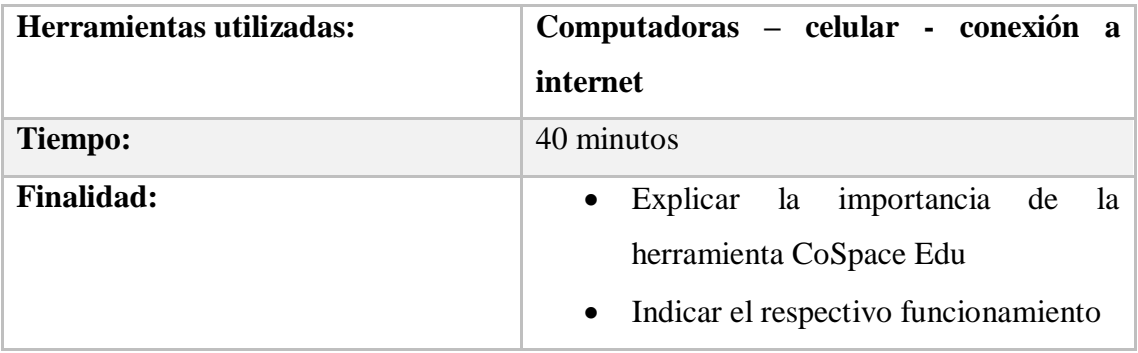

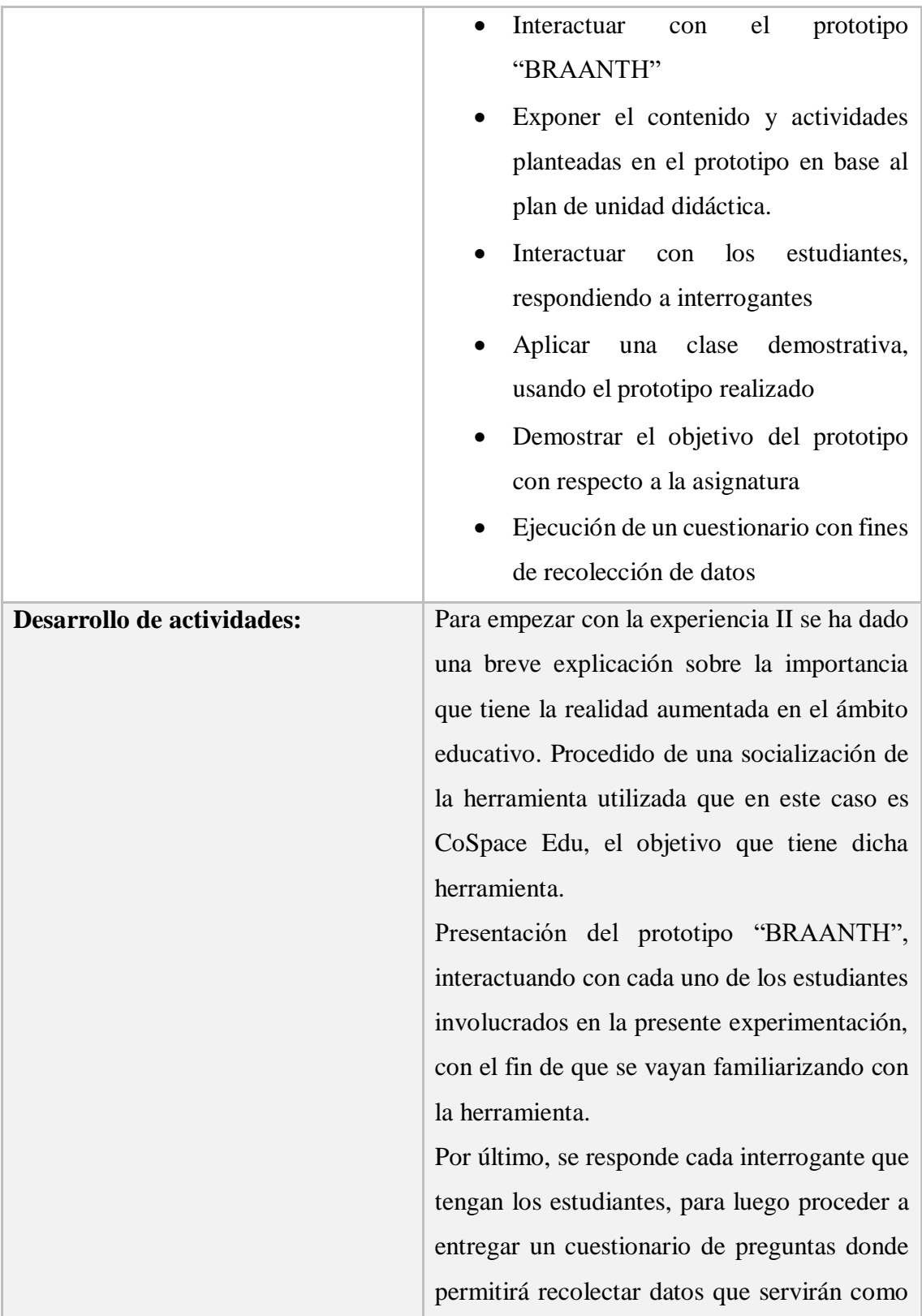

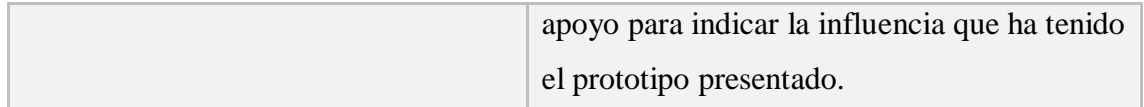

**Nota:** En la tabla se detalla las actividades que se han realizado durante la experiencia II con relación al objeto de estudio, que en este caso son los estudiantes de primero de bachillerato de la figura profesional Mecanizado y Construcciones Metálicas. Fuente: Elaboración propia.

## **3.4 Evaluación y Reflexión**

## **3.4.1 Evaluación**

Con el fin de medir la efectividad alcanzada tras la implementación del prototipo de Realidad Aumentada "BRAANTH" en la figura profesional de Mecanizado y Construcciones Metálicas durante la segunda experiencia, se procedió a realizar una encuesta que constó de seis preguntas dirigidas a los estudiantes

## **3.4.2 Reflexión**

Los resultados de la Experiencia II, enfocada en los estudiantes de Primer Bachillerato en la figura profesional de mecanizado y construcciones metálicas del Colegio "Dr. Demetrio Aguilera Malta", donde se implementó el prototipo 'BRANTH', se basan en la explicación de su funcionamiento y uso correcto en clase, así como en la evaluación de su nivel de aceptación. Además, se presentan los resultados de la encuesta realizada junto con las propuestas de mejora planteadas por los estudiantes.

## **3.4.3 Resultados de la experiencia II y propuestas futuras de mejora del prototipo**

A continuación, se detallan los resultados de las seis preguntas de la encuesta dirigida a los estudiantes de Primero Bachillerato.

#### **PRE-TEST**

**1. ¿Considera que el uso de herramientas tecnológicas es un factor importante en el proceso de adquisición de conocimientos?**

## **Tabla 1**

Impacto de la tecnología en el aprendizaje

**¿Considera que el uso de herramientas tecnológicas es un factor importante en el proceso de adquisición de conocimientos?**

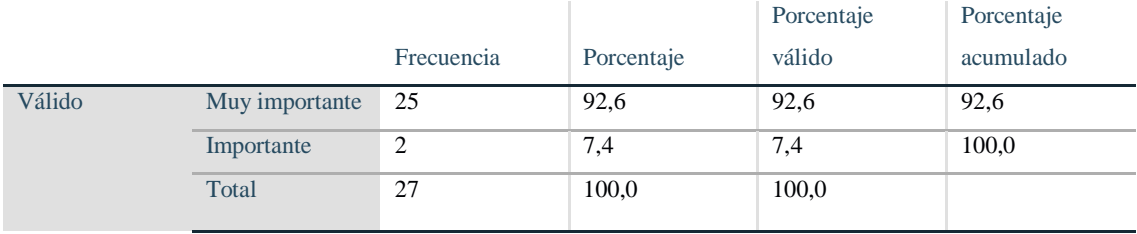

**Nota:** *La tabla siguiente presenta el análisis de la primera pregunta de la encuesta realizada a los estudiantes.*

## **Figura 1**

Impacto de la tecnología en el aprendizaje

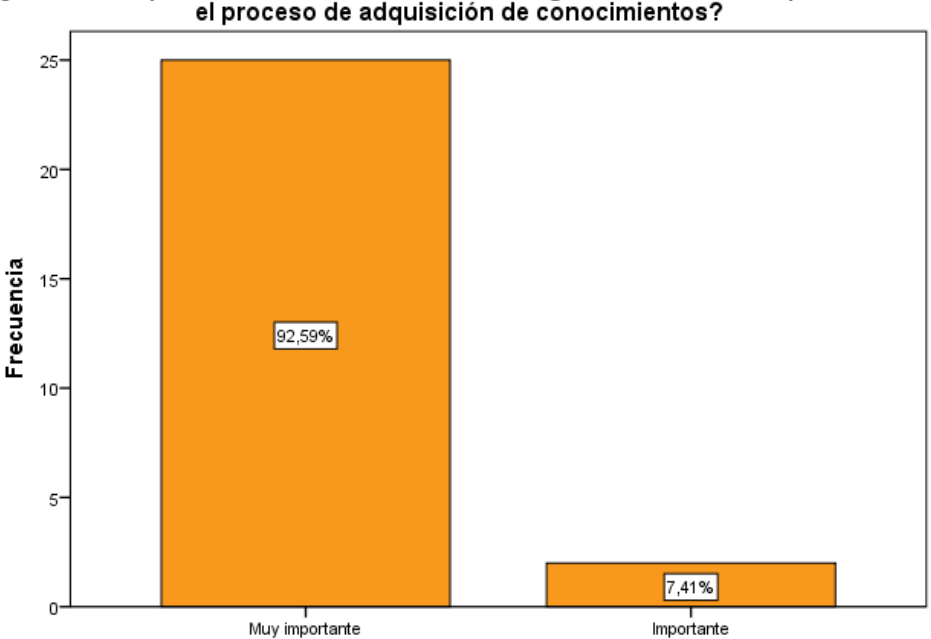

تار Considera que el uso de herramientas tecnológicas es un factor importante en<br>el proceso de adquisición de conocimientos?

<sup>¿</sup>Considera que el uso de herramientas tecnológicas es un factor importante en el proceso de adquisición de conocimientos?

# **Nota:** *Figura 1 representa los resultados de la primera pregunta de la encuesta realizada a los estudiantes.*

**Análisis:** De acuerdo a los datos obtenidos en la encuesta, se evidencia que el 92.6% de los encuestados considera que el uso de herramientas tecnológicas es "muy importante," mientras que el 7.4% lo cataloga como "importante". Estos resultados evidencian que la mayoría de los estudiantes respaldan la idea de que las tecnologías son esenciales para aprender y adquirir conocimientos

**2. En su experiencia manipulando dispositivos tecnológicos, ¿ha utilizado alguna herramienta relacionada con el término 'realidad aumentada'? Esto podría incluir situaciones como experimentar con la realidad aumentada en ferias tecnológicas, aplicaciones de ocio como videojuegos o en eventos académicos.**

#### **Tabla 2**

Frecuencia de uso de la realidad aumentada

**En su experiencia manipulando dispositivos tecnológicos, ¿ha utilizado alguna herramienta relacionada con el término 'realidad aumentada'?**

|        |               |                |            | Porcentaje | Porcentaje |
|--------|---------------|----------------|------------|------------|------------|
|        |               | Frecuencia     | Porcentaje | válido     | acumulado  |
| Válido | Ciertamente   | 19             | 70,4       | 70,4       | 70,4       |
|        | Probablemente | $\overline{4}$ | 14,8       | 14,8       | 85,2       |
|        | Quizás        | $\overline{4}$ | 14,8       | 14,8       | 100,0      |
|        | Total         | 27             | 100,0      | 100,0      |            |

**Nota:** *La tabla siguiente presenta el análisis de la primera pregunta de la encuesta realizada a los estudiantes.*

## **Figura 2**

Frecuencia de uso de la realidad aumentada

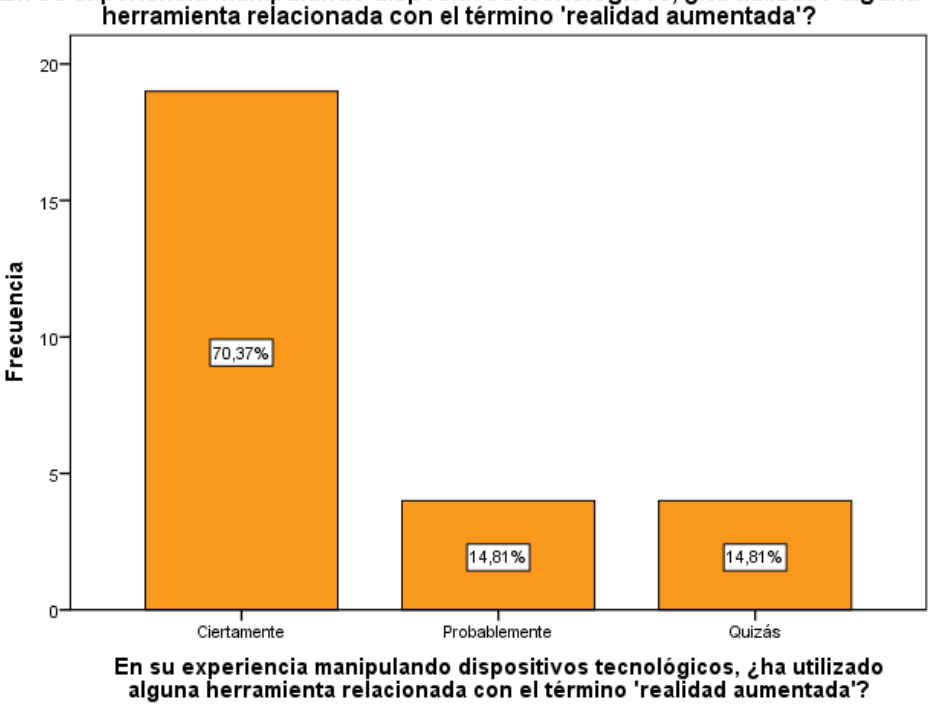

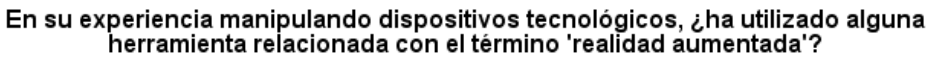

**Nota:** *Figura 2 representa los resultados de la primera pregunta de la encuesta realizada a los estudiantes.*

**Análisis:** De acuerdo a los datos obtenidos en la encuesta, se evidencia que el 70.4% de los participantes afirmó haber utilizado estas herramientas "ciertamente", lo que sugiere una experiencia positiva con la realidad aumentada. Un 14.8% respondió "probablemente", indicando cierto grado de familiaridad, otro 14.8% respondió "quizás", mostrando incertidumbre sobre su experiencia con la realidad aumentada.

# **3. ¿Te gustaría recibir información acerca de herramientas de realidad aumentada relacionadas con el ámbito educativo?**

## **Tabla 3**

Interés sobre herramientas de realidad aumentada

**¿Te gustaría recibir información acerca de herramientas de realidad aumentada relacionadas con el ámbito educativo?**

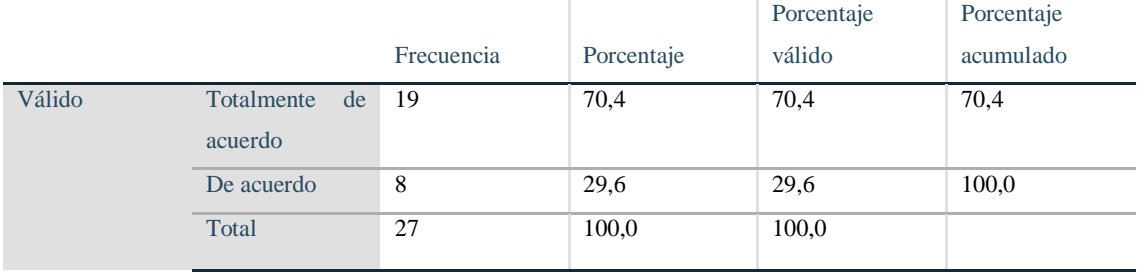

**Nota:** *La tabla siguiente presenta el análisis de la primera pregunta de la encuesta realizada a los estudiantes.*

## **Figura 3**

Diseño y Utilidad de la Interfaz

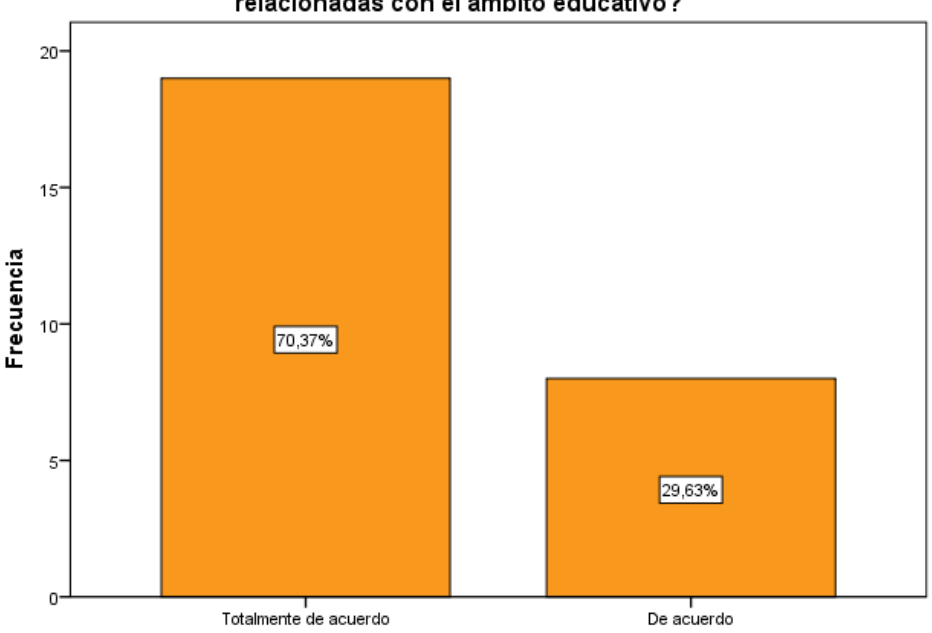

¿Te gustaría recibir información acerca de herramientas de realidad aumentada relacionadas con el ámbito educativo?

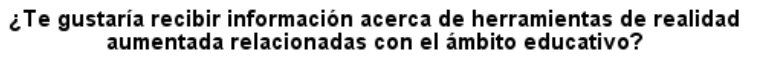

**Nota:** *Figura 3 representa los resultados de la primera pregunta de la encuesta realizada a los estudiantes.*

**Análisis:** De acuerdo a los datos obtenidos en la encuesta, se evidencia que una gran mayoría de los estudiantes encuestados, específicamente el 70.4%, está "totalmente de acuerdo" en cuanto a la relevancia y el valor de las herramientas de realidad aumentada en el ámbito educativo, mientras que un 29.6% está "de acuerdo". Estos resultados indican una percepción muy favorable en cuanto a la posibilidad de recibir información acerca de la realidad aumentada en el contexto educativo

# **4. ¿Qué nivel de interés tiene para usted implementar el uso de herramientas tecnológicas didácticas en la asignatura figura profesional de Mecanizado y Construcciones Metálicas?**

#### **Tabla 4**

Interés sobre herramientas de realidad aumentada

**¿Qué nivel de interés tiene para usted implementar el uso de herramientas tecnológicas didácticas en la asignatura figura profesional de Mecanizado y Construcciones Metálicas?**

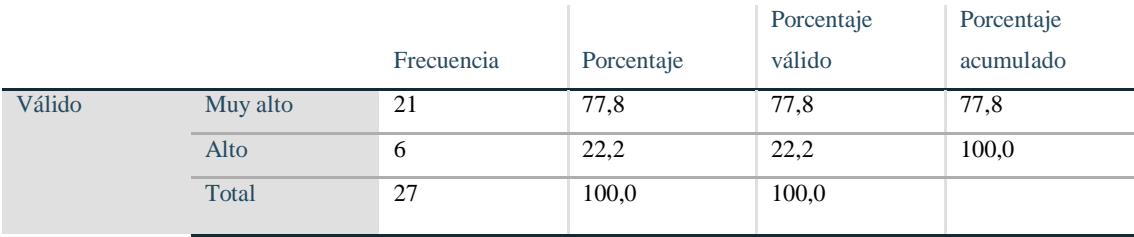

**Nota:** *La tabla siguiente presenta el análisis de la primera pregunta de la encuesta realizada a los estudiantes.*

#### **Figura 4**

Interés sobre herramientas de realidad aumentada

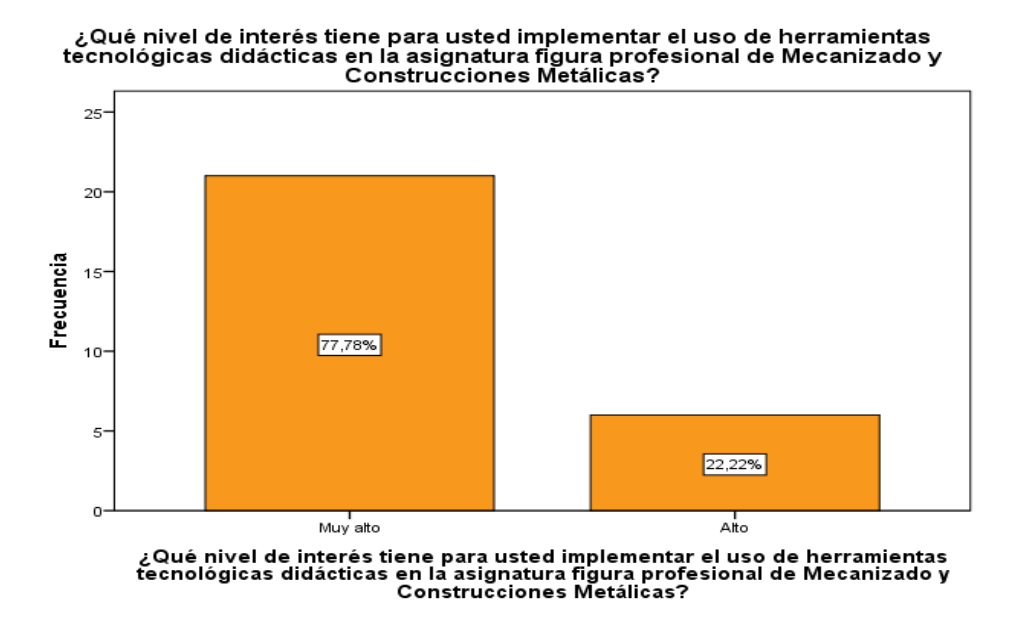

**Nota:** *Figura 4 representa los resultados de la primera pregunta de la encuesta realizada a los estudiantes.*

**Análisis:** De acuerdo a los datos obtenidos en la encuesta, se indican un alto interés en la implementación de herramientas tecnológicas didácticas en la asignatura de Figura Profesional de Mecanizado y Construcciones Metálicas. Donde, el 77.8% de los encuestados muestra un "muy alto" nivel de interés, mientras que el 22.2% expresa un nivel de interés "alto". Estos resultados reflejan un alto nivel de interés y compromiso por parte de los encuestados en la implementación de herramientas tecnológicas didácticas para enriquecer la enseñanza y el aprendizaje.

**5. ¿Se debe incorporar el uso de recursos didácticos tecnológicos (videos, infografías y elementos interactivos) de las actividades propuestas por el docente para mejorar tu aprendizaje autónomo y es significativo para la comprensión de todos tus compañeros?**

#### **Tabla 5**

Percepción de la eficacia de recursos didácticos tecnológicos

**¿Se debe incorporar el uso de recursos didácticos tecnológicos (videos, infografías y elementos interactivos) de las actividades propuestas por el docente para mejorar tu aprendizaje autónomo y es significativo para la comprensión de todos tus compañeros?**

|        |         | Frecuencia | Porcentaje | Porcentaje<br>válido | Porcentaje<br>acumulado |
|--------|---------|------------|------------|----------------------|-------------------------|
| Válido | Siempre | 22         | 81,5       | 81,5                 | 81,5                    |
|        | A veces |            | 18,5       | 18.5                 | 100,0                   |
|        | Total   | 27         | 100,0      | 100,0                |                         |

**Nota:** *La tabla siguiente presenta el análisis de la primera pregunta de la encuesta realizada a los estudiantes.*

#### **Figura 5**

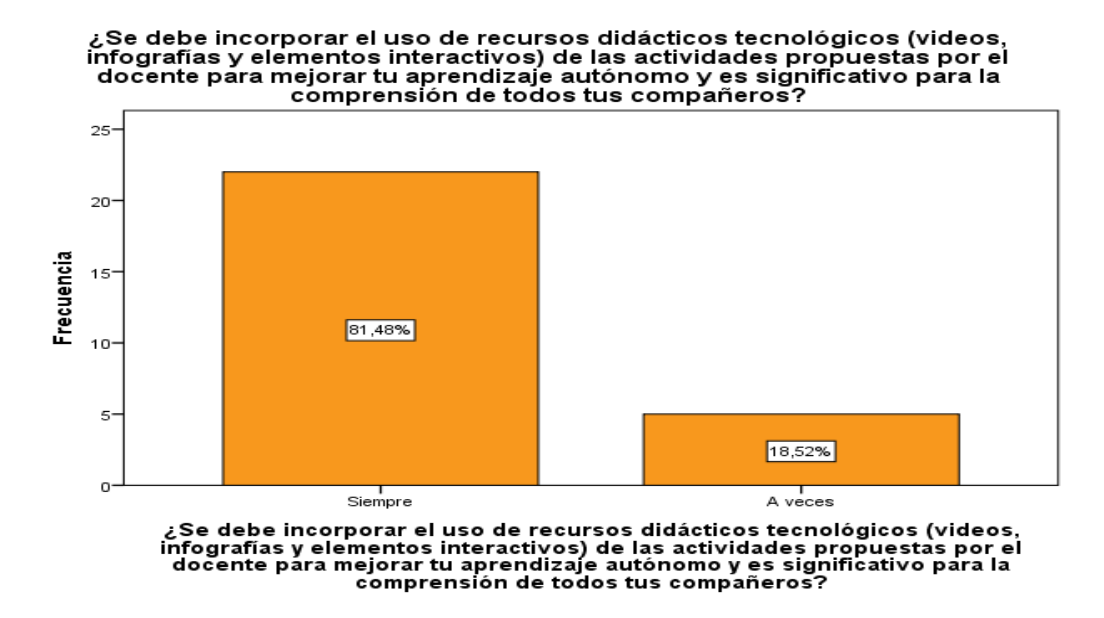

Percepción de la eficacia de recursos didácticos tecnológicos

**Nota:** *Figura 5 representa los resultados de la primera pregunta de la encuesta realizada a los estudiantes.*

**Análisis:** De acuerdo a los datos obtenidos, se indica que, de la totalidad de los encuestados, el 81.5% considera que "Siempre" se debe incorporar el uso de recursos didácticos tecnológicos, como videos, infografías y elementos interactivos, en las actividades propuestas por el docente para mejorar el aprendizaje autónomo y la comprensión de todos los compañeros. Por otro lado, el 18.5% de los encuestados que respondieron "a veces" indican que, aunque ven importancia en los recursos tecnológicos, no los consideran necesarios en todas las situaciones.

**6. Desde tu punto de vista como estudiante de la figura profesional de Mecanizado y Construcciones Metálicas, ¿cómo crees que la incorporación de tecnología puede contribuir a mejorar tu experiencia de aprendizaje en esta asignatura?**

#### **Tabla 6**

Valoración de la utilidad de la tecnología

**Desde tu punto de vista como estudiante de la figura profesional de Mecanizado y Construcciones Metálicas, ¿cómo crees que la incorporación de tecnología puede contribuir a mejorar tu experiencia de aprendizaje en esta asignatura?**

|        |                                                      | Frecuencia     | Porcentaje | Porcentaje<br>válido | Porcentaje<br>acumulado |
|--------|------------------------------------------------------|----------------|------------|----------------------|-------------------------|
| Válido | Ver videos en<br>internet.                           | 6              | 22,2       | 22,2                 | 22,2                    |
|        | <b>Buscar</b><br>información en<br>la web.           | $\overline{4}$ | 14,8       | 14,8                 | 37,0                    |
|        | Preguntar<br>en<br>grupos en línea.                  | 5              | 18,5       | 18,5                 | 55,6                    |
|        | Hacer dibujos y<br>diseños en la<br>computadora.     | $\tau$         | 25,9       | 25,9                 | 81,5                    |
|        | Usar<br>aplicaciones<br>móviles<br>para<br>estudiar. | 5              | 18,5       | 18,5                 | 100,0                   |
|        | Total                                                | 27             | 100,0      | 100,0                |                         |

**Nota:** *La tabla siguiente presenta el análisis de la primera pregunta de la encuesta realizada a los estudiantes.*

#### **Figura 6**

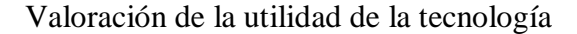

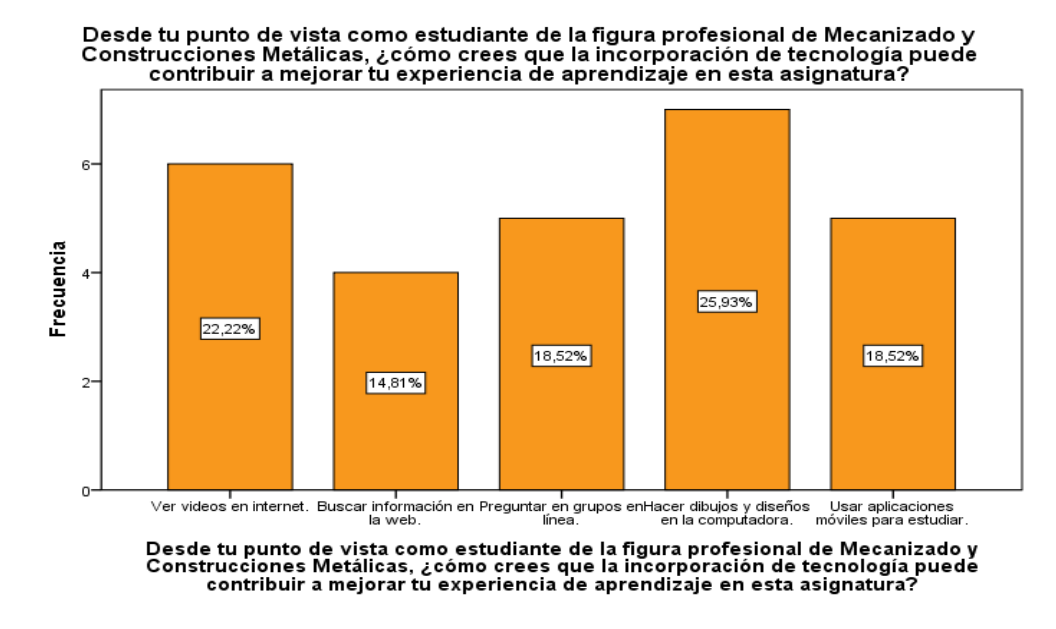

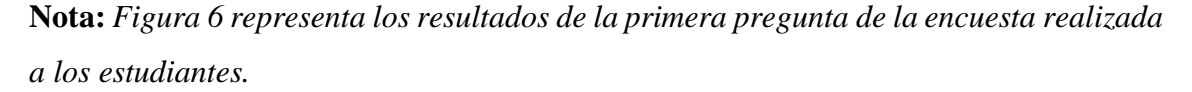

**Análisis:** De acuerdo a los datos obtenidos en la encuesta, se evidencia que los estudiantes consideran la incorporación de la tecnología como un recurso valioso para mejorar su experiencia de aprendizaje en Mecanizado y Construcciones Metálicas, destacando la utilidad de videos en línea, la búsqueda de información en internet, la colaboración en grupos en línea, el diseño por computadora y las aplicaciones móviles para estudiar.
#### **POST-TEST**

## **1. ¿Considera que la interfaz de la herramienta presentada se encuentra bien estructurada y organizada?**

#### **Tabla 1**

Diseño y Utilidad de la Interfaz

**¿Considera que la interfaz de la herramienta presentada se encuentra bien estructurada y organizada?**

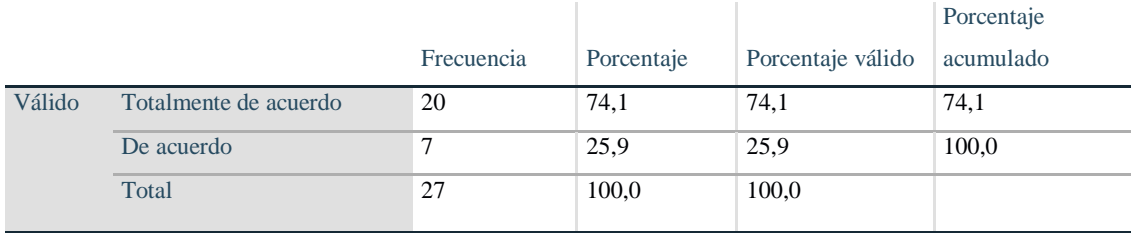

**Nota:** *La tabla siguiente presenta el análisis de la primera pregunta de la encuesta realizada a los estudiantes.*

### **Figura 1**

Diseño y Utilidad de la Interfaz

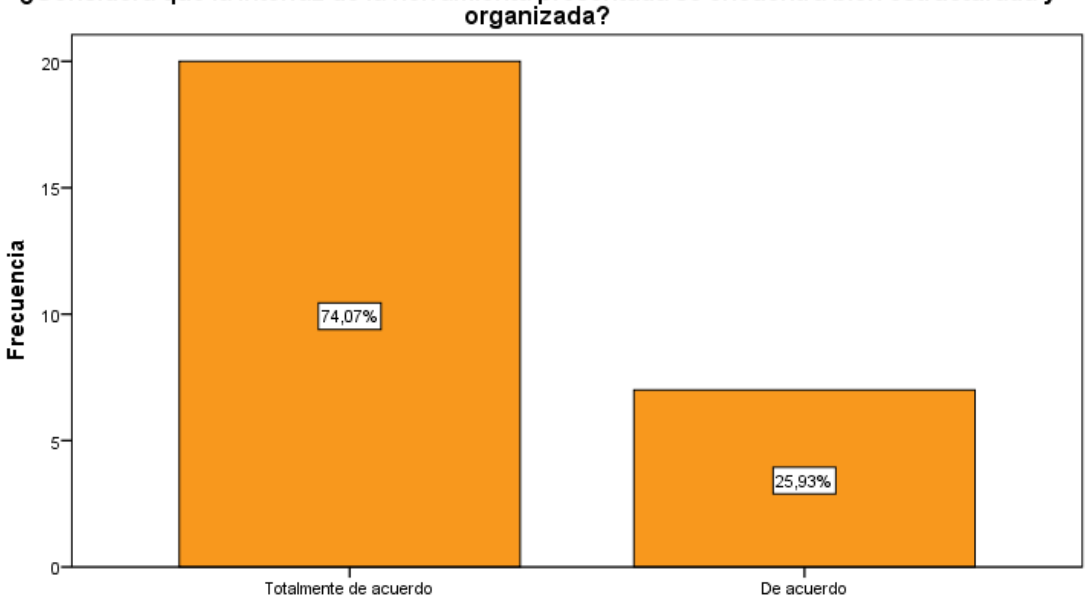

¿Considera que la interfaz de la herramienta presentada se encuentra bien estructurada y<br>organizada?

¿Considera que la interfaz de la herramienta presentada se encuentra bien estructurada y organizada?

**Nota:** *Figura 1 representa los resultados de la primera pregunta de la encuesta realizada a los estudiantes.*

**Análisis:** De acuerdo a los datos obtenidos en la encuesta, se evidencia que el 74.07% de los encuestados está "Totalmente de acuerdo" en que la interfaz de la herramienta presentada esta totalmente estructurada y organizada, el 25,93% indico estar "De acuerdo con esta afirmación. Estaos resultados sugieren que la gran mayoría de los encuestados consideran apropiada la estructura y organización de la interfaz de la herramienta, lo que indica que esta ha sido diseñada de manera efectiva para ser fácil de usar.

# **2. ¿Te gustaría que tu profesor implementara el prototipo "BRAANTH" mediante el uso de la herramienta CoSpaces Edu para explicar los contenidos de la asignatura?**

#### **Tabla 2**

Aceptación de Tecnología Educativa

**¿Te gustaría que tu profesor implementara el prototipo "BRAANTH" mediante el uso de la herramienta CoSpaces Edu para explicar los contenidos de la asignatura?**

|        |               |                |            | Porcentaje | Porcentaje |
|--------|---------------|----------------|------------|------------|------------|
|        |               | Frecuencia     | Porcentaje | válido     | acumulado  |
| Válido | Ciertamente   | 19             | 70,4       | 70,4       | 70,4       |
|        | Probablemente | $\overline{4}$ | 14,8       | 14,8       | 85,2       |
|        | <b>Ouizás</b> | 4              | 14,8       | 14,8       | 100,0      |
|        | Total         | 27             | 100,0      | 100,0      |            |

**Nota:** *La tabla siguiente presenta el análisis de la segunda pregunta de la encuesta realizada a los estudiantes.*

#### **Figura 2**

Aceptación de Tecnología Educativa

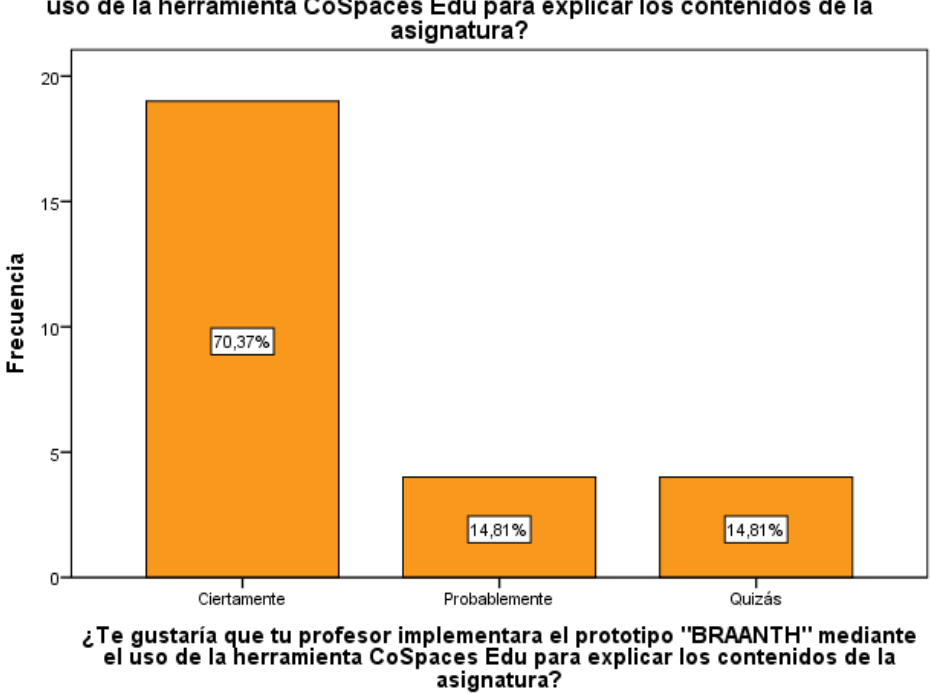

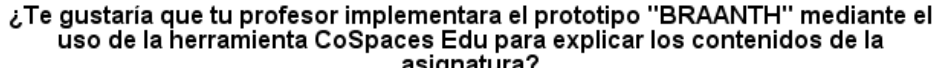

**Nota:** *Figura 2 representa los resultados de la segunda pregunta de la encuesta realizada a los estudiantes.*

**Análisis:** De acuerdo a los datos obtenidos en la encuesta, se evidencia que el 73.7% de los encuestados respondió "Ciertamente" cuando se les preguntó si les gustaría que su profesor implementara el prototipo "BRAANTH" para explicar los contenidos de la asignatura, el 14.81% de los encuestados optó por "Probablemente" y otro 14.81% eligió "Quizás", a pesar de que estas estadísticas son más bajas, aún indican una cantidad considerable de interés. Estos resultados evidencian una actitud positiva por parte de los estudiantes hacia la implementación del prototipo "BRAANTH" en su proceso de aprendizaje.

**3. ¿Considera que con la implementación del prototipo "BRAANTH" dentro de la asignatura, podría aumentar su motivación y entusiasmo por adquirir conocimientos?**

#### **Tabla 3**

Impacto en la Motivación

**¿Considera que con la implementación del prototipo "BRAANTH" dentro de la asignatura, podría aumentar su motivación y entusiasmo por adquirir conocimientos?**

|        |                                                  | Frecuencia | Porcentaje | Porcentaje<br>válido | Porcentaje<br>acumulado |
|--------|--------------------------------------------------|------------|------------|----------------------|-------------------------|
| Válido | Totalmente<br>de<br>acuerdo                      | -24        | 88,9       | 88,9                 | 88,9                    |
|        | De acuerdo                                       | 1          | 3,7        | 3,7                  | 92,6                    |
|        | Ni de acuerdo ni $\overline{2}$<br>en desacuerdo |            | 7,4        | 7,4                  | 100,0                   |
|        | Total                                            | 27         | 100,0      | 100,0                |                         |

**Nota:** *La tabla siguiente presenta el análisis de la tercera pregunta de la encuesta realizada a los estudiantes.*

#### **Figura 3**

Impacto en la Motivación

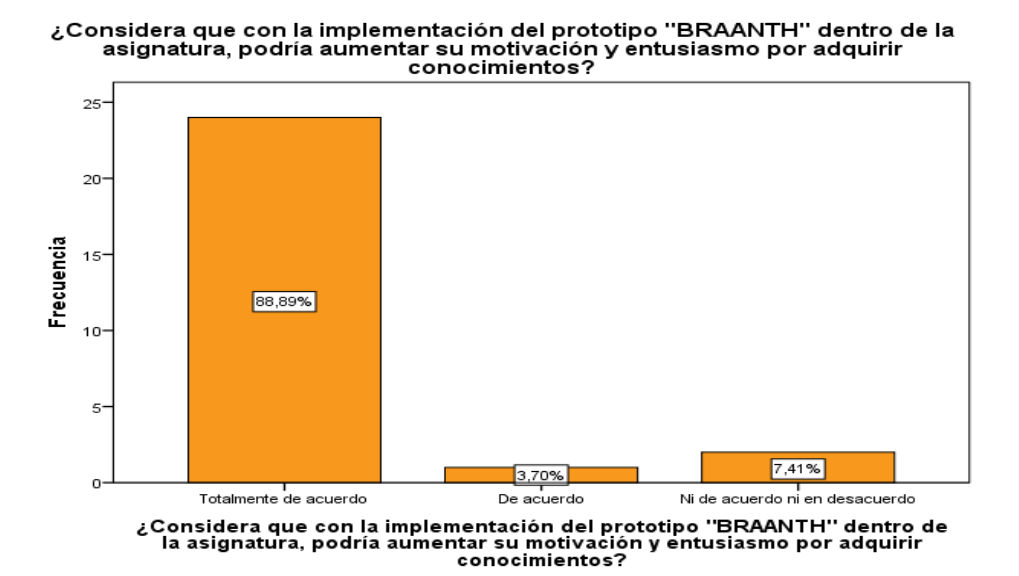

72

**Nota:** *Figura 3 representa los resultados de la tercera pregunta de la encuesta realizada a los estudiantes.*

**Análisis:** De acuerdo a los datos obtenidos, se puede evidenciar que un 88,9% de encuestados, se encuentran totalmente de acuerdo que la implementación de CoSpaces Edu puede llegar a ser una herramienta que haga elevar la motivación y entusiasmo en los estudiantes, dando así una mejora para la adquisición de conocimientos. El 3,7% se encuentra de acuerdo, mientras que un 7,4% se han ubicado en una posición de ni de acuerdo ni en desacuerdo en relación a la implementación de dicha herramienta de realidad aumentada.

## **4. ¿El nivel de interés de los contenidos de asignatura proporcionados en el prototipo presentado es apropiada para comprender de manera efectiva los conceptos tratados en clase?**

#### **Tabla 4**

Adecuación del Contenido al Interés del Estudiante

**¿El nivel de interés de los contenidos de asignatura proporcionados en el prototipo presentado es apropiada para comprender de manera efectiva los conceptos tratados en clase?**

|        |          |            |            |                   | Porcentaje |
|--------|----------|------------|------------|-------------------|------------|
|        |          | Frecuencia | Porcentaje | Porcentaje válido | acumulado  |
| Válido | Muy alto | 11         | 40,7       | 40,7              | 40,7       |
|        | Alto     | 10         | 37,0       | 37,0              | 77,8       |
|        | Moderado | 6          | 22,2       | 22,2              | 100,0      |
|        | Total    | 27         | 100,0      | 100,0             |            |

**Nota:** *La tabla siguiente presenta el análisis de la cuarta pregunta de la encuesta realizada a los estudiantes.*

#### **Figura 4**

Adecuación del Contenido al Interés del Estudiante

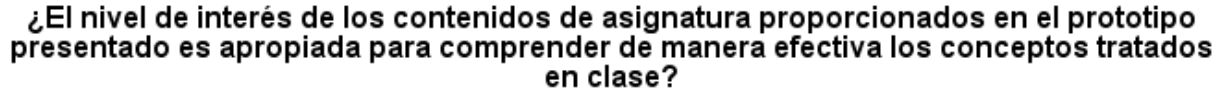

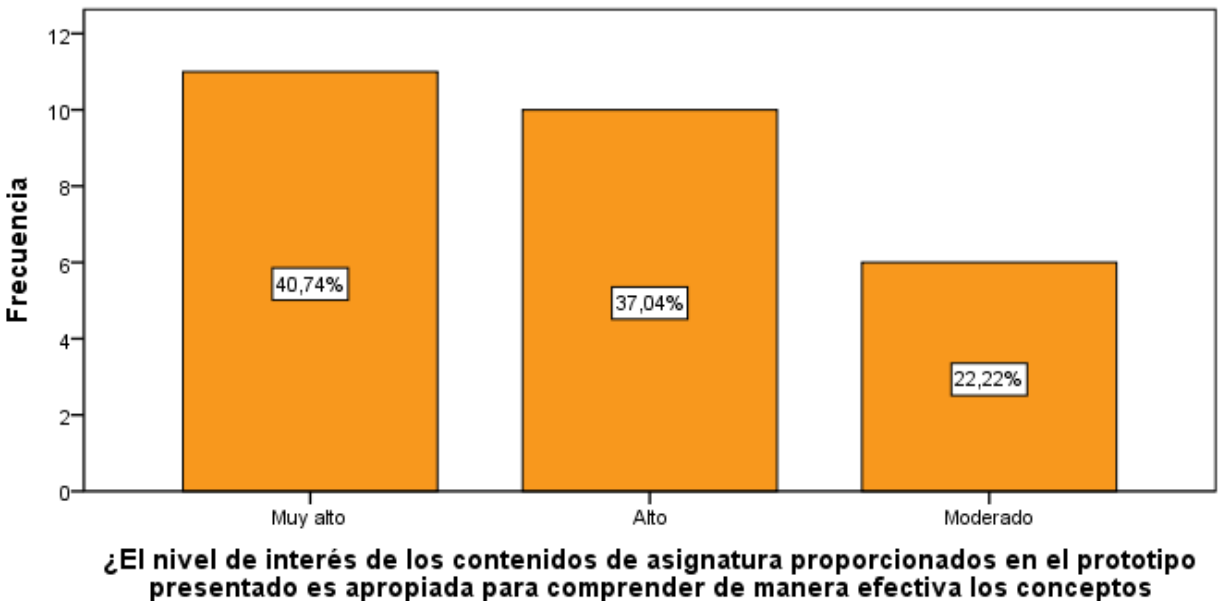

tratados en clase?

## **Nota:** *Figura 4 representa los resultados de la cuarta pregunta de la encuesta realizada a los estudiantes.*

**Análisis:** Los resultados obtenidos, reflejan que 11 estudiantes lo que equivale al 40,7% opinan que los contenidos presentados en el prototipo proporcionan un interés muy alto, lo que facilita que sean comprendidos de manera más efectiva, mientras que 10 estudiantes lo que es el 37% mencionan que tienen un alto nivel de interés y por último el 22,2% han opinado que es algo moderado.

**5. Con respecto a las actividades y contenidos integrados en el prototipo presentado ¿Considera usted que la frecuencia en que han sido utilizados favorece la comprensión y apoyo de aprendizaje autónomo y significativo de los diferentes temas de la asignatura figura profesional de Mecanizado y Construcciones Metálicas?** 

#### **Tabla 5**

Efectividad del Aprendizaje

**Con respecto a las actividades y contenidos integrados en el prototipo presentado ¿Considera usted que la frecuencia en que han sido utilizados favorece la comprensión y apoyo de aprendizaje autónomo y significativo de los diferentes temas de la asignatura?**

|        |              |            |            |                   | Porcentaje |
|--------|--------------|------------|------------|-------------------|------------|
|        |              | Frecuencia | Porcentaje | Porcentaje válido | acumulado  |
| Válido | Siempre      | 18         | 66,7       | 66,7              | 66,7       |
|        | Casi siempre | 9          | 33,3       | 33,3              | 100,0      |
|        | Total        | 27         | 100,0      | 100,0             |            |

**Nota:** *La tabla siguiente presenta el análisis de la quinta pregunta de la encuesta realizada a los estudiantes.*

#### **Figura 5**

Efectividad del Aprendizaje

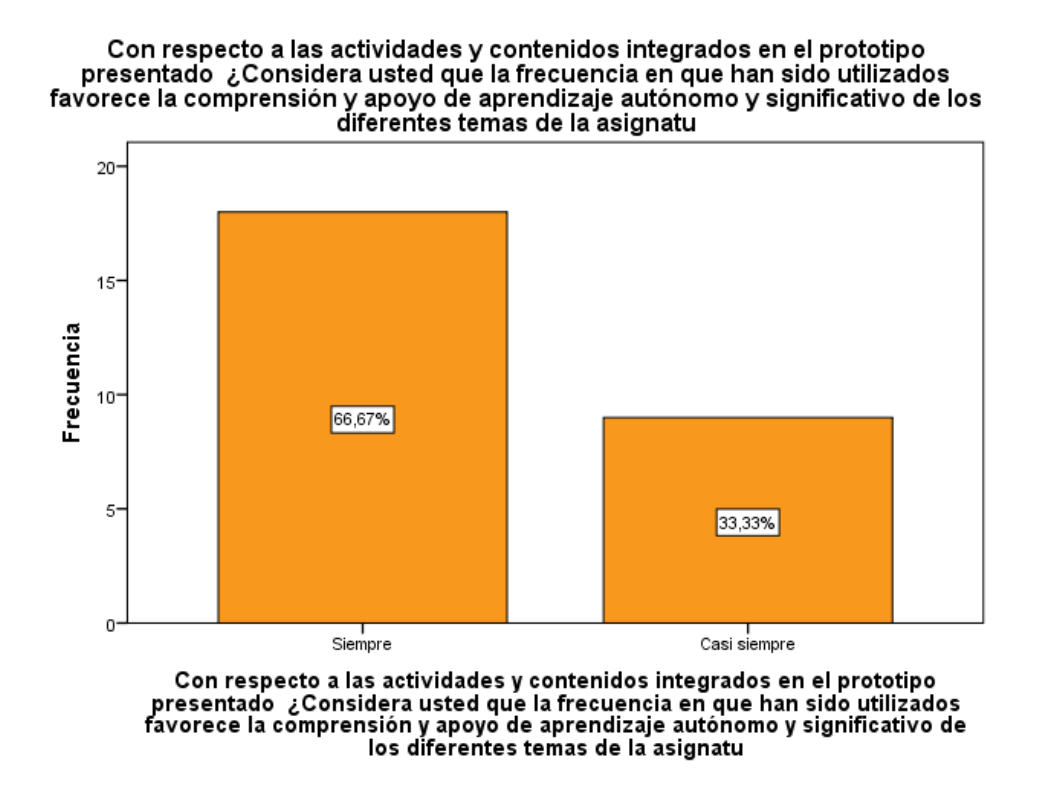

**Nota:** *Figura 5 representa los resultados de la quinta pregunta de la encuesta realizada a los estudiantes.*

**Análisis:** En base a los resultados obtenidos, se puede mencionar que 18 estudiantes lo que equivale a más de la mitad, es decir el 66,7% han opinado que la frecuencia que han sido utilizados los recursos y contenidos en dicho prototipo han sido los correctos, de tal forma que logran la comprensión y apoyo de aprendizaje autónomo y significativo de los diferentes temas de la asignatura, mientras que el 33,3% restante mencionan que casi siempre han sido correctos.

**6. Luego de haber interactuado con una herramienta de realidad aumentada, ¿Estás de acuerdo sobre implementar esta herramienta continuamente en los próximos años de estudio en tus asignaturas?**

## **Tabla 6**

Experiencia

## **Luego de haber interactuado con una herramienta de realidad aumentada, ¿Estás de acuerdo sobre implementar esta herramienta continuamente en los próximos años de estudio en tus asignaturas?**

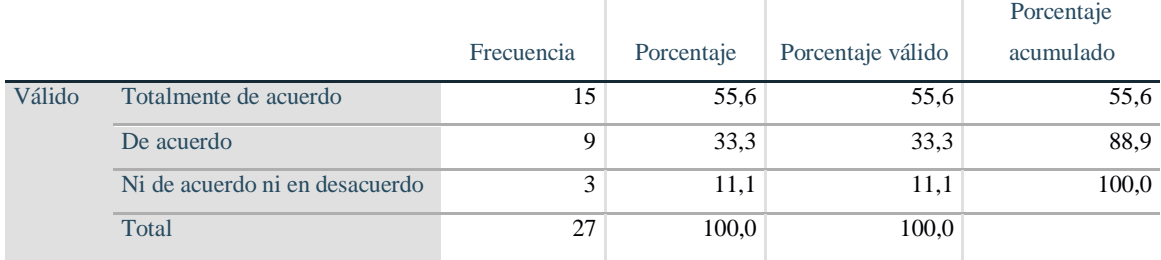

**Nota:** *La tabla siguiente presenta el análisis de la sexta pregunta de la encuesta realizada a los estudiantes.*

#### **Figura 6**

Experiencia

Luego de haber interactuado con una herramienta de realidad aumentada, ¿Estás de acuerdo sobre implementar esta herramienta continuamente en los próximos años de estudio en tus asignaturas?

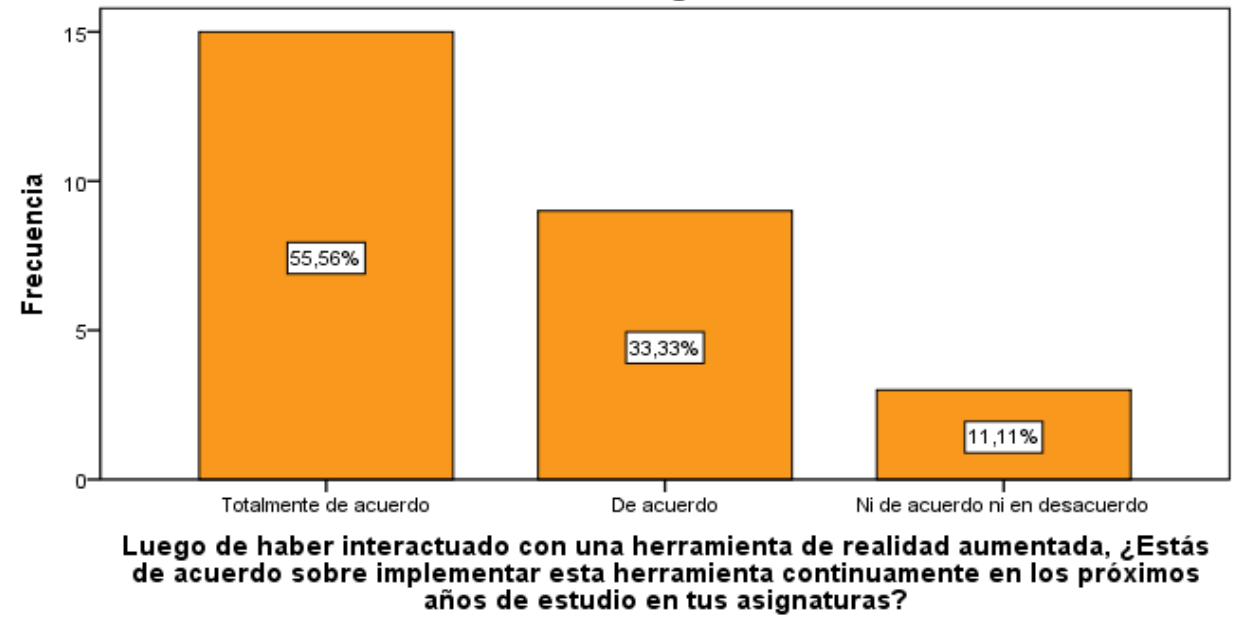

**Nota:** *Figura 6 representa los resultados de la sexta pregunta de la encuesta realizada a los estudiantes.*

**Análisis:** De acuerdo a los datos obtenidos en la encuesta, se evidencia que la mayoría de los estudiantes, un 55,6%, están Totalmente de acuerdo, lo que sugiere un alto nivel de aceptación de la realidad aumentada en sus futuros años de estudio. Además, un considerable 33,3% está De acuerdo, lo que refleja una aceptación favorable hacia esta tecnología educativa y un pequeño porcentaje, el 11,1%, se encuentra en la categoría de Ni de acuerdo ni en desacuerdo

#### **Tabla 7**

Recomendaciones

**Basándote en tu experiencia previa, ¿Qué sugerencias propondrías para lograr una experiencia más satisfactoria y para mejorar el prototipo?**

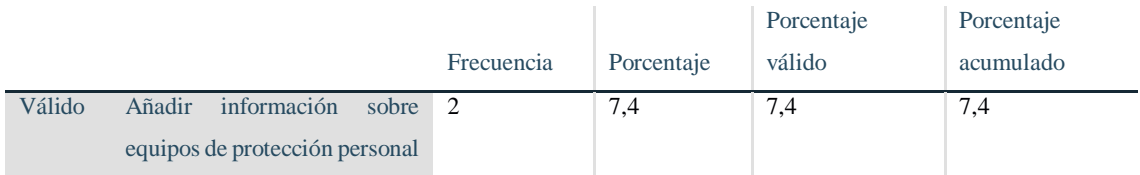

| Agregar más juegos             | 8            | 29,6  | 29,6  | 37,0  |
|--------------------------------|--------------|-------|-------|-------|
| opciones<br>de<br>Ofrecer      | $\mathbf{1}$ | 3,7   | 3,7   | 40,7  |
| personalización                |              |       |       |       |
| Agregar un chat                | 6            | 22,2  | 22,2  | 63,0  |
| opción<br>Tener<br>para<br>una | 3            | 11,1  | 11,1  | 74,1  |
| información<br>descargar       |              |       |       |       |
| importante                     |              |       |       |       |
| No considero que necesite      | 7            | 25,9  | 25,9  | 100,0 |
| mejoras                        |              |       |       |       |
| Total                          | 27           | 100,0 | 100,0 |       |
|                                |              |       |       |       |

**Nota:** *La tabla siguiente presenta el análisis de la séptima pregunta de la encuesta realizada a los estudiantes.*

#### **Figura 7**

Recomendaciones

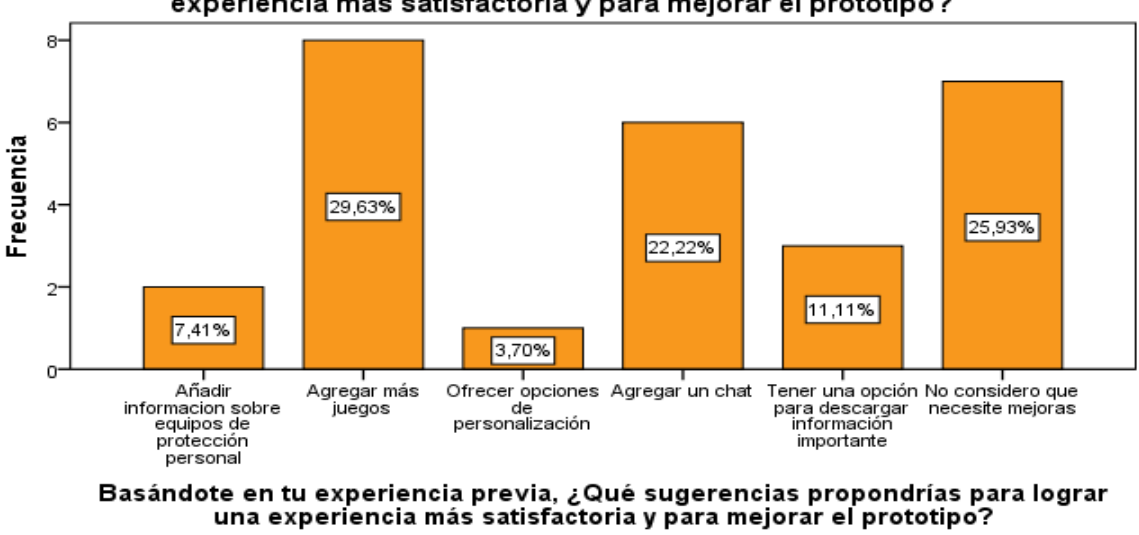

Basándote en tu experiencia previa, ¿Qué sugerencias propondrías para lograr una experiencia más satisfactoria y para mejorar el prototipo?

**Nota:** *Figura 7 representa los resultados de la séptima pregunta de la encuesta realizada* 

*a los estudiantes.*

**Análisis:** De acuerdo a los datos obtenidos, se puede mencionar que 8 estudiantes lo que equivale al 29,6% han sugerido que se agreguen más juegos en el prototipo "BRAANTH", debido a que es un método que a ellos les llama más la atención al momento de aprender, mientras que 6 estudiantes lo que es el 22,2% opinan que sería una

gran idea incorporar un chat donde puedan plasmar inquietudes que se presenten durante el proceso de enseñanza, 3 estudiantes, es decir el 11,1% recalcan que es importante que los contenidos que han sido incorporados tengan la opción de poder descargar, de manera que dicha información puedan guardarla en sus dispositivos y mientras que el 25,9% opinan que el prototipo está totalmente bien estructurado, de manera que no necesita cambios.

### **MEJORA DEL PROTOTIPO**

Basándose en la información recolectada por medio de la encuesta en las Experiencias II, es importante tener en cuenta las siguientes recomendaciones para la mejora del prototipo:

- Incluir contenido relacionado con equipos de protección personal
- Ampliar la variedad de juegos
- Permitir que los usuarios personalicen su espacio
- Incorporar una función de chat que permita hacer preguntas y discutir sobre temas de la clase

## <span id="page-84-0"></span>**CONCLUSIÓN**

En base a los objetivos planteados con anterioridad en la presente investigación, se ha llegado a las siguientes conclusiones:

- Mediante la implementación del prototipo "BRAANTH", herramienta tecnológica basada en realidad aumentada, se ha logrado emplearla dentro del aula de clase, de tal manera que se ha obtenido un desarrollo satisfactorio en cuanto a la adquisición de conocimientos por parte de los estudiantes de 1ro de Bachillerato en la figura profesional de mecanizado y construcciones metálicas.
- Ante la aplicación de un pre test y post test, se ha podido identificar que la realidad aumentada es una herramienta que debe ser incorporado en los planes de unidad didáctica de la asignatura, ya que se ha logrado observar una mejoría significativa en cuanto a una mejor enseñanza y alcance de los objetivos de aprendizaje.
- La incorporación de "BRAANTH" adaptada a los contenidos que comprende el plan de unidad didáctica de la asignatura ha logrado evidenciar que es un método atractivo, inmersivo e interesante en cuanto la manera de aprender los contenidos de dicha asignatura.
- Mediante un análisis profundo, con la ayuda de una entrevista estudiante-docente se ha conseguido identificar el impacto que ha alcanzado el prototipo "BRAANTH" como herramienta de realidad aumentada para fortalecer el proceso de alcance de los aprendizajes de los estudiantes de 1ro de Bachillerato en la figura profesional de mecanizado y construcciones metálicas.

#### <span id="page-85-0"></span>**RECOMENDACIONES**

- Se recomienda que los estudiantes tengan acceso a una conexión a Internet de alta calidad para optimizar su experiencia en el uso del prototipo de realidad aumentada.
- Es aconsejable promover activamente la utilización de la tecnología entre los estudiantes, proporcionándoles recursos y capacitación adecuados para que puedan aprovechar al máximo las herramientas digitales en su educación.
- Se recomienda evitar la inclusión de información innecesaria en los materiales educativos y recursos didácticos, con el fin de minimizar distracciones y garantizar un enfoque claro en los contenidos.

### <span id="page-86-0"></span>**BIBLIOGRAFÍA**

[Aguirre-Herráez, R. G., García-Herrera, D. G., Guevara-Vizcaíno, C. F., & Erazo-](http://paperpile.com/b/VL44DT/WeeR)

[Álvarez, J. C. \(2020\). Realidad aumentada y educación en el Ecuador. En](http://paperpile.com/b/VL44DT/WeeR) *[Revista](http://paperpile.com/b/VL44DT/WeeR)  [Arbitrada Interdisciplinaria Koinonía](http://paperpile.com/b/VL44DT/WeeR)* [\(Vol. 5, Número 5, p. 415\).](http://paperpile.com/b/VL44DT/WeeR) 

[https://doi.org/](http://paperpile.com/b/VL44DT/WeeR)[10.35381/r.k.v5i5.1052](http://dx.doi.org/10.35381/r.k.v5i5.1052)

[Alfredo Calli Huanca, L. P.-Q. \(2022\).](http://paperpile.com/b/VL44DT/YrLS) *[Application of augmented reality in the](http://paperpile.com/b/VL44DT/YrLS)  [perception of learning in elementary school students](http://paperpile.com/b/VL44DT/YrLS)*[.](http://paperpile.com/b/VL44DT/YrLS) 

<https://preprints.scielo.org/index.php/scielo/preprint/view/3784/version/4003>

- [Bello, C. R. \(2017\). La realidad aumentada: lo que debemos conocer.](http://paperpile.com/b/VL44DT/TfKd) *[Tecnología](http://paperpile.com/b/VL44DT/TfKd)  [Investigación y Academia](http://paperpile.com/b/VL44DT/TfKd)*[,](http://paperpile.com/b/VL44DT/TfKd) *[5](http://paperpile.com/b/VL44DT/TfKd)*[\(2\), 257-261.](http://paperpile.com/b/VL44DT/TfKd)
- [Camacho Marin, R., Rivas Vallejo, C., & Gaspar Castro, M. \(2020\). Innovación y](http://paperpile.com/b/VL44DT/0eNq)  [tecnología educativa en el contexto actual latinoamericano.](http://paperpile.com/b/VL44DT/0eNq) *[Revista de ciencias](http://paperpile.com/b/VL44DT/0eNq)  sociales - [Universidad del Zulia. Facultad de Ciencias Económicas y Sociales](http://paperpile.com/b/VL44DT/0eNq)*[.](http://paperpile.com/b/VL44DT/0eNq)  <http://repositoriobibliotecas.uv.cl/handle/uvscl/2036>
- [Castillo Montes, M., & Ramírez Santana, M. \(2020\). Teaching experience using active](http://paperpile.com/b/VL44DT/wLtU)  [methodologies and information and communication technologies in medical](http://paperpile.com/b/VL44DT/wLtU)  [students of the clinical cycle.](http://paperpile.com/b/VL44DT/wLtU) *[Formación universitaria](http://paperpile.com/b/VL44DT/wLtU)*[,](http://paperpile.com/b/VL44DT/wLtU) *[13](http://paperpile.com/b/VL44DT/wLtU)*[\(3\), 65-76.](http://paperpile.com/b/VL44DT/wLtU)
- [Consultores, B. \(2020, noviembre 11\).](http://paperpile.com/b/VL44DT/V314) *[Pre Test y Post Test](http://paperpile.com/b/VL44DT/V314)*[. Online Tesis; Online Tesis](http://paperpile.com/b/VL44DT/V314)  [Multiacademy International LLC.](http://paperpile.com/b/VL44DT/V314) <https://online-tesis.com/pre-test-y-post-test/>
- [Daher, M., Rosati, A., Hernández, A., Vásquez, N., & Tomicic, A. \(2022\). TIC y](http://paperpile.com/b/VL44DT/s5wv)  metodologías [activas para promover la educación universitaria integral.](http://paperpile.com/b/VL44DT/s5wv) *[Revista](http://paperpile.com/b/VL44DT/s5wv)  [electronica de investigacion psicoeducativa: REIPE = Electronic journal of](http://paperpile.com/b/VL44DT/s5wv)  [research in educational psychology / Universidad de Almeria, Espana, Servicio de](http://paperpile.com/b/VL44DT/s5wv)*

*[Publicaciones y Editorial EOS](http://paperpile.com/b/VL44DT/s5wv)*[,](http://paperpile.com/b/VL44DT/s5wv) *[24](http://paperpile.com/b/VL44DT/s5wv)*[, 1-18.](http://paperpile.com/b/VL44DT/s5wv)

- [Fernández Iglesias, R., & Rodríguez Rodríguez, J. \(2022\). Bibliographic review on](http://paperpile.com/b/VL44DT/tmK2)  [research related to didactic materials in Early Childhood Education.](http://paperpile.com/b/VL44DT/tmK2) *[Estudios](http://paperpile.com/b/VL44DT/tmK2)  [pedagógicos \(Valdivia\)](http://paperpile.com/b/VL44DT/tmK2)*[,](http://paperpile.com/b/VL44DT/tmK2) *[48](http://paperpile.com/b/VL44DT/tmK2)*[\(2\), 311-325.](http://paperpile.com/b/VL44DT/tmK2)
- [Fuentes, M., & Antonio, C. \(2022\). Potenciación de los aprendizajes de las ciencias](http://paperpile.com/b/VL44DT/I7ZF)  [naturales utilizando la realidad aumentada como estrategia didáctica.](http://paperpile.com/b/VL44DT/I7ZF) *[Zona](http://paperpile.com/b/VL44DT/I7ZF)  [Próxima](http://paperpile.com/b/VL44DT/I7ZF)*[,](http://paperpile.com/b/VL44DT/I7ZF) *[35](http://paperpile.com/b/VL44DT/I7ZF)*[, 67-85.](http://paperpile.com/b/VL44DT/I7ZF)
- [Galarza, C. A. R. \(2020\). Los alcances de una investigación.](http://paperpile.com/b/VL44DT/Q3EI) *[CienciAmérica: Revista de](http://paperpile.com/b/VL44DT/Q3EI)  [divulgación científica de la Universidad Tecnológica Indoamérica](http://paperpile.com/b/VL44DT/Q3EI)*[,](http://paperpile.com/b/VL44DT/Q3EI) *[9](http://paperpile.com/b/VL44DT/Q3EI)*[\(3\), 1-6.](http://paperpile.com/b/VL44DT/Q3EI)
- [García, G. G., Jiménez, C. R., & Marín, J. A. M. \(2020\). La trascendencia de la](http://paperpile.com/b/VL44DT/IviB)  [Realidad Aumentada en la motivación estudiantil. Una revisión](http://paperpile.com/b/VL44DT/IviB) sistemática y meta[análisis.](http://paperpile.com/b/VL44DT/IviB) *[Alteridad](http://paperpile.com/b/VL44DT/IviB)*[,](http://paperpile.com/b/VL44DT/IviB) *[15](http://paperpile.com/b/VL44DT/IviB)*[\(1\), 36-46.](http://paperpile.com/b/VL44DT/IviB)
- [Guerrero, M. J. A., Yee, C. M., Sansó, R. M., & Vénere, M. \(2011\).](http://paperpile.com/b/VL44DT/KE5s) *[Realidad virtual y](http://paperpile.com/b/VL44DT/KE5s)  [realidad aumentada](http://paperpile.com/b/VL44DT/KE5s)*[. https://doi.org/](http://paperpile.com/b/VL44DT/KE5s)[10.35537/10915/18399](http://dx.doi.org/10.35537/10915/18399)
- [Herráez, R. G. A., Vizcaíno, C. F. G., Álvarez, J. C.](http://paperpile.com/b/VL44DT/2Vuq) E., & Herrera, D. G. G. (2020). [Realidad aumentada y educación en el Ecuador.](http://paperpile.com/b/VL44DT/2Vuq) *[Revista Arbitrada](http://paperpile.com/b/VL44DT/2Vuq)  [Interdisciplinaria Koinonía](http://paperpile.com/b/VL44DT/2Vuq)*[,](http://paperpile.com/b/VL44DT/2Vuq) *[5](http://paperpile.com/b/VL44DT/2Vuq)*[\(5\), 415-438.](http://paperpile.com/b/VL44DT/2Vuq)
- [Hidalgo Cajo, B. G., Hidalgo Cajo, D. P., Montenegro Chanalata, M. G., & Hidalgo](http://paperpile.com/b/VL44DT/JwHM)  [Cajo, I. M. \(2021\). Realidad aumentada como recurso de apoyo en el proceso](http://paperpile.com/b/VL44DT/JwHM)  [enseñanza-aprendizaje.](http://paperpile.com/b/VL44DT/JwHM) *[Revista electrónica interuniversitaria de formación del](http://paperpile.com/b/VL44DT/JwHM)  [profesorado](http://paperpile.com/b/VL44DT/JwHM)*[,](http://paperpile.com/b/VL44DT/JwHM) *[24](http://paperpile.com/b/VL44DT/JwHM)*[\(3\). https://doi.org/](http://paperpile.com/b/VL44DT/JwHM)[10.6018/reifop.465451](http://dx.doi.org/10.6018/reifop.465451)
- [Jimenez Barrera, M., Rodríguez Díaz, J. L., & Cabrera Olvera, J. L. \(2021\). Formación](http://paperpile.com/b/VL44DT/qFJL)  [del docente de Enfermería en metodologías activas de aprendizajes: ¿Es necesario](http://paperpile.com/b/VL44DT/qFJL)

[en los saberes?](http://paperpile.com/b/VL44DT/qFJL) *[Revista Habanera de Ciencias Médicas](http://paperpile.com/b/VL44DT/qFJL)*[,](http://paperpile.com/b/VL44DT/qFJL) *[20](http://paperpile.com/b/VL44DT/qFJL)*[\(3\).](http://paperpile.com/b/VL44DT/qFJL) 

[http://scielo.sld.cu/scielo.php?script=sci\\_arttext&pid=S1729-519X2021000300019](http://scielo.sld.cu/scielo.php?script=sci_arttext&pid=S1729-519X2021000300019)

- [León-Díaz, Ó., Arija-Mediavilla, A., Martínez-Muñoz, L. F., & Santos-Pastor, M. L.](http://paperpile.com/b/VL44DT/OtWX)  [\(2020\). Las metodologías activas en Educación Física. Una aproximación al estado](http://paperpile.com/b/VL44DT/OtWX)  [actual desde la percepción de los docentes en la Comunidad de Madrid \(Active](http://paperpile.com/b/VL44DT/OtWX)  [methodologies in Physical Education. An approach of the current state from the](http://paperpile.com/b/VL44DT/OtWX)  [perception of teachers i. En](http://paperpile.com/b/VL44DT/OtWX) *[Retos](http://paperpile.com/b/VL44DT/OtWX)* [\(Número 38, pp. 587-594\).](http://paperpile.com/b/VL44DT/OtWX)  [https://doi.org/](http://paperpile.com/b/VL44DT/OtWX)[10.47197/retos.v38i38.77671](http://dx.doi.org/10.47197/retos.v38i38.77671)
- [López Belmonte, J., & Pozo Sánchez, S. \(2020\).](http://paperpile.com/b/VL44DT/oido) *[Eficacia del aprendizaje mediante](http://paperpile.com/b/VL44DT/oido)  [flipped learning con realidad aumentada en la educación sanitaria escolar](http://paperpile.com/b/VL44DT/oido)*[.](http://paperpile.com/b/VL44DT/oido)  <https://digibug.ugr.es/handle/10481/58938>
- [López-Hernández, J. G., & López-Morteo, G. A. \(2021\). Realidad aumentada como](http://paperpile.com/b/VL44DT/CBbX)  [alternativa didáctica en escuelas públicas en zonas rurales y semiurbanas de San](http://paperpile.com/b/VL44DT/CBbX)  [Quintín y Mexicali, México.](http://paperpile.com/b/VL44DT/CBbX) *[TecnoLógicas](http://paperpile.com/b/VL44DT/CBbX)*[.](http://paperpile.com/b/VL44DT/CBbX)

[http://www.scielo.org.co/scielo.php?script=sci\\_arttext&pid=S0123-](http://www.scielo.org.co/scielo.php?script=sci_arttext&pid=S0123-77992021000300003) [77992021000300003](http://www.scielo.org.co/scielo.php?script=sci_arttext&pid=S0123-77992021000300003)

- [López, J. M. C., Vilca, Y. A., Medina, R. S. B., & Bejarano, F. E. C. \(2022\).](http://paperpile.com/b/VL44DT/FR89) *[La](http://paperpile.com/b/VL44DT/FR89)  [Investigación Cuantitativa en las Ciencias Sociales](http://paperpile.com/b/VL44DT/FR89)*[.](http://paperpile.com/b/VL44DT/FR89)  [https://doi.org/10.47460/autana.book.1](http://paperpile.com/b/VL44DT/FR89)
- [Martínez, O. M., Mejía, E., Ramírez, W. R., & Rodríguez, T.](http://paperpile.com/b/VL44DT/wcrr) D. (2021). Incidencia de la [realidad aumentada en los procesos de aprendizaje de las funciones matemáticas.](http://paperpile.com/b/VL44DT/wcrr)  *[CIT Informacion Tecnologica](http://paperpile.com/b/VL44DT/wcrr)*[,](http://paperpile.com/b/VL44DT/wcrr) *[32](http://paperpile.com/b/VL44DT/wcrr)*[\(3\), 3-14.](http://paperpile.com/b/VL44DT/wcrr)

[Mercado, A. S., Lopez, M. A. C., & Gallo, J. E. O. \(2022\). Visualización de la imagen](http://paperpile.com/b/VL44DT/I794) 

[gráfica de un envase a través de la realidad aumentada como herramienta de apoyo](http://paperpile.com/b/VL44DT/I794)  [educativo en un contexto de pandemia global.](http://paperpile.com/b/VL44DT/I794) *[Zincografía](http://paperpile.com/b/VL44DT/I794)*[.](http://paperpile.com/b/VL44DT/I794) 

[https://doi.org/10.32870/zcr.v6i11.146](http://paperpile.com/b/VL44DT/I794)

- [Muntaner-Guasp, J. J., Bartomeu Mut-Amengual, B., & Pinya-Medina, C. \(2022\). Las](http://paperpile.com/b/VL44DT/ymwZ)  [metodologías activas para la implementación de la educación inclusiva.](http://paperpile.com/b/VL44DT/ymwZ) *[Revista](http://paperpile.com/b/VL44DT/ymwZ)  [Electrónica Educare](http://paperpile.com/b/VL44DT/ymwZ)*[,](http://paperpile.com/b/VL44DT/ymwZ) *[26](http://paperpile.com/b/VL44DT/ymwZ)*[\(2\), 1-21.](http://paperpile.com/b/VL44DT/ymwZ)
- [Nunes, F., De Jesus Moreira Júnior, F., Lermen Birck, R., & Coradini de Souza, M.](http://paperpile.com/b/VL44DT/FQAt)  [\(2021\).](http://paperpile.com/b/VL44DT/FQAt) *[O USO DA REALIDADE AUMENTADA EM PRÁTICAS PEDAGÓGICAS](http://paperpile.com/b/VL44DT/FQAt)  [NAS ÁREAS DE CIÊNCIAS E LETRAS](http://paperpile.com/b/VL44DT/FQAt)*[.](http://paperpile.com/b/VL44DT/FQAt)

[https://doi.org/](http://paperpile.com/b/VL44DT/FQAt)[10.1590/scielopreprints.3020](http://dx.doi.org/10.1590/scielopreprints.3020)

- [Ortega, A. O. \(2018\). Enfoques de investigación.](http://paperpile.com/b/VL44DT/cBLZ) *[Métodos para el diseño urbano--](http://paperpile.com/b/VL44DT/cBLZ) [Arquitectónico](http://paperpile.com/b/VL44DT/cBLZ)*[.](http://paperpile.com/b/VL44DT/cBLZ) [https://www.researchgate.net/profile/Alfredo-Otero-](https://www.researchgate.net/profile/Alfredo-Otero-Ortega/publication/326905435_ENFOQUES_DE_INVESTIGACION/links/5b6b7f9992851ca650526dfd/ENFOQUES-DE-INVESTIGACION.pdf)[Ortega/publication/326905435\\_ENFOQUES\\_DE\\_INVESTIGACION/links/5b6b7f](https://www.researchgate.net/profile/Alfredo-Otero-Ortega/publication/326905435_ENFOQUES_DE_INVESTIGACION/links/5b6b7f9992851ca650526dfd/ENFOQUES-DE-INVESTIGACION.pdf) [9992851ca650526dfd/ENFOQUES-DE-INVESTIGACION.pdf](https://www.researchgate.net/profile/Alfredo-Otero-Ortega/publication/326905435_ENFOQUES_DE_INVESTIGACION/links/5b6b7f9992851ca650526dfd/ENFOQUES-DE-INVESTIGACION.pdf)
- [Padilla, D. B., Vázquez-Cano, E., Cevallos, M. B. M., & Meneses, E. L. \(2019\). Uso de](http://paperpile.com/b/VL44DT/idFJ)  [apps de realidad aumentada en las aulas universitarias.](http://paperpile.com/b/VL44DT/idFJ) *[Campus Virtuales](http://paperpile.com/b/VL44DT/idFJ)*[,](http://paperpile.com/b/VL44DT/idFJ) *[8](http://paperpile.com/b/VL44DT/idFJ)*[\(1\), 37-](http://paperpile.com/b/VL44DT/idFJ) [48.](http://paperpile.com/b/VL44DT/idFJ)
- [Paulino, J. C. V., Pohls, M. Á. B., Bautista, E. M. M., & Moreno, J. O. G. \(2022\).](http://paperpile.com/b/VL44DT/dW6c)  [Estado del arte de la realidad aumentada y su aplicación al transporte carretero.](http://paperpile.com/b/VL44DT/dW6c)  *[edu.itesm.edu.imt.mx](http://paperpile.com/b/VL44DT/dW6c)*[.](http://paperpile.com/b/VL44DT/dW6c)

[http://www.edu.itesm.edu.imt.mx/archivos/Publicaciones/PublicacionTecnica/pt69](http://www.edu.itesm.edu.imt.mx/archivos/Publicaciones/PublicacionTecnica/pt696.pdf) [6.pdf](http://www.edu.itesm.edu.imt.mx/archivos/Publicaciones/PublicacionTecnica/pt696.pdf)

[Pérez, B., & Luis, E. \(2019\).](http://paperpile.com/b/VL44DT/XmSu) *[La realidad aumentada como herramienta de difusión del](http://paperpile.com/b/VL44DT/XmSu)* 

*[Pasillo tradicional en jóvenes de 18 a 25 años de la ciudad de Ambato](http://paperpile.com/b/VL44DT/XmSu)*[.](http://paperpile.com/b/VL44DT/XmSu)  <http://repositorio.uta.edu.ec/handle/123456789/30256>

- [Plaza, P. J. S., & Moncayo, C. T. \(2022\). GeoGebra aplicado como estrategia](http://paperpile.com/b/VL44DT/XMRO)  [metodológica en el área de Matemática.](http://paperpile.com/b/VL44DT/XMRO) *[Polo del Conocimiento](http://paperpile.com/b/VL44DT/XMRO)*[,](http://paperpile.com/b/VL44DT/XMRO) *[7](http://paperpile.com/b/VL44DT/XMRO)*[\(8\), 2608-2631.](http://paperpile.com/b/VL44DT/XMRO)
- Prado Ortega, MX, Delgado Ramírez, JC, Valarezo Castro, JW et al. Aplicación del recurso técnico – pedagógico 3D holográfico LED-fan display en el aula. Aprendizaje inteligente. Reinar. 7 , 32 (2020). [https://doi.org/10.1186/s40561-020-](https://doi.org/10.1186/s40561-020-00136-5) [00136-5.](https://doi.org/10.1186/s40561-020-00136-5)
- Silva Quiroz, Juan, & Maturana Castillo, Daniela. (2017). Una propuesta de modelo para introducir metodologías activas en educación superior. Innovación educativa (México, DF), 17(73), 117-131. Recuperado en 25 de febrero de 2023, de http://www.scielo.org.mx/scielo.php?script=sci\_arttext&pid=S1665- 26732017000100117&lng=es&tlng=es.
- [Rodríguez, A. N., García, A. R. R., & Minguet, J. L. C. \(2020\). Los ambientes de](http://paperpile.com/b/VL44DT/CpWq)  [aprendizaje como metodología activa promotora de la actividad física en](http://paperpile.com/b/VL44DT/CpWq)  [Educación Infantil: un estudio de caso.](http://paperpile.com/b/VL44DT/CpWq) *[Retos digital](http://paperpile.com/b/VL44DT/CpWq)*[,](http://paperpile.com/b/VL44DT/CpWq) *[37](http://paperpile.com/b/VL44DT/CpWq)*[, 498-504.](http://paperpile.com/b/VL44DT/CpWq)
- [Santaballa, A. G. \(2019\). La arqueología virtual como herramienta didáctica y](http://paperpile.com/b/VL44DT/KvDl)  [motivadora.](http://paperpile.com/b/VL44DT/KvDl) *[Revista Tecnología, Ciencia y Educación](http://paperpile.com/b/VL44DT/KvDl)*[,](http://paperpile.com/b/VL44DT/KvDl) *[13](http://paperpile.com/b/VL44DT/KvDl)*, [119-147.](http://paperpile.com/b/VL44DT/KvDl)
- [Seivane, M. S., & Brenlla, M. E. \(2022\). Aplicaciones de la realidad virtual en el campo](http://paperpile.com/b/VL44DT/Dubq)  [de la evaluación psicológica: una revisión sistemática.](http://paperpile.com/b/VL44DT/Dubq) *[Aloma](http://paperpile.com/b/VL44DT/Dubq)*[,](http://paperpile.com/b/VL44DT/Dubq) *[40](http://paperpile.com/b/VL44DT/Dubq)*[\(2\), 21-31.](http://paperpile.com/b/VL44DT/Dubq)
- [Valencia, E. M., Rivas, E. S., Palmero, J. R., & Valenzuela, T. L. \(2021\). Revisión de la](http://paperpile.com/b/VL44DT/6HqP)  [producción científica sobre la Realidad Virtual entre 2016 y 2020 a través de](http://paperpile.com/b/VL44DT/6HqP)  [Scopus y WOS.](http://paperpile.com/b/VL44DT/6HqP) *[EDMETIC](http://paperpile.com/b/VL44DT/6HqP)*[,](http://paperpile.com/b/VL44DT/6HqP) *[10](http://paperpile.com/b/VL44DT/6HqP)*[\(2\), 26-55.](http://paperpile.com/b/VL44DT/6HqP)

[Villanueva Morales, C., Pontificia Universidad Católica de Valparaíso, Ortega Sánchez,](http://paperpile.com/b/VL44DT/nqs6)  [G., Díaz Sepúlveda, L., Pontificia Universidad Católica de Valparaíso, & Pontificia](http://paperpile.com/b/VL44DT/nqs6)  [Universidad Católica de Valparaíso. \(2022\). Aprendizaje Basado en Proyectos:](http://paperpile.com/b/VL44DT/nqs6)  [metodología para fortalecer tres habilidades transversales.](http://paperpile.com/b/VL44DT/nqs6) *[Revista de estudios y](http://paperpile.com/b/VL44DT/nqs6)  [experiencias en educación](http://paperpile.com/b/VL44DT/nqs6)*[,](http://paperpile.com/b/VL44DT/nqs6) *[21](http://paperpile.com/b/VL44DT/nqs6)*[\(45\), 433-445.](http://paperpile.com/b/VL44DT/nqs6)

## **ÍNDICE DE CONTENIDOS**

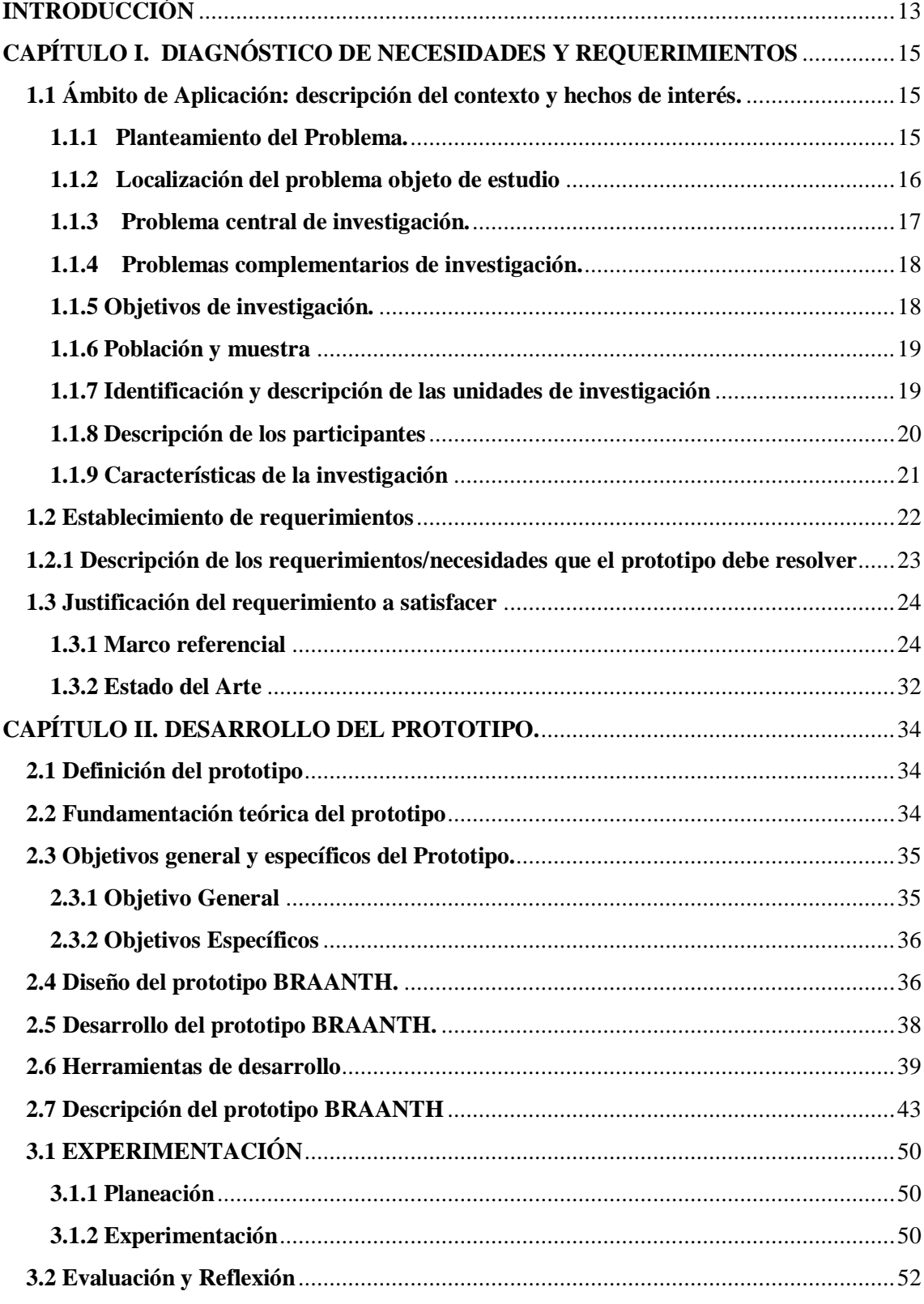

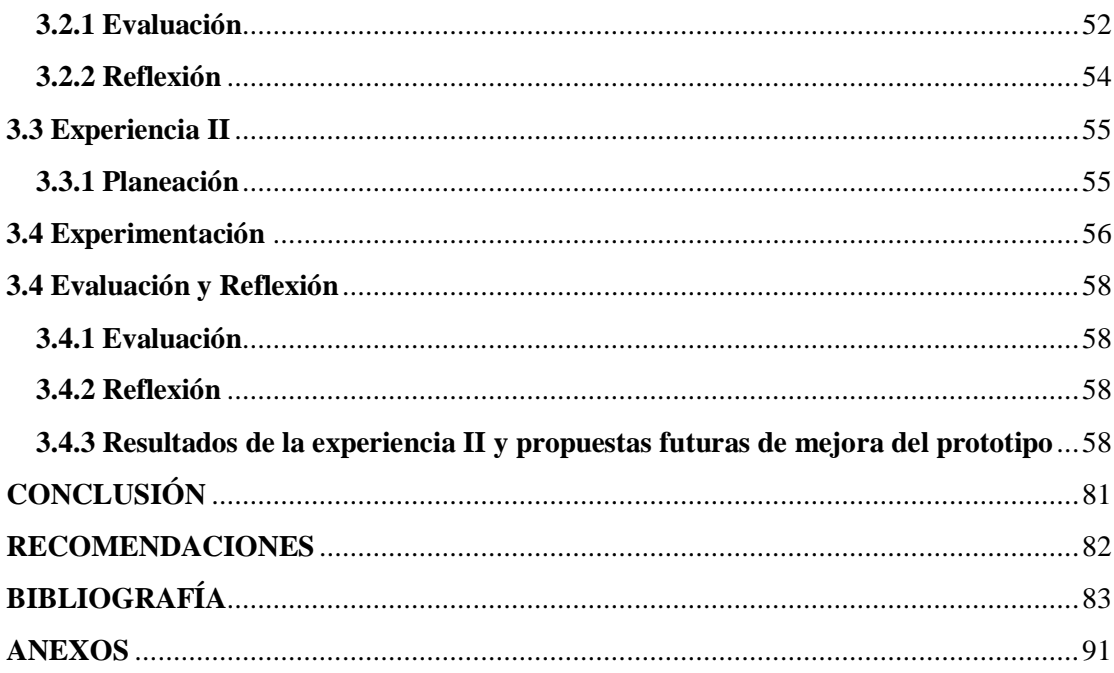

## <span id="page-94-0"></span>**ANEXOS**

## **ANEXO A**

## **Figura 13.**

Evidencias de la experiencia I

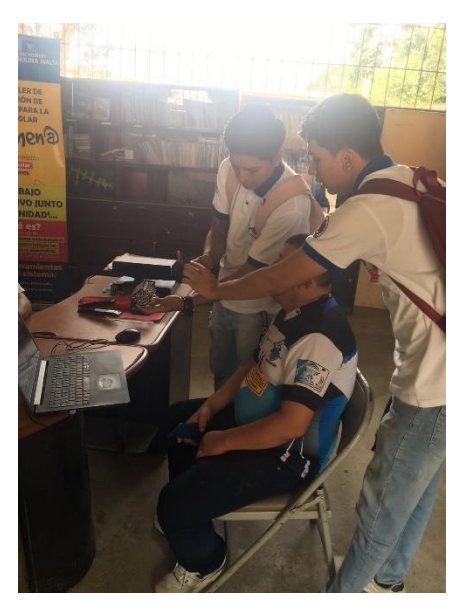

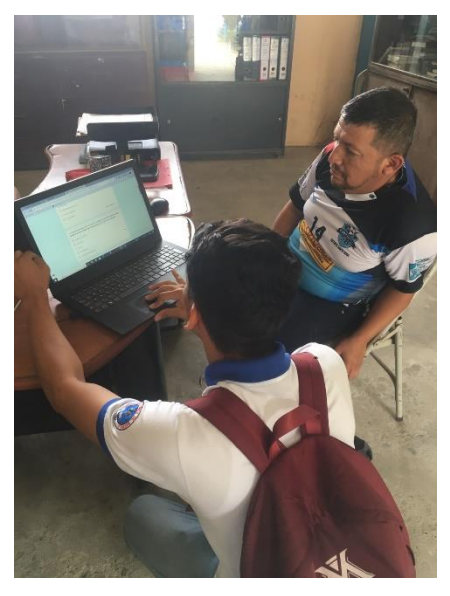

**Nota:** *Presentación y explicación del prototipo BRAANTH al docente de la figura profesional mecanizado y construcciones metálicas. Fuente:* Elaboración propia.

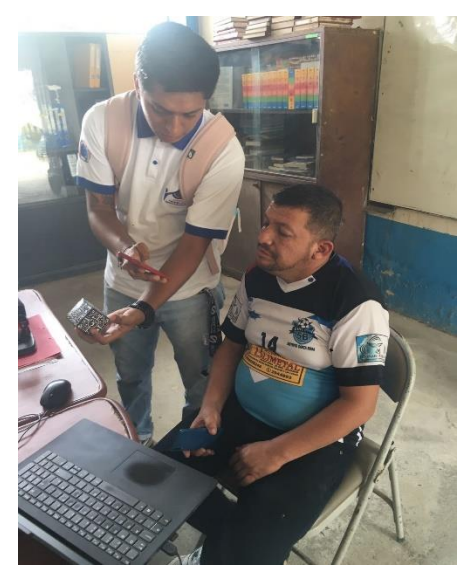

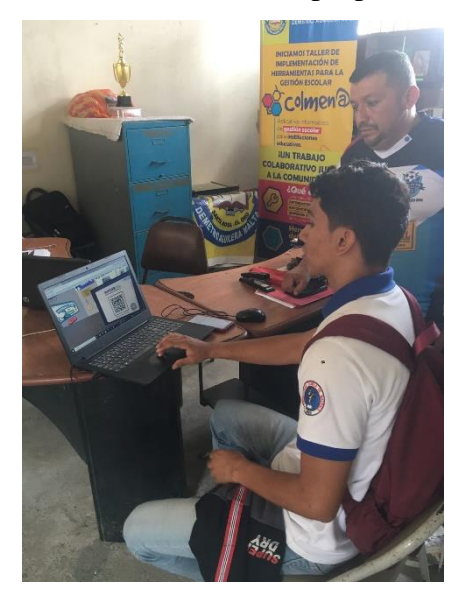

**Nota:** *Presentación de las actividades que contiene BRAANTH, como la utilización del cubo de Merge. Fuente:* Elaboración propia

## **ANEXO B**

# **Figura 14.**

## **Instrumento de recolección de datos de la experiencia II**

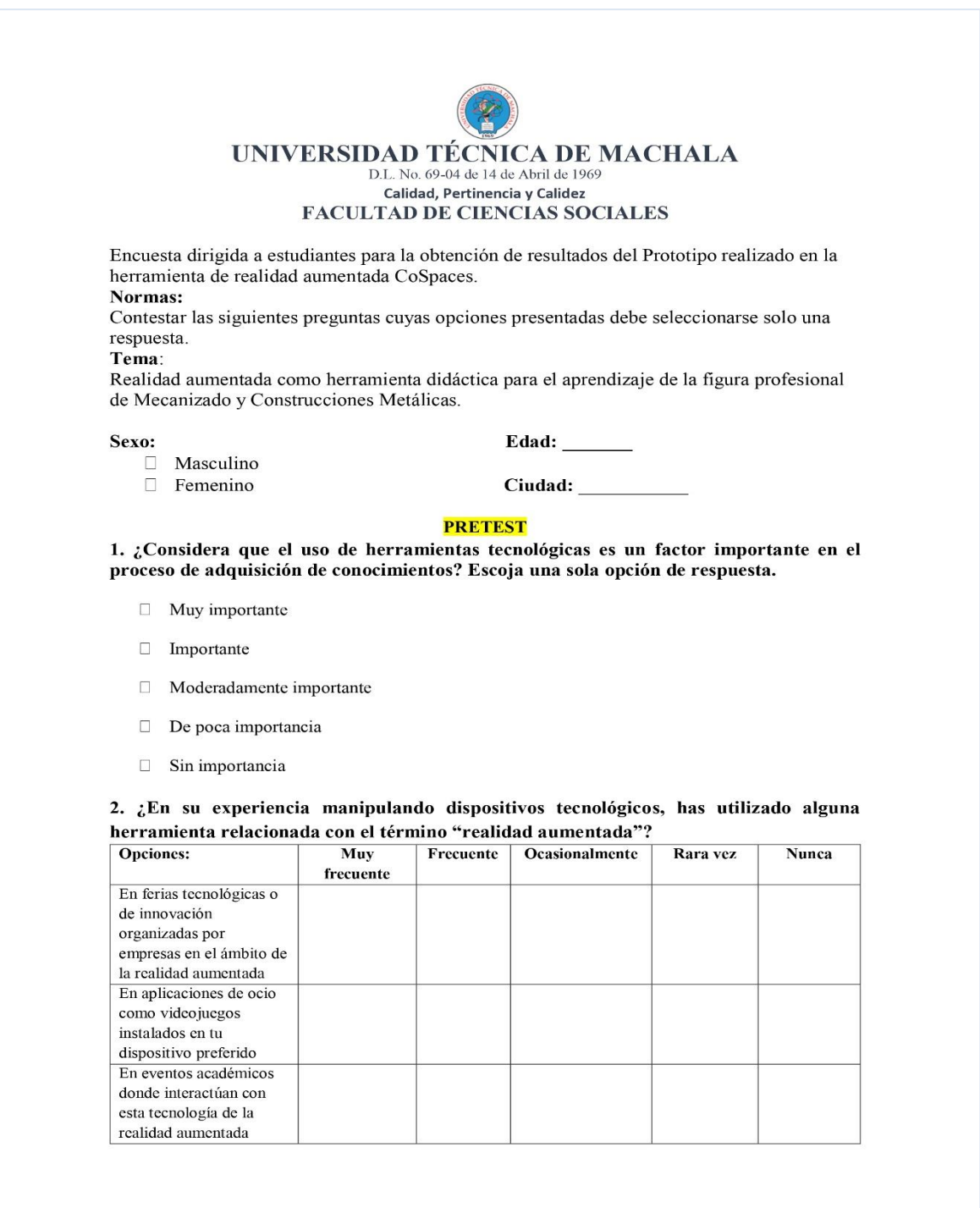

3. ¿Te gustaría recibir información acerca de herramientas de realidad aumentada relacionadas con el ámbito educativo? Escoja una sola opción de respuesta.

- □ Totalmente de acuerdo
- $\overline{\phantom{a}}$ De acuerdo
- $\Box$ Ni de acuerdo ni en desacuerdo
- $\mathcal{C}^{\mathcal{C}}$ En desacuerdo
- $\Box$ Totalmente en desacuerdo

4. ¿Qué nivel de interés tiene para usted implementar el uso de herramientas tecnológicas didácticas en la asignatura figura profesional de Mecanizado y Construcciones Metálicas? Escoja una sola opción de respuesta.

- □ Muy Alto
- $\Box$  Alto
- $\Box$ Moderado
- □ Bajo
- $\Box$  Ninguno

5. ¿Se debe incorporar el uso de recursos didácticos tecnológicos (videos, infografías y elementos interactivos) de las actividades propuestas por el docente para mejorar tu aprendizaje autónomo y es significativo para la comprensión de todos tus compañeros?

- □ Siempre
- $\Box$ Casi siempre
- $\overline{\phantom{a}}$ A veces
- $\Box$ Casi Nunca
- $\Box$  Nunca

6. Desde tu punto de vista como estudiante de la figura profesional de Mecanizado y Construcciones Metálicas, ¿cómo crees que la incorporación de tecnología puede contribuir a mejorar tu experiencia de aprendizaje en esta asignatura?

 $\ddot{\phantom{0}}$ 

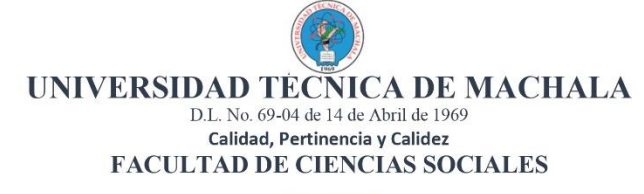

#### **POSTEST**

- 1. ¿Considera que la interfaz de la herramienta presentada se encuentra bien estructurada y organizada?
	- $\Box$ Totalmente de acuerdo
	- $\Box$ De acuerdo
	- Ni de acuerdo ni en desacuerdo  $\boxed{\Box}$
	- $\Box$  En desacuerdo
	- □ Totalmente en desacuerdo

2.  $\zeta$ Te gustaría que tu profesor implementara el prototipo "BRAANTH" mediante el uso de la herramienta CoSpaces Edu para explicar los contenidos de la asignatura?

- $\Box$  Ciertamente
- Probablemente  $\Box$
- □ Quizás
- $\Box$ Probablemente no
- Para nada

3. ¿Considera que con la implementación del prototipo "BRAANTH" dentro de la asignatura, podría aumentar su motivación y entusiasmo por adquirir conocimientos?

- $\Box$  Totalmente de acuerdo
- De acuerdo
- □ Ni de acuerdo ni en desacuerdo
- En desacuerdo  $\Box$
- □ Totalmente en desacuerdo

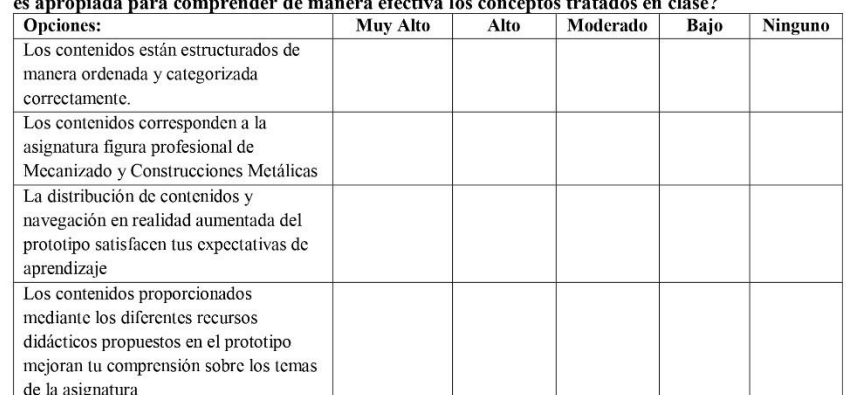

# 4. ¿El nivel de interés de los contenidos de asignatura proporcionados en el prototipo presentado

5. Con respecto a las actividades y contenidos integrados en el prototipo presentado ¿Considera usted que la frecuencia en que han sido utilizados favorece la comprensión y apoyo de aprendizaje autónomo y significativo de los diferentes temas de la asignatura figura profesional de<br>Mecanizado y Construcciones Metálicas?

- $\Box$  Siempre
- Casi siempre D
- $\Box$ A veces
- $\Box$ Casi Nunca
- $\Box$  Nunca

6. Luego de haber interactuado con una herramienta de realidad aumentada, ¿Estás de acuerdo sobre implementar esta herramienta continuamente en los próximos años de estudio en tus asignaturas?

- Totalmente de acuerdo
- $\Box$  De acuerdo
- Ni de acuerdo ni en desacuerdo
- $\Box$ En desacuerdo
- Totalmente en desacuerdo

7. Basándote en tu experiencia previa, ¿Qué sugerencias propondrías para lograr una experiencia más satisfactoria y para mejorar el prototipo?

### **ANEXO C**

## **Figura 15.**

### **Evidencias de la experiencia II**

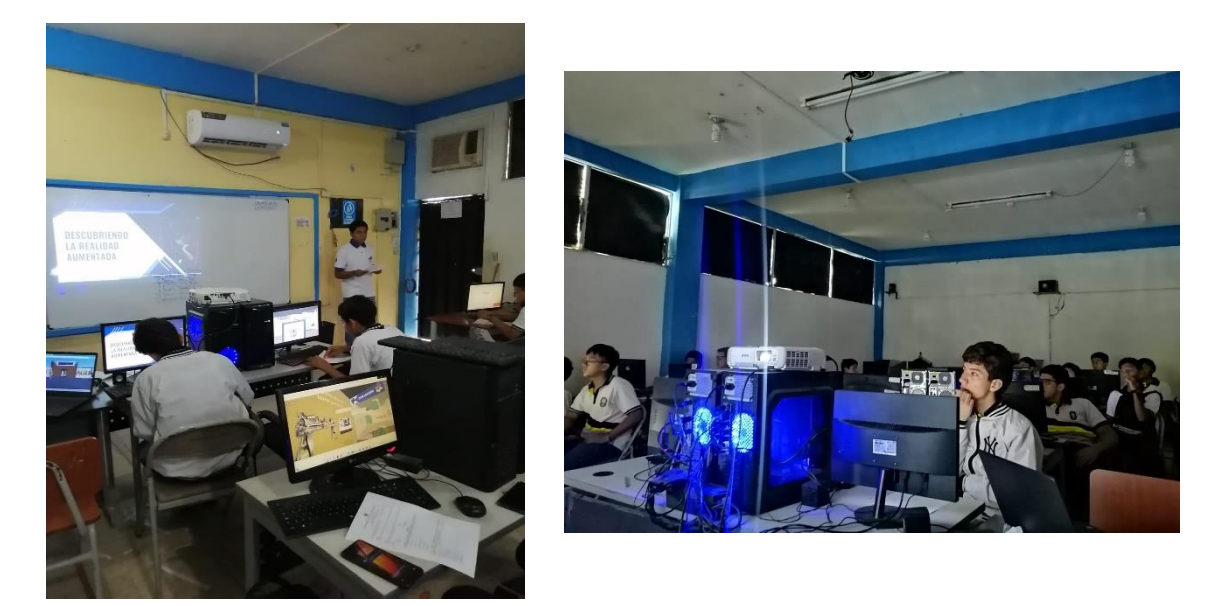

**Nota:** *Presentación de BRAANTH a los estudiantes de 1ro bachillerato de la figura profesional mecanizado y construcciones metálicas. Fuente:* Elaboración propia

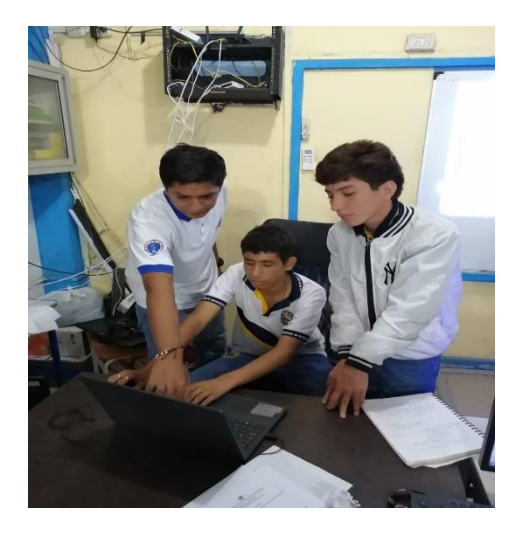

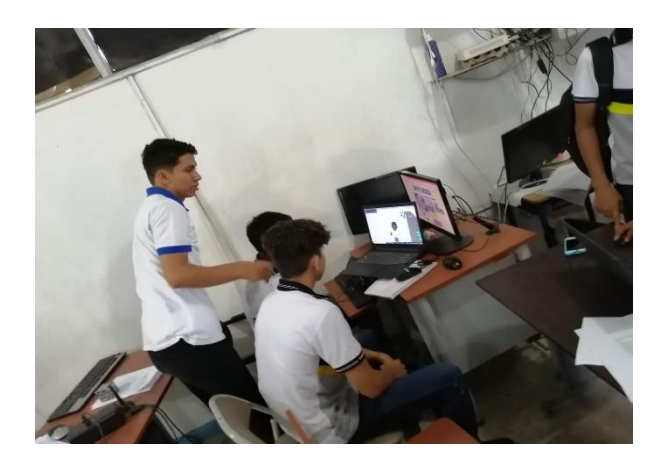

**Nota:** *Estudiantes de 1ro bachillerato de la figura profesional mecanizado y construcciones metálicas interactuando con el prototipo BRAANTH. Fuente:* Elaboración propia